<span id="page-0-0"></span>**Home Data [Structures](#page-0-0) Data [Structure](#page-31-0) Index Data [Fields](#page-32-0) Data Structures**

Here are the data structures with brief descriptions:

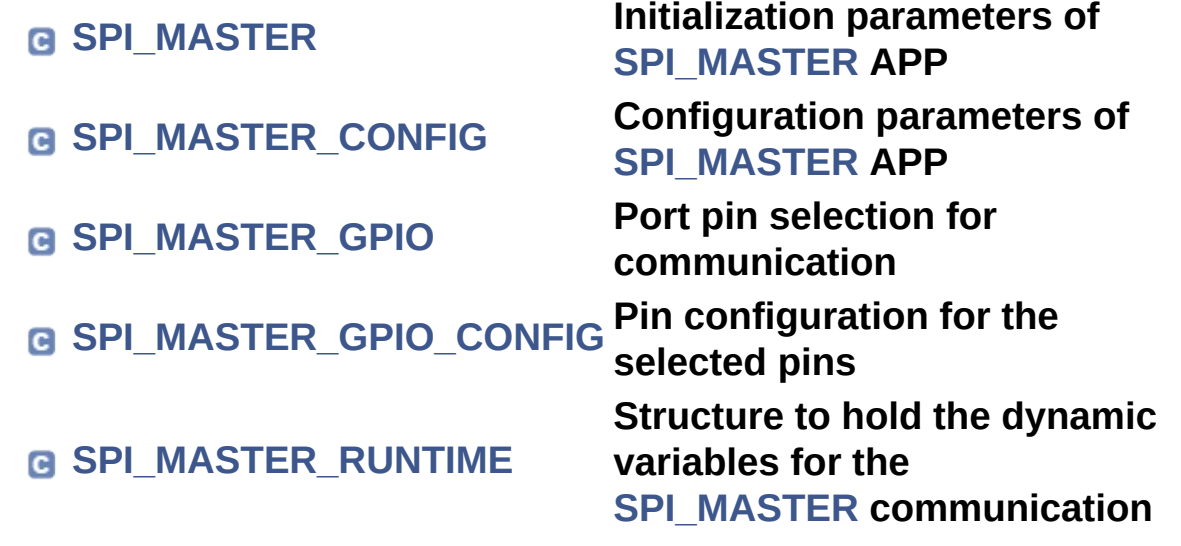

#### <span id="page-1-0"></span>**Home**

**Data [Structures](#page-0-0) Data [Structure](#page-31-0) Index Data [Fields](#page-32-0)**

Data [Fields](#page-3-0)

# **SPI\_MASTER Struct Reference**

# **Detailed Description**

Initialization parameters of **[SPI\\_MASTER](#page-1-0)** APP.

Definition at line **[294](#page-85-0)** of file **[SPI\\_MASTER.h](#page-81-0)**.

#include <**[SPI\\_MASTER.h](#page-81-0)**>

<span id="page-3-0"></span>**Data Fields**

XMC\_USIC\_CH\_t \*const **[channel](#page-4-0)**

const **[SPI\\_MASTER\\_CONFIG\\_t](#page-95-0)** \*const **[config](#page-4-1)**

**[SPI\\_MASTER\\_RUNTIME\\_t](#page-95-1)** \*const **[runtime](#page-5-0)**

# **Field Documentation**

### <span id="page-4-0"></span>**XMC\_USIC\_CH\_t\* const SPI\_MASTER::channel**

Reference to SPI channel

Definition at line **[296](#page-85-1)** of file **[SPI\\_MASTER.h](#page-81-0)**.

Referenced by **[SPI\\_MASTER\\_AbortReceive\(\)](#page-120-0)**, **[SPI\\_MASTER\\_AbortTransmit\(\)](#page-121-0)**, **[SPI\\_MASTER\\_ClearFlag\(\)](#page-88-0)**, **[SPI\\_MASTER\\_DisableEvent\(\)](#page-90-0)**, **[SPI\\_MASTER\\_DisableSlaveSelectSignal\(\)](#page-89-0)**, **[SPI\\_MASTER\\_EnableEvent\(\)](#page-90-1)**, **[SPI\\_MASTER\\_EnableSlaveSelectSignal\(\)](#page-88-1)**, **[SPI\\_MASTER\\_GetFlagStatus\(\)](#page-87-0)**, **[SPI\\_MASTER\\_GetReceivedWord\(\)](#page-89-1)**, **[SPI\\_MASTER\\_IsRxFIFOEmpty\(\)](#page-93-0)**, **[SPI\\_MASTER\\_IsTxFIFOFull\(\)](#page-92-0)**, **[SPI\\_MASTER\\_RXFIFO\\_ClearEvent\(\)](#page-93-1)**, **[SPI\\_MASTER\\_RXFIFO\\_DisableEvent\(\)](#page-92-1)**, **[SPI\\_MASTER\\_RXFIFO\\_EnableEvent\(\)](#page-92-2)**, **[SPI\\_MASTER\\_RXFIFO\\_GetEvent\(\)](#page-92-3)**, **[SPI\\_MASTER\\_SetBaudRate\(\)](#page-102-0)**, **[SPI\\_MASTER\\_SetRXFIFOTriggerLimit\(\)](#page-90-2)**, **[SPI\\_MASTER\\_SetTXFIFOTriggerLimit\(\)](#page-90-3)**, **[SPI\\_MASTER\\_TransmitWord\(\)](#page-89-2)**, **[SPI\\_MASTER\\_TXFIFO\\_ClearEvent\(\)](#page-91-0)**, **[SPI\\_MASTER\\_TXFIFO\\_DisableEvent\(\)](#page-91-1)**, **[SPI\\_MASTER\\_TXFIFO\\_EnableEvent\(\)](#page-91-2)**, and **[SPI\\_MASTER\\_TXFIFO\\_GetEvent\(\)](#page-91-3)**.

#### <span id="page-4-1"></span>**const [SPI\\_MASTER\\_CONFIG\\_t](#page-95-0)\* const SPI\_MASTER::config**

Reference to the **[SPI\\_MASTER](#page-1-0)** configuration structure

Definition at line **[297](#page-85-2)** of file **[SPI\\_MASTER.h](#page-81-0)**.

Referenced by **[SPI\\_MASTER\\_AbortReceive\(\)](#page-120-0)**, **[SPI\\_MASTER\\_AbortTransmit\(\)](#page-121-0)**, **[SPI\\_MASTER\\_EnableSlaveSelectSignal\(\)](#page-88-1)**, **[SPI\\_MASTER\\_Init\(\)](#page-100-0)**, **[SPI\\_MASTER\\_Receive\(\)](#page-104-0)**, **[SPI\\_MASTER\\_SetBaudRate\(\)](#page-102-0)**, **[SPI\\_MASTER\\_SetRXFIFOTriggerLimit\(\)](#page-90-2)**, **[SPI\\_MASTER\\_SetTXFIFOTriggerLimit\(\)](#page-90-3)**, **[SPI\\_MASTER\\_Transfer\(\)](#page-118-0)**, and **[SPI\\_MASTER\\_Transmit\(\)](#page-103-0)**.

#### <span id="page-5-0"></span>**[SPI\\_MASTER\\_RUNTIME\\_t](#page-95-1)\* const SPI\_MASTER::runtime**

Reference to **[SPI\\_MASTER](#page-1-0)** dynamic configuration structure

Definition at line **[298](#page-85-3)** of file **[SPI\\_MASTER.h](#page-81-0)**.

Referenced by **[SPI\\_MASTER\\_AbortReceive\(\)](#page-120-0)**, **[SPI\\_MASTER\\_AbortTransmit\(\)](#page-121-0)**, **[SPI\\_MASTER\\_IsRxBusy\(\)](#page-88-2)**, **[SPI\\_MASTER\\_IsTxBusy\(\)](#page-88-3)**, **[SPI\\_MASTER\\_SetBaudRate\(\)](#page-102-0)**, **[SPI\\_MASTER\\_SetMode\(\)](#page-101-0)**, **[SPI\\_MASTER\\_Transfer\(\)](#page-118-0)**, and **[SPI\\_MASTER\\_TransmitWord\(\)](#page-89-2)**.

The documentation for this struct was generated from the following file:

#### **[SPI\\_MASTER.h](#page-81-0)**

#### <span id="page-6-0"></span>**Home**

**Data [Structures](#page-0-0) Data [Structure](#page-31-0) Index Data [Fields](#page-32-0)**

Data [Fields](#page-8-0)

# **SPI\_MASTER\_CONFIG Struct Reference**

# **Detailed Description**

Configuration parameters of **[SPI\\_MASTER](#page-1-0)** APP.

Definition at line **[227](#page-84-0)** of file **[SPI\\_MASTER.h](#page-81-0)**.

#include <**[SPI\\_MASTER.h](#page-81-0)**>

#### <span id="page-8-0"></span>**Data Fields**

XMC\_SPI\_CH\_CONFIG\_t \*const **[channel\\_co](#page-10-0)** 

SPI\_MASTER\_lInit\_functionhandler **[fptr\\_spi\\_ma](#page-10-1)** 

const **[SPI\\_MASTER\\_GPIO\\_t](#page-95-2)** \*const **[mosi\\_0\\_pin](#page-10-2)**

const **[SPI\\_MASTER\\_GPIO\\_CONFIG\\_t](#page-95-3)**

\*const **[mosi\\_0\\_pin](#page-10-3)\_config**

const **[SPI\\_MASTER\\_GPIO\\_t](#page-95-2)** \*const **[mosi\\_1\\_pin](#page-11-0)**

const **[SPI\\_MASTER\\_GPIO\\_CONFIG\\_t](#page-95-3)** \*const **[mosi\\_1\\_pin](#page-11-1)\_config**

const **[SPI\\_MASTER\\_GPIO\\_t](#page-95-2)** \*const **[mosi\\_2\\_pin](#page-11-2)**

const **[SPI\\_MASTER\\_GPIO\\_CONFIG\\_t](#page-95-3)** \*const **[mosi\\_2\\_pin](#page-11-3)\_config**

const **[SPI\\_MASTER\\_GPIO\\_t](#page-95-2)** \*const **[mosi\\_3\\_pin](#page-11-4)**

const **[SPI\\_MASTER\\_GPIO\\_CONFIG\\_t](#page-95-3)** \*const **[mosi\\_3\\_pin](#page-12-0)\_config**

const **[SPI\\_MASTER\\_GPIO\\_t](#page-95-2)** \*const **[sclk\\_out\\_p](#page-13-0)in**

const **[SPI\\_MASTER\\_GPIO\\_CONFIG\\_t](#page-95-3)** \*const **[sclk\\_out\\_p](#page-13-1)in\_config**

const **[SPI\\_MASTER\\_GPIO\\_t](#page-95-2)** \*const\_[slave\\_selec](#page-14-0)

const **[SPI\\_MASTER\\_GPIO\\_CONFIG\\_t](#page-95-3)\_[slave\\_selec](#page-14-1)** 

\*const [8]

SPI\_MASTER\_functionhandler **[tx\\_cbhandl](#page-15-0)er**

SPI\_MASTER\_functionhandler **[rx\\_cbhandl](#page-12-1)er**

SPI\_MASTER\_functionhandler **[parity\\_cbha](#page-12-2)** 

XMC\_USIC\_CH\_FIFO\_SIZE\_t **[tx\\_fifo\\_size](#page-15-1)**

XMC\_USIC\_CH\_FIFO\_SIZE\_t **[rx\\_fifo\\_size](#page-13-2)**

XMC\_SPI\_CH\_BRG\_SHIFT\_CLOCK\_PASSIVE\_LEVEL\_t\_[shift\\_clk\\_p](#page-13-3)

**[SPI\\_MASTER\\_TRANSFER\\_MODE\\_t](#page-152-0) [transmit\\_m](#page-14-2)ode**

**[SPI\\_MASTER\\_TRANSFER\\_MODE\\_t](#page-152-0) [receive\\_mo](#page-12-3)de**

XMC\_SPI\_CH\_MODE\_t\_[spi\\_master](#page-14-3)

uint8\_t **[slave\\_selec](#page-14-4)t\_lines**

**uint8 t leading tra** 

**[SPI\\_MASTER\\_SR\\_ID\\_t](#page-151-0) [tx\\_sr](#page-15-2)**

**[SPI\\_MASTER\\_SR\\_ID\\_t](#page-151-0) [rx\\_sr](#page-13-4)**

**[SPI\\_MASTER\\_SR\\_ID\\_t](#page-151-0) [parity\\_sr](#page-12-4)**

# **Field Documentation**

# <span id="page-10-0"></span>**XMC\_SPI\_CH\_CONFIG\_t\* const SPI\_MASTER\_CONFIG::channel\_config**

Reference to SPI configuration structure

Definition at line **[229](#page-84-1)** of file **[SPI\\_MASTER.h](#page-81-0)**.

# <span id="page-10-1"></span>**SPI\_MASTER\_linit\_functionhandler\_SPI\_MASTER\_CONFIG::fptr\_spi**

Function pointer to configure the MUX values

Definition at line **[230](#page-84-2)** of file **[SPI\\_MASTER.h](#page-81-0)**.

Referenced by **[SPI\\_MASTER\\_Init\(\)](#page-100-0)**.

#### <span id="page-10-4"></span>**uint8\_t SPI\_MASTER\_CONFIG::leading\_trailing\_delay**

Delay before and after each frame in terms of SCLK cycles

Definition at line **[258](#page-85-4)** of file **[SPI\\_MASTER.h](#page-81-0)**.

Referenced by **[SPI\\_MASTER\\_SetBaudRate\(\)](#page-102-0)**.

# <span id="page-10-2"></span>**const [SPI\\_MASTER\\_GPIO\\_t](#page-95-2)\* const SPI\_MASTER\_CONFIG::mosi\_(**

Reference to mosi 0 pin

Definition at line **[233](#page-84-3)** of file **[SPI\\_MASTER.h](#page-81-0)**.

<span id="page-10-3"></span>**const [SPI\\_MASTER\\_GPIO\\_CONFIG\\_t\\*](#page-95-3)** const SPI\_MASTER\_CONFIG

Reference to mosi 0 pin configuration

Definition at line **[234](#page-84-4)** of file **[SPI\\_MASTER.h](#page-81-0)**.

#### <span id="page-11-0"></span>**const [SPI\\_MASTER\\_GPIO\\_t](#page-95-2)\* const SPI\_MASTER\_CONFIG::mosi\_1\_pin**

Reference to mosi 1 pin

Definition at line **[235](#page-84-5)** of file **[SPI\\_MASTER.h](#page-81-0)**.

<span id="page-11-1"></span>**const [SPI\\_MASTER\\_GPIO\\_CONFIG\\_t\\*](#page-95-3) const SPI\_MASTER\_CONFIG** 

Reference to mosi 1 pin configuration

Definition at line **[236](#page-84-6)** of file **[SPI\\_MASTER.h](#page-81-0)**.

# <span id="page-11-2"></span>**const [SPI\\_MASTER\\_GPIO\\_t](#page-95-2)\* const SPI\_MASTER\_CONFIG::mosi\_2\_pin**

Reference to mosi 2 pin

Definition at line **[237](#page-84-7)** of file **[SPI\\_MASTER.h](#page-81-0)**.

<span id="page-11-3"></span>**const [SPI\\_MASTER\\_GPIO\\_CONFIG\\_t\\*](#page-95-3) const SPI\_MASTER\_CONFIG** 

Reference to mosi 2 pin configuration

Definition at line **[238](#page-84-8)** of file **[SPI\\_MASTER.h](#page-81-0)**.

<span id="page-11-4"></span>**const [SPI\\_MASTER\\_GPIO\\_t](#page-95-2)\* const SPI\_MASTER\_CONFIG::mosi\_3** 

Reference to mosi 3 pin

Definition at line **[239](#page-84-9)** of file **[SPI\\_MASTER.h](#page-81-0)**.

#### <span id="page-12-0"></span>**const [SPI\\_MASTER\\_GPIO\\_CONFIG\\_t\\*](#page-95-3)** const SPI\_MASTER\_CONFIG

Reference to mosi 3 pin configuration

Definition at line **[240](#page-84-10)** of file **[SPI\\_MASTER.h](#page-81-0)**.

# <span id="page-12-2"></span>**SPI\_MASTER\_functionhandler SPI\_MASTER\_CONFIG::parity\_cbhandler**

callback handler for end of parity error

Definition at line **[247](#page-84-11)** of file **[SPI\\_MASTER.h](#page-81-0)**.

# <span id="page-12-4"></span>**[SPI\\_MASTER\\_SR\\_ID\\_t](#page-151-0) SPI\_MASTER\_CONFIG::parity\_sr**

Service request number assigned to receive interrupts

Definition at line **[261](#page-85-5)** of file **[SPI\\_MASTER.h](#page-81-0)**.

# <span id="page-12-3"></span>[SPI\\_MASTER\\_TRANSFER\\_MODE\\_t](#page-152-0) SPI\_MASTER\_CONFIG::receive

Indicates how the receive mode is being handled

Definition at line **[255](#page-84-12)** of file **[SPI\\_MASTER.h](#page-81-0)**.

Referenced by **[SPI\\_MASTER\\_AbortReceive\(\)](#page-120-0)**, **[SPI\\_MASTER\\_Receive\(\)](#page-104-0)**, and **[SPI\\_MASTER\\_Transfer\(\)](#page-118-0)**.

# <span id="page-12-1"></span>**SPI\_MASTER\_functionhandler SPI\_MASTER\_CONFIG::rx\_cbhandler**

callback handler for end of reception

Definition at line **[246](#page-84-13)** of file **[SPI\\_MASTER.h](#page-81-0)**.

#### <span id="page-13-2"></span>**XMC\_USIC\_CH\_FIFO\_SIZE\_t SPI\_MASTER\_CONFIG::rx\_fifo\_size**

Number of FIFO entries assigned to the receive FIFO buffer

Definition at line **[250](#page-84-14)** of file **[SPI\\_MASTER.h](#page-81-0)**.

Referenced by **[SPI\\_MASTER\\_AbortReceive\(\)](#page-120-0)**, and **[SPI\\_MASTER\\_SetRXFIFOTriggerLimit\(\)](#page-90-2)**.

#### <span id="page-13-4"></span>**[SPI\\_MASTER\\_SR\\_ID\\_t](#page-151-0) SPI\_MASTER\_CONFIG::rx\_sr**

Service request number assigned to receive interrupts

Definition at line **[260](#page-85-6)** of file **[SPI\\_MASTER.h](#page-81-0)**.

#### <span id="page-13-0"></span>**const [SPI\\_MASTER\\_GPIO\\_t](#page-95-2)\* const SPI\_MASTER\_CONFIG::sclk\_out\_**

Reference to sclk out pin

Definition at line **[241](#page-84-15)** of file **[SPI\\_MASTER.h](#page-81-0)**.

<span id="page-13-1"></span>**const [SPI\\_MASTER\\_GPIO\\_CONFIG\\_t\\*](#page-95-3)** const SPI\_MASTER\_CONFIG

Reference to shift clock pin configuration

Definition at line **[242](#page-84-16)** of file **[SPI\\_MASTER.h](#page-81-0)**.

#### <span id="page-13-3"></span>**XMC\_SPI\_CH\_BRG\_SHIFT\_CLOCK\_PASSIVE\_LEVEL\_t\_SPI\_MASTI**

Baudrate Generator shift clock passive level

Definition at line **[253](#page-84-17)** of file **[SPI\\_MASTER.h](#page-81-0)**.

Referenced by **[SPI\\_MASTER\\_SetBaudRate\(\)](#page-102-0)**.

# <span id="page-14-4"></span>**uint8\_t SPI\_MASTER\_CONFIG::slave\_select\_lines**

Number of slave select lines being used

Definition at line **[257](#page-85-7)** of file **[SPI\\_MASTER.h](#page-81-0)**.

<span id="page-14-0"></span>**const [SPI\\_MASTER\\_GPIO\\_t](#page-95-2)\* const SPI\_MASTER\_CONFIG::slave\_set** 

Reference to slave select pin

Definition at line **[243](#page-84-18)** of file **[SPI\\_MASTER.h](#page-81-0)**.

# <span id="page-14-1"></span>**const [SPI\\_MASTER\\_GPIO\\_CONFIG\\_t\\*](#page-95-3) const SPI\_MASTER\_CONFIC**

Reference to slave select pin configuration

Definition at line **[244](#page-84-19)** of file **[SPI\\_MASTER.h](#page-81-0)**.

Referenced by **[SPI\\_MASTER\\_EnableSlaveSelectSignal\(\)](#page-88-1)**.

# <span id="page-14-3"></span>**XMC\_SPI\_CH\_MODE\_t SPI\_MASTER\_CONFIG::spi\_master\_config\_mode**

Defines the SPI transmit mode being used

Definition at line **[256](#page-84-20)** of file **[SPI\\_MASTER.h](#page-81-0)**.

# <span id="page-14-2"></span>[SPI\\_MASTER\\_TRANSFER\\_MODE\\_t](#page-152-0) SPI\_MASTER\_CONFIG::transm

Indicates how the transmit mode is being handled

Definition at line **[254](#page-84-21)** of file **[SPI\\_MASTER.h](#page-81-0)**.

Referenced by **[SPI\\_MASTER\\_AbortTransmit\(\)](#page-121-0)**, and **[SPI\\_MASTER\\_Transmit\(\)](#page-103-0)**.

#### <span id="page-15-0"></span>**SPI\_MASTER\_functionhandler SPI\_MASTER\_CONFIG::tx\_cbhandler**

callback handler for end of transmission

Definition at line **[245](#page-84-22)** of file **[SPI\\_MASTER.h](#page-81-0)**.

# <span id="page-15-1"></span>**XMC\_USIC\_CH\_FIFO\_SIZE\_t SPI\_MASTER\_CONFIG::tx\_fifo\_size**

Number of FIFO entries assigned to the transmit FIFO buffer

Definition at line **[249](#page-84-23)** of file **[SPI\\_MASTER.h](#page-81-0)**.

Referenced by **[SPI\\_MASTER\\_AbortTransmit\(\)](#page-121-0)**, and **[SPI\\_MASTER\\_SetTXFIFOTriggerLimit\(\)](#page-90-3)**.

# <span id="page-15-2"></span>**[SPI\\_MASTER\\_SR\\_ID\\_t](#page-151-0) SPI\_MASTER\_CONFIG::tx\_sr**

Service request number assigned to transmit interrupt

Definition at line **[259](#page-85-8)** of file **[SPI\\_MASTER.h](#page-81-0)**.

The documentation for this struct was generated from the following file:

# **[SPI\\_MASTER.h](#page-81-0)**

<span id="page-16-0"></span>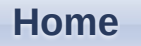

**Data [Structures](#page-0-0) Data [Structure](#page-31-0) Index Data [Fields](#page-32-0)**

Data [Fields](#page-18-0)

# **SPI\_MASTER\_GPIO Struct Reference**

**Data [structures](#page-94-0)**

# **Detailed Description**

Port pin selection for communication.

Definition at line **[208](#page-83-0)** of file **[SPI\\_MASTER.h](#page-81-0)**.

#include <**[SPI\\_MASTER.h](#page-81-0)**>

# <span id="page-18-0"></span>**Data Fields**

XMC\_GPIO\_PORT\_t \* **[port](#page-19-0)**

uint8\_t **[pin](#page-19-1)**

# **Field Documentation**

#### <span id="page-19-1"></span>**uint8\_t SPI\_MASTER\_GPIO::pin**

Selected pin

Definition at line **[211](#page-83-1)** of file **[SPI\\_MASTER.h](#page-81-0)**.

# <span id="page-19-0"></span>**XMC\_GPIO\_PORT\_t\* SPI\_MASTER\_GPIO::port**

Reference to the port configuration

Definition at line **[210](#page-83-2)** of file **[SPI\\_MASTER.h](#page-81-0)**.

The documentation for this struct was generated from the following file:

**[SPI\\_MASTER.h](#page-81-0)**

#### <span id="page-20-0"></span>**Home**

**Data [Structures](#page-0-0) Data [Structure](#page-31-0) Index Data [Fields](#page-32-0)**

Data [Fields](#page-22-0)

# **SPI\_MASTER\_GPIO\_CONFIG Struct Reference**

# **Detailed Description**

Pin configuration for the selected pins.

Definition at line **[217](#page-83-3)** of file **[SPI\\_MASTER.h](#page-81-0)**.

#include <**[SPI\\_MASTER.h](#page-81-0)**>

<span id="page-22-0"></span>**Data Fields**

XMC\_GPIO\_CONFIG\_t **[port\\_config](#page-23-0)**

XMC\_GPIO\_HWCTRL\_t **[hw\\_control](#page-23-1)**

XMC\_SPI\_CH\_SLAVE\_SELECT\_t **[slave\\_select\\_ch](#page-23-2)**

# **Field Documentation**

# <span id="page-23-1"></span>**XMC\_GPIO\_HWCTRL\_t SPI\_MASTER\_GPIO\_CONFIG::hw\_control**

hardware control characteristics of the pin

Definition at line **[220](#page-84-24)** of file **[SPI\\_MASTER.h](#page-81-0)**.

# <span id="page-23-0"></span>**XMC\_GPIO\_CONFIG\_t SPI\_MASTER\_GPIO\_CONFIG::port\_config**

Properties of the port pin

Definition at line **[219](#page-84-25)** of file **[SPI\\_MASTER.h](#page-81-0)**.

# <span id="page-23-2"></span>**XMC\_SPI\_CH\_SLAVE\_SELECT\_t SPI\_MASTER\_GPIO\_CONFIG::slave\_select\_ch**

Indicates the mapped slave select line

Definition at line **[221](#page-84-26)** of file **[SPI\\_MASTER.h](#page-81-0)**.

Referenced by **[SPI\\_MASTER\\_EnableSlaveSelectSignal\(\)](#page-88-1)**.

The documentation for this struct was generated from the following file:

**[SPI\\_MASTER.h](#page-81-0)**

<span id="page-24-0"></span>**Home**

**Data [Structures](#page-0-0) Data [Structure](#page-31-0) Index Data [Fields](#page-32-0)**

Data [Fields](#page-26-0)

# **SPI\_MASTER\_RUNTIME Struct Reference**

# **Detailed Description**

Structure to hold the dynamic variables for the **[SPI\\_MASTER](#page-1-0)** communication.

Definition at line **[267](#page-85-9)** of file **[SPI\\_MASTER.h](#page-81-0)**.

#include <**[SPI\\_MASTER.h](#page-81-0)**>

# <span id="page-26-0"></span>**Data Fields**

uint32\_t **[word\\_length](#page-30-0)**

uint32\_t **[tx\\_data\\_count](#page-29-0)**

volatile uint32\_t **[tx\\_data\\_index](#page-30-1)**

uint32\_t **[rx\\_data\\_count](#page-28-0)**

volatile uint32\_t **[rx\\_data\\_index](#page-28-1)**

uint8\_t \* **[rx\\_data](#page-27-0)**

uint8\_t \* **[tx\\_data](#page-29-1)**

volatile XMC\_SPI\_CH\_MODE\_t **[spi\\_master\\_mode](#page-28-2)**

**[SPI\\_MASTER\\_INPUT\\_t](#page-151-1) [dx0\\_input](#page-27-1)**

**[SPI\\_MASTER\\_INPUT\\_t](#page-151-1) [dx0\\_input\\_half\\_duplex](#page-27-2)**

volatile bool **[rx\\_busy](#page-27-3)**

volatile bool **[tx\\_busy](#page-29-2)**

volatile bool **[tx\\_data\\_dummy](#page-29-3)**

volatile bool **[rx\\_data\\_dummy](#page-28-3)**

# **Field Documentation**

#### <span id="page-27-1"></span>**[SPI\\_MASTER\\_INPUT\\_t](#page-151-1) SPI\_MASTER\_RUNTIME::dx0\_input**

DX0 input channel used for Rx input, This is utilized when

mode is changed to full duplex mode

Definition at line **[279](#page-85-10)** of file **[SPI\\_MASTER.h](#page-81-0)**.

<span id="page-27-2"></span>[SPI\\_MASTER\\_INPUT\\_t](#page-151-1)\_SPI\_MASTER\_RUNTIME::dx0\_input\_half\_du

DX0 input channel used for Rx input, Th is is utilized when

mode is changed to half duplex mode

Definition at line **[281](#page-85-11)** of file **[SPI\\_MASTER.h](#page-81-0)**.

# <span id="page-27-3"></span>**volatile bool SPI\_MASTER\_RUNTIME::rx\_busy**

Status flag to indicate busy when a reception is assigned

Definition at line **[283](#page-85-12)** of file **[SPI\\_MASTER.h](#page-81-0)**.

Referenced by **[SPI\\_MASTER\\_AbortReceive\(\)](#page-120-0)**, **[SPI\\_MASTER\\_IsRxBusy\(\)](#page-88-2)**, **[SPI\\_MASTER\\_SetBaudRate\(\)](#page-102-0)**, **[SPI\\_MASTER\\_SetMode\(\)](#page-101-0)**, and **[SPI\\_MASTER\\_Transfer\(\)](#page-118-0)**.

#### <span id="page-27-0"></span>**uint8\_t\* SPI\_MASTER\_RUNTIME::rx\_data**

Pointer to the receive data buffer

Definition at line **[276](#page-85-13)** of file **[SPI\\_MASTER.h](#page-81-0)**.

Referenced by **[SPI\\_MASTER\\_AbortReceive\(\)](#page-120-0)**, and **[SPI\\_MASTER\\_Transfer\(\)](#page-118-0)**.

#### <span id="page-28-0"></span>**uint32\_t SPI\_MASTER\_RUNTIME::rx\_data\_count**

Number of bytes of data to be received

Definition at line **[273](#page-85-14)** of file **[SPI\\_MASTER.h](#page-81-0)**.

#### <span id="page-28-3"></span>**volatile bool SPI\_MASTER\_RUNTIME::rx\_data\_dummy**

Status flag to indicate, re ceive data has to be neglected or

not

Definition at line **[286](#page-85-15)** of file **[SPI\\_MASTER.h](#page-81-0)**.

Referenced by **[SPI\\_MASTER\\_Transfer\(\)](#page-118-0)**.

# <span id="page-28-1"></span>**volatile uint32\_t SPI\_MASTER\_RUNTIME::rx\_data\_index**

Indicates the number of bytes currently available in the

rx\_data buffer

Definition at line **[274](#page-85-16)** of file **[SPI\\_MASTER.h](#page-81-0)**.

#### <span id="page-28-2"></span>**volatile XMC\_SPI\_CH\_MODE\_t SPI\_MASTER\_RUNTIME::spi\_master\_mode**

Defines the SPI transmit mode being used

Definition at line **[278](#page-85-17)** of file **[SPI\\_MASTER.h](#page-81-0)**.

Referenced by **[SPI\\_MASTER\\_SetMode\(\)](#page-101-0)**, **[SPI\\_MASTER\\_Transfer\(\)](#page-118-0)**, and **[SPI\\_MASTER\\_TransmitWord\(\)](#page-89-2)**.

#### <span id="page-29-2"></span>**volatile bool SPI\_MASTER\_RUNTIME::tx\_busy**

Status flag to indicate busy when a transmission is assigned

Definition at line **[284](#page-85-18)** of file **[SPI\\_MASTER.h](#page-81-0)**.

Referenced by **[SPI\\_MASTER\\_AbortTransmit\(\)](#page-121-0)**, **[SPI\\_MASTER\\_IsTxBusy\(\)](#page-88-3)**, **[SPI\\_MASTER\\_SetBaudRate\(\)](#page-102-0)**, **[SPI\\_MASTER\\_SetMode\(\)](#page-101-0)**, and **[SPI\\_MASTER\\_Transfer\(\)](#page-118-0)**.

#### <span id="page-29-1"></span>**uint8\_t\* SPI\_MASTER\_RUNTIME::tx\_data**

Pointer to the transmit data buffer

Definition at line **[277](#page-85-19)** of file **[SPI\\_MASTER.h](#page-81-0)**.

Referenced by **[SPI\\_MASTER\\_AbortTransmit\(\)](#page-121-0)**, and **[SPI\\_MASTER\\_Transfer\(\)](#page-118-0)**.

#### <span id="page-29-0"></span>**uint32\_t SPI\_MASTER\_RUNTIME::tx\_data\_count**

Number of bytes of data to be transmitted

Definition at line **[270](#page-85-20)** of file **[SPI\\_MASTER.h](#page-81-0)**.

Referenced by **[SPI\\_MASTER\\_Transfer\(\)](#page-118-0)**.

<span id="page-29-3"></span>**volatile bool SPI\_MASTER\_RUNTIME::tx\_data\_dummy**

Status flag to indicate, dummy data is being transmitted

Definition at line **[285](#page-85-21)** of file **[SPI\\_MASTER.h](#page-81-0)**.

```
Referenced by SPI_MASTER_AbortReceive(),
SPI_MASTER_AbortTransmit(), and SPI_MASTER_Transfer().
```
#### <span id="page-30-1"></span>**volatile uint32\_t SPI\_MASTER\_RUNTIME::tx\_data\_index**

Index to the byte to be transm itted next in the tx\_data

buffer

Definition at line **[271](#page-85-22)** of file **[SPI\\_MASTER.h](#page-81-0)**.

# <span id="page-30-0"></span>**uint32\_t SPI\_MASTER\_RUNTIME::word\_length**

Indicates the length of the data word

Definition at line **[269](#page-85-23)** of file **[SPI\\_MASTER.h](#page-81-0)**.

The documentation for this struct was generated from the following file:

**[SPI\\_MASTER.h](#page-81-0)**

<span id="page-31-1"></span><span id="page-31-0"></span>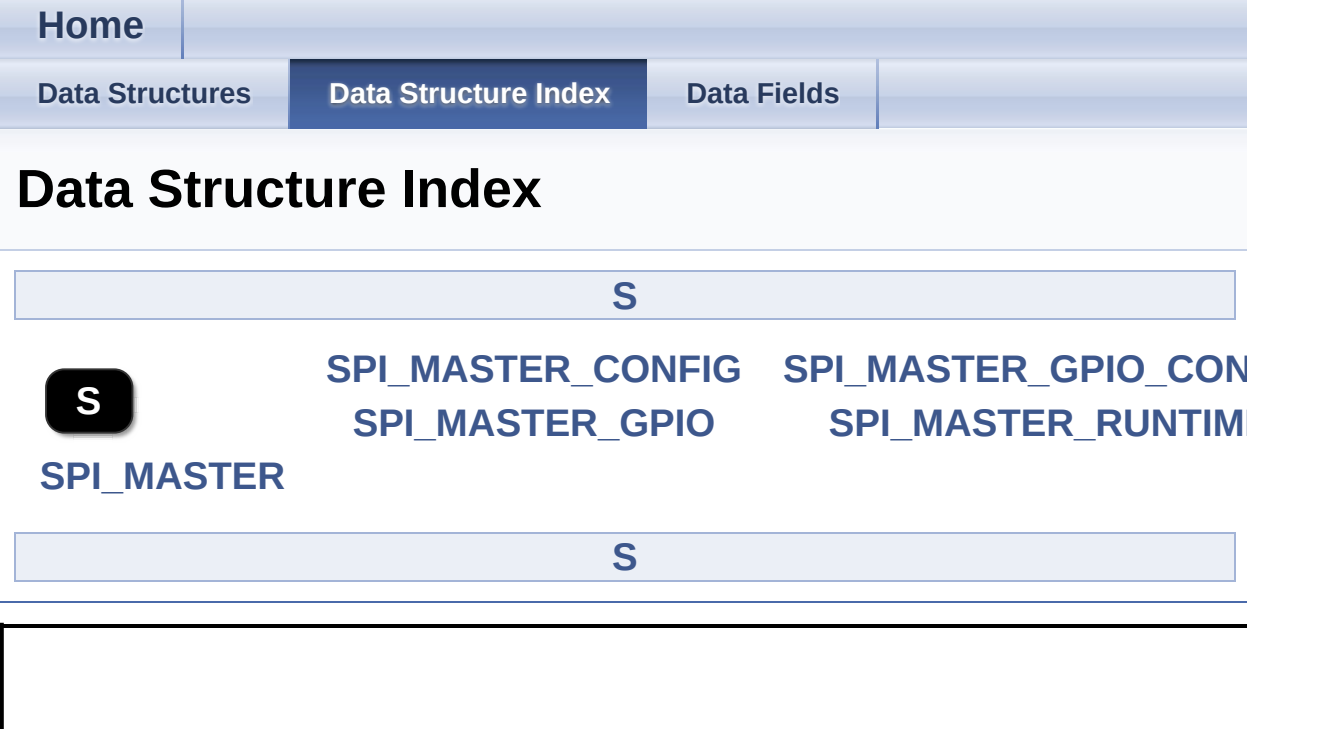

<span id="page-32-0"></span>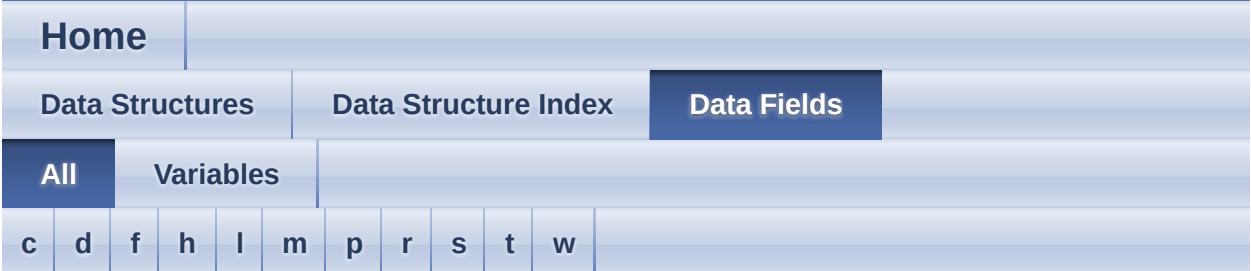

Here is a list of all documented struct and union fields with links to the struct/union documentation for each field:

<span id="page-32-1"></span>**- c -**

- channel : **[SPI\\_MASTER](#page-4-0)**
- channel\_config : **[SPI\\_MASTER\\_CONFIG](#page-10-0)**
- config : **[SPI\\_MASTER](#page-4-1)**

<span id="page-32-2"></span>**- d -**

- dx0\_input : **[SPI\\_MASTER\\_RUNTIME](#page-27-1)**
- dx0\_input\_half\_duplex : **[SPI\\_MASTER\\_RUNTIME](#page-27-2)**

<span id="page-32-3"></span>**- f -**

fptr\_spi\_master\_config : **[SPI\\_MASTER\\_CONFIG](#page-10-1)**

<span id="page-32-4"></span>**- h -**

hw\_control : **[SPI\\_MASTER\\_GPIO\\_CONFIG](#page-23-1)**

<span id="page-32-5"></span>**- l -**

leading\_trailing\_delay : **[SPI\\_MASTER\\_CONFIG](#page-10-4)**

<span id="page-32-6"></span>**- m -**

- mosi\_0\_pin : **[SPI\\_MASTER\\_CONFIG](#page-10-2)**
- mosi\_0\_pin\_config : **[SPI\\_MASTER\\_CONFIG](#page-10-3)**
- mosi\_1\_pin : **[SPI\\_MASTER\\_CONFIG](#page-11-0)**
- mosi\_1\_pin\_config : **[SPI\\_MASTER\\_CONFIG](#page-11-1)**
- mosi\_2\_pin : **[SPI\\_MASTER\\_CONFIG](#page-11-2)**
- mosi\_2\_pin\_config : **[SPI\\_MASTER\\_CONFIG](#page-11-3)**
- mosi\_3\_pin : **[SPI\\_MASTER\\_CONFIG](#page-11-4)**
- mosi\_3\_pin\_config : **[SPI\\_MASTER\\_CONFIG](#page-12-0)**

#### <span id="page-33-0"></span>**- p -**

- parity\_cbhandler : **[SPI\\_MASTER\\_CONFIG](#page-12-2)**
- parity\_sr : **[SPI\\_MASTER\\_CONFIG](#page-12-4)**
- pin : **[SPI\\_MASTER\\_GPIO](#page-19-1)**
- port : **[SPI\\_MASTER\\_GPIO](#page-19-0)**
- port\_config : **[SPI\\_MASTER\\_GPIO\\_CONFIG](#page-23-0)**

#### <span id="page-33-1"></span>**- r -**

- receive\_mode : **[SPI\\_MASTER\\_CONFIG](#page-12-3)**
- runtime : **[SPI\\_MASTER](#page-5-0)**
- rx\_busy : **[SPI\\_MASTER\\_RUNTIME](#page-27-3)**
- rx\_cbhandler : **[SPI\\_MASTER\\_CONFIG](#page-12-1)**
- rx\_data : **[SPI\\_MASTER\\_RUNTIME](#page-27-0)**
- rx data count : **[SPI\\_MASTER\\_RUNTIME](#page-28-0)**
- rx\_data\_dummy : **[SPI\\_MASTER\\_RUNTIME](#page-28-3)**
- rx\_data\_index : **[SPI\\_MASTER\\_RUNTIME](#page-28-1)**
- rx\_fifo\_size : **[SPI\\_MASTER\\_CONFIG](#page-13-2)**
- rx\_sr : **[SPI\\_MASTER\\_CONFIG](#page-13-4)**

#### <span id="page-33-2"></span>**- s -**

- sclk\_out\_pin : **[SPI\\_MASTER\\_CONFIG](#page-13-0)**
- sclk\_out\_pin\_config : **[SPI\\_MASTER\\_CONFIG](#page-13-1)**
- shift\_clk\_passive\_level : **[SPI\\_MASTER\\_CONFIG](#page-13-3)**
- slave\_select\_ch : **[SPI\\_MASTER\\_GPIO\\_CONFIG](#page-23-2)**
- slave\_select\_lines : **[SPI\\_MASTER\\_CONFIG](#page-14-4)**
- slave\_select\_pin : **[SPI\\_MASTER\\_CONFIG](#page-14-0)**
- slave\_select\_pin\_config : **[SPI\\_MASTER\\_CONFIG](#page-14-1)**
- spi\_master\_config\_mode : **[SPI\\_MASTER\\_CONFIG](#page-14-3)**

spi\_master\_mode : **[SPI\\_MASTER\\_RUNTIME](#page-28-2)**

<span id="page-34-0"></span>**- t -**

- transmit\_mode : **[SPI\\_MASTER\\_CONFIG](#page-14-2)**
- tx busy : **[SPI\\_MASTER\\_RUNTIME](#page-29-2)**
- tx\_cbhandler : **[SPI\\_MASTER\\_CONFIG](#page-15-0)**
- tx\_data : **[SPI\\_MASTER\\_RUNTIME](#page-29-1)**
- tx\_data\_count : **[SPI\\_MASTER\\_RUNTIME](#page-29-0)**
- tx\_data\_dummy : **[SPI\\_MASTER\\_RUNTIME](#page-29-3)**
- tx\_data\_index : **[SPI\\_MASTER\\_RUNTIME](#page-30-1)**
- tx\_fifo\_size : **[SPI\\_MASTER\\_CONFIG](#page-15-1)**
- tx\_sr : **[SPI\\_MASTER\\_CONFIG](#page-15-2)**

<span id="page-34-1"></span>**- w -**

word\_length : **[SPI\\_MASTER\\_RUNTIME](#page-30-0)**

<span id="page-35-0"></span>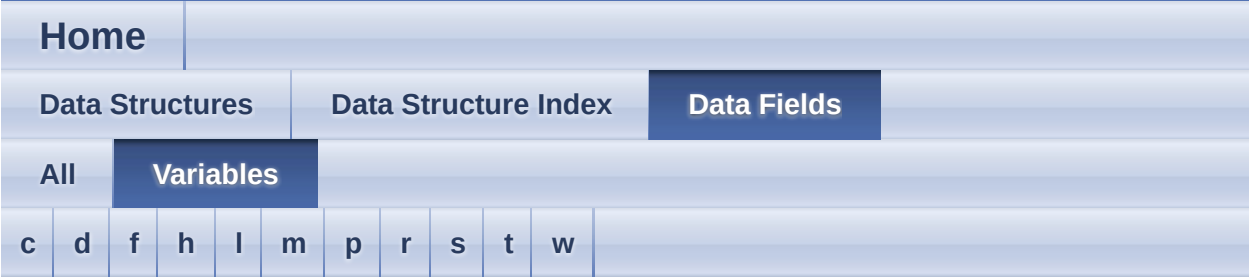

#### <span id="page-35-1"></span>**- c -**

- channel : **[SPI\\_MASTER](#page-4-0)**
- channel\_config : **[SPI\\_MASTER\\_CONFIG](#page-10-0)**
- config : **[SPI\\_MASTER](#page-4-1)**

#### <span id="page-35-2"></span>**- d -**

- dx0\_input : **[SPI\\_MASTER\\_RUNTIME](#page-27-1)**
- dx0\_input\_half\_duplex : **[SPI\\_MASTER\\_RUNTIME](#page-27-2)**

#### <span id="page-35-3"></span>**- f -**

**• fptr\_spi\_master\_config : [SPI\\_MASTER\\_CONFIG](#page-10-1)** 

#### <span id="page-35-4"></span>**- h -**

hw\_control : **[SPI\\_MASTER\\_GPIO\\_CONFIG](#page-23-1)**

#### <span id="page-35-5"></span>**- l -**

leading\_trailing\_delay : **[SPI\\_MASTER\\_CONFIG](#page-10-4)**

#### <span id="page-35-6"></span>**- m -**

- mosi\_0\_pin : **[SPI\\_MASTER\\_CONFIG](#page-10-2)**
- mosi\_0\_pin\_config : **[SPI\\_MASTER\\_CONFIG](#page-10-3)**
- mosi\_1\_pin : **[SPI\\_MASTER\\_CONFIG](#page-11-0)**
- mosi 1 pin config : **[SPI\\_MASTER\\_CONFIG](#page-11-0)**
- mosi\_2\_pin : **[SPI\\_MASTER\\_CONFIG](#page-11-1)**
- mosi\_2\_pin\_config : **[SPI\\_MASTER\\_CONFIG](#page-11-2)**
- mosi\_3\_pin : **[SPI\\_MASTER\\_CONFIG](#page-11-3)**
- mosi\_3\_pin\_config : **[SPI\\_MASTER\\_CONFIG](#page-12-0)**

#### **- p -**

- parity\_cbhandler : **[SPI\\_MASTER\\_CONFIG](#page-12-1)**
- parity\_sr : **[SPI\\_MASTER\\_CONFIG](#page-12-2)**
- pin : **[SPI\\_MASTER\\_GPIO](#page-19-0)**
- port : **[SPI\\_MASTER\\_GPIO](#page-19-1)**
- port\_config : **[SPI\\_MASTER\\_GPIO\\_CONFIG](#page-23-0)**

#### **- r -**

- receive\_mode : **[SPI\\_MASTER\\_CONFIG](#page-12-3)**
- runtime : **[SPI\\_MASTER](#page-5-0)**
- rx\_busy : **[SPI\\_MASTER\\_RUNTIME](#page-27-0)**
- rx\_cbhandler : **[SPI\\_MASTER\\_CONFIG](#page-12-4)**
- rx\_data : **[SPI\\_MASTER\\_RUNTIME](#page-27-1)**
- rx\_data\_count : **[SPI\\_MASTER\\_RUNTIME](#page-28-0)**
- rx data dummy : **[SPI\\_MASTER\\_RUNTIME](#page-28-1)**
- rx\_data\_index : **[SPI\\_MASTER\\_RUNTIME](#page-28-2)**
- rx\_fifo\_size : **[SPI\\_MASTER\\_CONFIG](#page-13-0)**
- rx\_sr : **[SPI\\_MASTER\\_CONFIG](#page-13-1)**

#### **- s -**

- sclk\_out\_pin : **[SPI\\_MASTER\\_CONFIG](#page-13-2)**
- sclk\_out\_pin\_config : **[SPI\\_MASTER\\_CONFIG](#page-13-3)**
- shift\_clk\_passive\_level : **[SPI\\_MASTER\\_CONFIG](#page-13-4)**
- slave\_select\_ch : **[SPI\\_MASTER\\_GPIO\\_CONFIG](#page-23-1)**
- slave\_select\_lines : **[SPI\\_MASTER\\_CONFIG](#page-14-0)**
- slave\_select\_pin : **[SPI\\_MASTER\\_CONFIG](#page-14-1)**
- slave\_select\_pin\_config : **[SPI\\_MASTER\\_CONFIG](#page-14-2)**
- spi\_master\_config\_mode : **[SPI\\_MASTER\\_CONFIG](#page-14-3)**
- spi\_master\_mode : **[SPI\\_MASTER\\_RUNTIME](#page-28-3)**

**- t -**

- transmit\_mode : **[SPI\\_MASTER\\_CONFIG](#page-14-4)**
- tx\_busy : **[SPI\\_MASTER\\_RUNTIME](#page-29-0)**
- tx cbhandler : **[SPI\\_MASTER\\_CONFIG](#page-15-0)**
- tx\_data : **[SPI\\_MASTER\\_RUNTIME](#page-29-1)**
- tx data count : **[SPI\\_MASTER\\_RUNTIME](#page-29-2)**
- tx\_data\_dummy : **[SPI\\_MASTER\\_RUNTIME](#page-29-3)**
- tx data\_index : **[SPI\\_MASTER\\_RUNTIME](#page-30-0)**
- tx\_fifo\_size : **[SPI\\_MASTER\\_CONFIG](#page-15-1)**
- tx\_sr : **[SPI\\_MASTER\\_CONFIG](#page-15-2)**

**- w -**

word\_length : **[SPI\\_MASTER\\_RUNTIME](#page-30-1)**

# <span id="page-38-0"></span>**Home File [List](#page-38-0) [Globals](#page-72-0)** SPI\_MASTER **File List**

Here is a list of all documented files with brief descriptions:

**[SPI\\_MASTER.c](#page-39-0) [SPI\\_MASTER.h](#page-61-0)**

<span id="page-39-0"></span>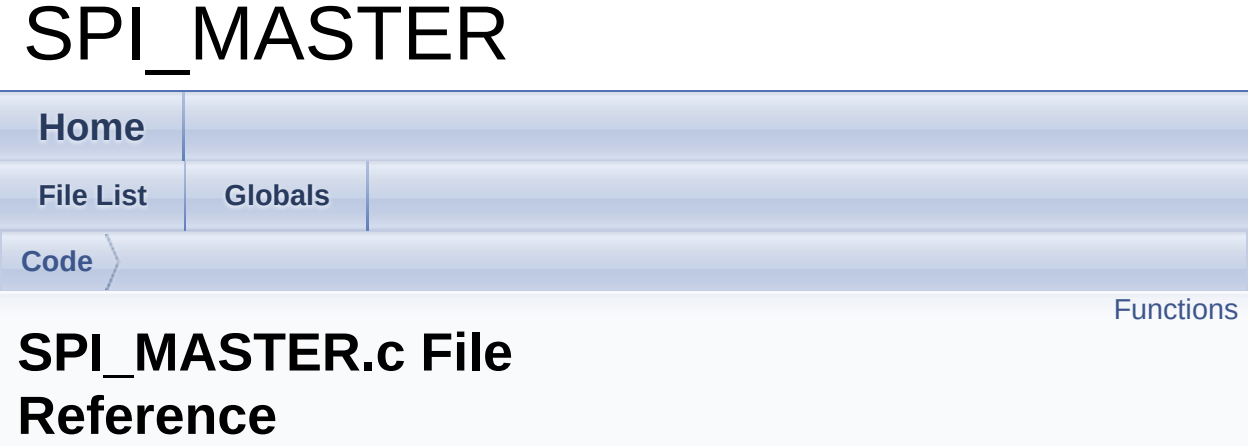

# **Detailed Description**

**Date**

2018-06-20

NOTE: This file is generated by DAVE. Any manual modification done to this file will be lost when the code is regenerated.

Definition in file **[SPI\\_MASTER.c](#page-97-0)**.

#include "**[spi\\_master.h](#page-81-0)**"

# <span id="page-41-0"></span>**Functions**

## DAVE\_APP\_VERSION\_t\_[SPI\\_MASTER\\_GetAppVersion](#page-177-0) () Get **[SPI\\_MASTER](#page-1-0)** APP version. [More...](#page-177-0)

# **[SPI\\_MASTER\\_STATUS\\_t](#page-151-0) [SPI\\_MASTER\\_Init](#page-46-0)** (**[SPI\\_MASTER\\_t](#page-95-0)** \*const handle) Initialize the SPI channel as per the configuration made in GUI. [More...](#page-46-0)

**[SPI\\_MASTER\\_STATUS\\_t](#page-151-0) [SPI\\_MASTER\\_SetMode](#page-52-0)** (**[SPI\\_MASTER\\_t](#page-95-0)** \*const handle, const XMC\_SPI\_CH\_MODE\_t mode) Set the communication mode along with required port configuration. [More...](#page-52-0)

**[SPI\\_MASTER\\_STATUS\\_t](#page-151-0) [SPI\\_MASTER\\_SetBaudRate](#page-50-0)** (**[SPI\\_MASTER\\_t](#page-95-0)** \*const handle, const uint32 t baud rate) Set the required baud rate during runtime. [More...](#page-50-0)

**[SPI\\_MASTER\\_STATUS\\_t](#page-151-0) [SPI\\_MASTER\\_Transmit](#page-57-0)** (const **[SPI\\_MASTER\\_t](#page-95-0)** \*const handle, uint8\_t \*dataptr, uint32\_t count) Transmits the specified number of data words and execute the callback defined in GUI, if enabled. [More...](#page-57-0)

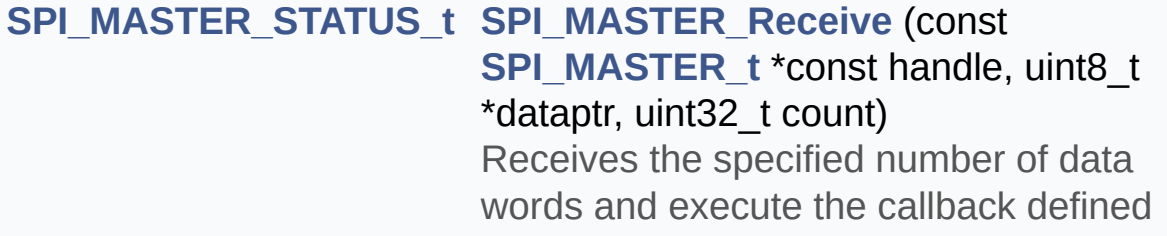

in GUI, if enabled. [More...](#page-48-0)

# **[SPI\\_MASTER\\_STATUS\\_t](#page-151-0) [SPI\\_MASTER\\_Transfer](#page-54-0)** (const **[SPI\\_MASTER\\_t](#page-95-0)** \*const handle, uint8\_t \*tx\_dataptr, uint8\_t \*rx\_dataptr, uint32\_t count) Transmits and Receives the specified number of data words and execute the receive callback if it is enabled in GUI. [More...](#page-54-0)

**[SPI\\_MASTER\\_STATUS\\_t](#page-151-0) [SPI\\_MASTER\\_AbortReceive](#page-43-0)** (const **[SPI\\_MASTER\\_t](#page-95-0)** \*const handle) Stops the active data reception request. [More...](#page-43-0)

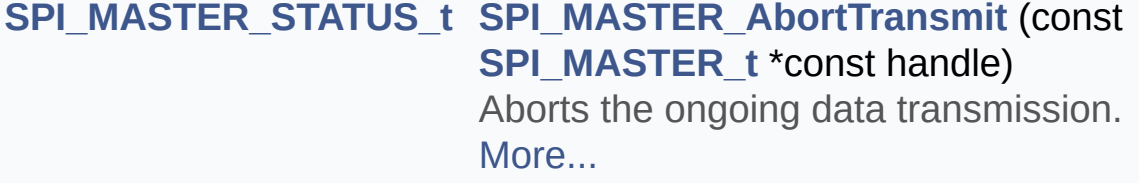

# **Function Documentation**

# <span id="page-43-0"></span>**[SPI\\_MASTER\\_STATUS\\_t](#page-151-0) SPI\_MASTER\_AbortReceive ( const [SPI\\_M](#page-95-0)ASTER\_t**

Stops the active data reception request.

#### **Parameters**

**handle** Pointer to static and dynamic content of APP configuration.

# **Returns**

None

# **Description:**

If a reception is in progress, it will be stopped. When a reception request is active, user will not be able to place a new receive request till the active reception is complete. This API can stop the progressing reception to make a new receive request.

Example Usage:

```
#include <DAVE.h> //Declarations from DAVE Code Generation
(includes SFR declaration)
//Description:
//Transmits the string "Infineon DAVE application" to the slave.
//Starts to receive data from slave, checks if the first byte is 0x55.
//If so, aborts the reception and retransmits 0x55 to slave.
int main(void)
{
DAVE_STATUS_t status;
uint8 t Send Data[] = "Infineon DAVE application.";
uint8 t Rec Data[64];
status = DAVE_Init(); // SPI_MASTER_Init() is called from DAVE_Init()
if(status == DAVE_STATUS_SUCCESS)
{
SPI_MASTER_Transmit(&SPI_MASTER_0, Send_Data,
```

```
sizeof(Send_Data));
while(SPI_MASTER_0.runtime->tx_busy);
SPI_MASTER_Receive(&SPI_MASTER_0, Rec_Data, 15U);
if(SPI_MASTER_0.runtime-\geqrx_data[0] == 0x55)
{
SPI_MASTER_AbortReceive(&SPI_MASTER_0);
SPI_MASTER_Transmit(&SPI_MASTER_0, Rec_Data, 1);
}
}
else
{
XMC_DEBUG("main: Application initialization failed");
while(1U)
\{}
}
return 1U;
}
Definition at line 813 of file SPI_MASTER.c.
References SPI_MASTER::channel, SPI_MASTER::config,
SPI_MASTER_CONFIG::receive_mode, SPI_MASTER::runtime,
SPI_MASTER_RUNTIME::rx_busy,
SPI_MASTER_RUNTIME::rx_data,
SPI_MASTER_CONFIG::rx_fifo_size,
SPI_MASTER_AbortTransmit(), SPI_MASTER_STATUS_FAILURE,
SPI_MASTER_STATUS_SUCCESS,
SPI_MASTER_TRANSFER_MODE_DIRECT,
SPI_MASTER_TRANSFER_MODE_DMA, and
SPI_MASTER_RUNTIME::tx_data_dummy.
```
#### <span id="page-44-0"></span>**[SPI\\_MASTER\\_STATUS\\_t](#page-151-0) SPI\_MASTER\_AbortTransmit ( const [SPI\\_](#page-95-0)MASTER\_t**

Aborts the ongoing data transmission.

#### **Parameters**

**handle** Pointer to static and dynamic content of APP configuration.

#### **Returns**

None

#### **Description:**

If there is a transmission in progress, it will be stopped. If transmit FIFO is used, the existing data will be flushed. After the transmission is stopped, user can start a new transmission without delay.

#### Example Usage:

```
#include <DAVE.h> //Declarations from DAVE Code Generation
(includes SFR declaration)
//Description:
//Transmits test data from buffer Send_Data and aborts it immediately.
//Retransmits data from NewData.
int main(void)
{
DAVE_STATUS_t status;
uint8 t Send Data[] = "Infineon DAVE application.";
uint8 t NewData[] = "New data message";
status = DAVE_Init(); // SPI_MASTER_Init() is called from DAVE_Init()
if(status == DAVE_STATUS_SUCCESS)
{
SPI_MASTER_Transmit(&SPI_MASTER_0, Send_Data,
sizeof(Send_Data));
if(SPI_MASTER_0.runtime->tx_busy)
{
SPI_MASTER_AbortTransmit(&SPI_MASTER_0);
SPI_MASTER_Transmit(&SPI_MASTER_0, NewData,
sizeof(NewData));
}
}
```

```
else
{
XMC_DEBUG("main: Application initialization failed");
while(1U)
{
}
}
return 1U;
}
Definition at line 871 of file SPI_MASTER.c.
References SPI_MASTER::channel, SPI_MASTER::config,
SPI_MASTER::runtime, SPI_MASTER_STATUS_FAILURE,
SPI_MASTER_STATUS_SUCCESS,
SPI_MASTER_TRANSFER_MODE_DIRECT,
SPI_MASTER_TRANSFER_MODE_DMA,
SPI_MASTER_CONFIG::transmit_mode,
SPI_MASTER_RUNTIME::tx_busy,
SPI_MASTER_RUNTIME::tx_data,
SPI_MASTER_RUNTIME::tx_data_dummy, and
SPI_MASTER_CONFIG::tx_fifo_size.
```
Referenced by **[SPI\\_MASTER\\_AbortReceive\(\)](#page-120-0)**.

# <span id="page-46-0"></span>**[SPI\\_MASTER\\_STATUS\\_t](#page-151-0) SPI\_MASTER\_Init ( [SPI\\_MASTER\\_t](#page-95-0) \*const**

Initialize the SPI channel as per the configuration made in GUI.

# **Parameters**

**handle** Pointer to static and dynamic content of APP configuration.

# **Returns**

[SPI\\_MASTER](#page-1-0)\_STATUS\_t: Status of **SPI\_MASTER** driver initialization. SPI\_MASTER\_STATUS\_SUCCESS - on successful

initialization. SPI\_MASTER\_STATUS\_FAILURE - if initialization fails.

# **Description:**

Initializes IO pins used for the **[SPI\\_MASTER](#page-1-0)** communication and configures USIC registers based on the settings provided in the GUI. Calculates divider values PDIV and STEP for a precise baudrate. It also enables configured interrupt flags and service request values.

Example Usage:

```
#include <DAVE.h> //Declarations from DAVE Code Generation
(includes SFR declaration)
int main(void)
{
DAVE_STATUS_t status;
status = DAVE_Init(); // SPI_MASTER_Init() is called from DAVE_Init()
if(status == DAVE_STATUS_SUCCESS)
{
while(1U)
{
}
}
else
{
XMC_DEBUG("main: Application initialization failed");
while(1U)
{
}
}
return 1U;
}
Definition at line 201 of file SPI_MASTER.c.
```

```
References SPI_MASTER::config, and
SPI_MASTER_CONFIG::fptr_spi_master_config.
```
# <span id="page-48-0"></span>**[SPI\\_MASTER\\_STATUS\\_t](#page-151-0) SPI\_MASTER\_Receive ( const [SPI\\_MASTE](#page-95-0)R\_t**

**uint8\_t \* uint32\_t )**

Receives the specified number of data words and execute the callback defined in GUI, if enabled.

#### **Parameters**

**handle** Pointer to static and dynamic content of APP configuration.

- **dataptr** Pointer to data in which value is written
- **count** number of data words (word length configured) to be read

#### **Returns**

SPI\_MASTER\_STATUS\_t SPI\_MASTER\_STATUS\_SUCCESS : if read is successful

SPI\_MASTER\_STATUS\_BUSY : if SPI channel is busy with other operation

# **Description:**

Data will be received from the SPI slave synchronously. After the requested number of data bytes are received, optionally, the user configured callback function will be executed. Data reception is accomplished using the receive mode selected in the UI. **Interrupt:**

Based on the UI configuration, either standard receive buffer(RBUF) or receive FIFO(OUT) is used for data reception. An interrupt is configured for reading received data from the bus. This function only registers a request to receive a number of data bytes from a USIC channel. If FIFO is configured for reception, the FIFO limit is dynamically configured to optimally utilize the CPU load. Before starting data reception, the receive buffers are flushed. So only those data, received after calling the

API, will be placed in the user buffer. When all the requested number of data bytes are received, the configured callback function will be executed. If a callback function is not configured, the user has to poll for the value of the variable, *handle- >runtime->rx\_busy* to be false. The value is updated to *false* when all the requested number of data bytes are received. **DMA:**

DMA mode is available only in XMC4x family of microcontrollers. In this mode, a DMA channel is configured for receiving data from standard receive buffer(RBUF) to the user buffer. By calling this API, the DMA channel destination address is configured to the user buffer and the channel is enabled. Receive FIFO will not be used when the receive mode is DMA. Before starting data reception, the receive buffers are flushed. So only those data, received after calling the API, will be placed in the user buffer. When all the requested number of data bytes are received, the configured callback function will be executed. If a callback function is not configured, the user has to poll for the value of the variable, *handle->runtime->rx\_busy* to be false. The value is updated to *false* when all the requested number of data bytes are received.

#### **Direct**

In Direct receive mode, neither interrupt nor DMA is used. The API polls the receive flag to read the received data and waits for all the requested number of bytes to be received. Based on FIFO configuration, either RBUF or OUT register is used for reading received data. Before starting data reception, the receive buffers are flushed. So only those data, received after calling the API, will be placed in the user buffer. *Note: In Direct mode, the API blocks the CPU until the count of bytes requested is received.*

Example Usage:

#include <DAVE.h>

//Description: //Receives 10 bytes of data from slave.

```
int main(void)
{
DAVE_STATUS_t status;
uint8 t ReadData[10];
status = DAVE_Init(); // SPI_MASTER_Init() is called from DAVE_Init()
if(status == DAVE_STATUS_SUCCESS)
{
(SPI_MASTER_Receive(&SPI_MASTER_0, ReadData, 10U))
{
while(SPI_MASTER_0.runtime->rx_busy)
{
}
}
}
else
{
XMC_DEBUG("main: Application initialization failed");
while(1U)
{
}
}
return 1U;
}
Definition at line 322 of file SPI_MASTER.c.
References SPI_MASTER::config,
SPI_MASTER_CONFIG::receive_mode,
SPI_MASTER_STATUS_FAILURE,
SPI_MASTER_TRANSFER_MODE_DIRECT,
SPI_MASTER_TRANSFER_MODE_DMA, and
SPI_MASTER_TRANSFER_MODE_INTERRUPT.
```
<span id="page-50-0"></span>**[SPI\\_MASTER\\_STATUS\\_t](#page-151-0) SPI\_MASTER\_SetBaudRate ( [SPI\\_MASTER](#page-95-0)\_t**

## **const uint32\_t**

**)**

Set the required baud rate during runtime.

#### **Parameters**

**handle** handle Pointer to static and dynamic content of APP configuration.

**baud\_rate** required baud rate

#### **Returns**

SPI\_MASTER\_STATUS\_t SPI\_MASTER\_STATUS\_SUCCESS : if updation of baud rate is successful SPI\_MASTER\_STATUS\_FAILURE : if updation is failed SPI\_MASTER\_STATUS\_BUSY : if SPI channel is busy with other operation

#### **Description:**

While setting the baud rate to avoid noise of the port pins, all the pins are changed to input. After setting the required baud again ports are initialised with the configured settings.

Example Usage:

```
#include <DAVE.h>
```

```
//Description:
//The following code changes the SPI master baud rate to 9600 and
starts sending the data stored in
//the buffer.
int main(void)
{
DAVE_STATUS_t status;
SPI_MASTER_STATUS_t spi_status;
uint8 t Send Data[] = "Infineon DAVE application.";
uint32 t baud rate;
status = DAVE_Init(); // SPI_MASTER_Init() is called from DAVE_Init()
```

```
if(status == DAVE_STATUS_SUCCESS)
{
baud rate = 9600U;
SPI_MASTER_SetBaudRate(&SPI_MASTER_0,
baud rate);
SPI_MASTER_STATUS_SUCCESS)
{
SPI_MASTER_Transmit(&SPI_MASTER_0, Send_Data,
sizeof(Send_Data));
}
}
else
{
XMC_DEBUG("main: Application initialization failed");
while(1U)
{
}
}
return 1U;
}
Definition at line 250 of file SPI_MASTER.c.
References SPI_MASTER::channel, SPI_MASTER::config,
SPI_MASTER_CONFIG::leading_trailing_delay,
SPI_MASTER::runtime, SPI_MASTER_RUNTIME::rx_busy,
SPI_MASTER_CONFIG::shift_clk_passive_level,
SPI_MASTER_STATUS_BUSY,
SPI_MASTER_STATUS_SUCCESS, and
SPI_MASTER_RUNTIME::tx_busy.
```
<span id="page-52-0"></span>**[SPI\\_MASTER\\_STATUS\\_t](#page-151-0) SPI\_MASTER\_SetMode ( [SPI\\_MASTER\\_t](#page-95-0) \*const const XMC\_SPI\_ )**

Set the communication mode along with required port configuration.

# **Parameters**

**handle** handle Pointer to static and dynamic content of APP configuration.

**mode** SPI working mode

# **Returns**

SPI\_MASTER\_STATUS\_t SPI\_MASTER\_STATUS\_SUCCESS : if updation of settings are successful

SPI\_MASTER\_STATUS\_FAILURE : if mode is not supported by the selected pins

SPI\_MASTER\_STATUS\_BUSY : if SPI channel is busy with transmit or receive operation

# **Description:**

To change the mode of communication, it is advised to generate the code in Quad/Dual mode initially. Then changing the mode will be taken care by the APP.

- If code is generated for Quad mode, it is possible to change to other modes like Dual, Half Duplex and Full Duplex
- If code is generated for Dual mode, it is possible to change to other modes like Half Duplex and Full Duplex only
- If code is generated for full-duplex mode, it is possible to change to Half Duplex only

Example Usage:

#include <DAVE.h> //Precondition: //Configure the SPI\_MASTER APP operation mode as 'Quad SPI'. //Description: //The following code changes the SPI master device mode to Full duplex mode and starts sending the data stored in //the buffer.

```
int main(void)
{
DAVE_STATUS_t status;
SPI_MASTER_STATUS_t spi_status;
uint8 t Send Data[] = "Infineon DAVE application.";
status = DAVE_Init(); // SPI_MASTER_Init() is called from DAVE_Init()
if(status == DAVE_STATUS_SUCCESS)
{
SPI_MASTER_SetMode(&SPI_MASTER_0,
XMC_SPI_CH_MODE_STANDARD);
SPI_MASTER_STATUS_SUCCESS)
{
SPI_MASTER_Transmit(&SPI_MASTER_0, Send_Data,
sizeof(Send_Data));
}
}
else
{
XMC_DEBUG("main: Application initialization failed");
while(1U)
{
}
}
return 1U;
}
Definition at line 216 of file SPI_MASTER.c.
References SPI_MASTER::runtime,
SPI_MASTER_RUNTIME::rx_busy,
SPI_MASTER_RUNTIME::spi_master_mode,
SPI_MASTER_STATUS_BUSY,
SPI_MASTER_STATUS_SUCCESS, and
SPI_MASTER_RUNTIME::tx_busy.
```
# **[SPI\\_MASTER\\_STATUS\\_t](#page-151-0) SPI\_MASTER\_Transfer ( const [SPI\\_MASTE](#page-95-0)R\_t**

**uint8\_t \* uint8\_t \* uint32\_t )**

Transmits and Receives the specified number of data words and execute the receive callback if it is enabled in GUI.

#### **Parameters**

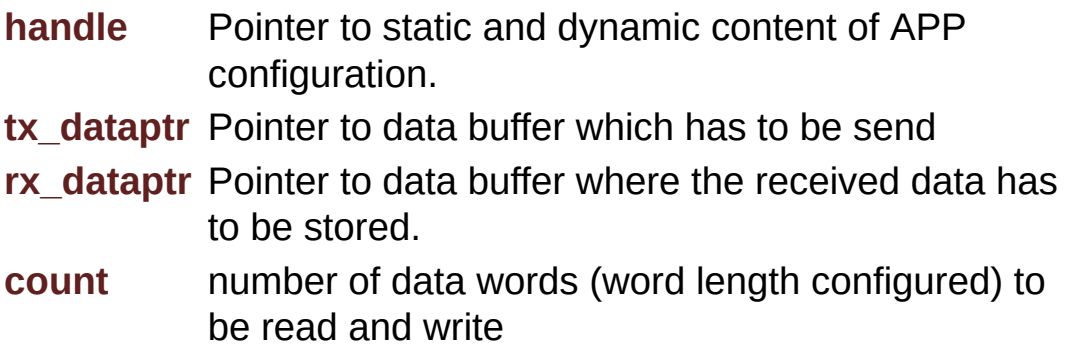

#### **Returns**

SPI\_MASTER\_STATUS\_t SPI\_MASTER\_STATUS\_SUCCESS : if transfer of data is successful

SPI\_MASTER\_STATUS\_FAILURE : if transfer of data is failed (or) in other than standard full duplex mode SPI\_MASTER\_STATUS\_BUFFER\_INVALID : if passed buffers are NULL pointers (or) length of data transfer is zero.

# **Description:**

Transmits and receives data simultaneously using the SPI channel as a master device. API is applicable only in *Full duplex</> operation mode. Data transfer happens based on the individual modes configured for transmission and reception. Two data pins MOSI and MISO will be used for receiving and transmitting data respectively. A callback function can be configured to execute after completing the transfer when 'Interrupt' or 'DMA' mode is used. The callback function should be configured for End of receive/transfer callback* in the

'Interrupt Settings' tab. The callback function will be executed when the last word of data is received.

# *Example Usage:*

```
#include <DAVE.h>
//Precondition: Operation mode should be 'Full Duplex"
//Description:
//Transmits and Receives 10 bytes of data from slave in parallel.
int main(void)
{
DAVE_STATUS_t status;
uint8_t ReadData[10];
uint8 t SendData[10] = {0x1, 0x2, 0x3, 0x4, 0x5, 0x6, 0x7, 0x8, 0x9, 0x7}0xA};
status = DAVE_Init(); // SPI_MASTER_Init() is called from DAVE_Init()
if(status == DAVE_STATUS_SUCCESS)
\{SPI_MASTER_Transfer(&SPI_MASTER_0, SendData, ReadData,
10);
}
else
{
XMC_DEBUG("main: Application initialization failed");
while(1U)
{
}
}
return 1U;
}
```
Definition at line **[747](#page-118-0)** of file **[SPI\\_MASTER.c](#page-97-0)**.

References **[SPI\\_MASTER::config](#page-85-1)**,

**[SPI\\_MASTER\\_CONFIG::receive\\_mode](#page-84-0)**, **[SPI\\_MASTER::runtime](#page-85-2)**, **[SPI\\_MASTER\\_RUNTIME::rx\\_busy](#page-85-3)**, **[SPI\\_MASTER\\_RUNTIME::rx\\_data](#page-85-4)**, **[SPI\\_MASTER\\_RUNTIME::rx\\_data\\_dummy](#page-85-10)**, **[SPI\\_MASTER\\_RUNTIME::spi\\_master\\_mode](#page-85-9)**, **[SPI\\_MASTER\\_STATUS\\_BUFFER\\_INVALID](#page-82-3)**, **[SPI\\_MASTER\\_STATUS\\_BUSY](#page-82-2)**, **[SPI\\_MASTER\\_STATUS\\_FAILURE](#page-82-0)**, **[SPI\\_MASTER\\_TRANSFER\\_MODE\\_DIRECT](#page-83-0)**, **[SPI\\_MASTER\\_TRANSFER\\_MODE\\_DMA](#page-83-1)**, **[SPI\\_MASTER\\_TRANSFER\\_MODE\\_INTERRUPT](#page-83-2)**, **[SPI\\_MASTER\\_RUNTIME::tx\\_busy](#page-85-6)**, **[SPI\\_MASTER\\_RUNTIME::tx\\_data](#page-85-7)**, **[SPI\\_MASTER\\_RUNTIME::tx\\_data\\_count](#page-85-11)**, and **[SPI\\_MASTER\\_RUNTIME::tx\\_data\\_dummy](#page-85-5)**.

# <span id="page-57-0"></span>**[SPI\\_MASTER\\_STATUS\\_t](#page-151-0) SPI\_MASTER\_Transmit ( const [SPI\\_MAST](#page-95-0)ER\_t**

**uint8\_t \***

**uint32\_t**

**)**

Transmits the specified number of data words and execute the callback defined in GUI, if enabled.

#### **Parameters**

**handle** Pointer to static and dynamic content of APP configuration.

- **dataptr** Pointer to data
- **count** number of data words (word length configured) to be transmitted

#### **Returns**

SPI\_MASTER\_STATUS\_t SPI\_MASTER\_STATUS\_SUCCESS : if transmit is successful SPI\_MASTER\_STATUS\_BUSY : if SPI channel is busy with other operation

## **Description:**

Transmits data using the SPI channel as a master device. Transmission is accomplished using the transmit mode as configured in the UI.

#### **Interrupt:**

The data transmission is accomplished using transmit interrupt. User can configure a callback function in the APP UI. When the data is fully transmitted, the callback function will be executed. If transmit FIFO is enabled, the trigger limit is set to 1. So the transmit interrupt will be generated when all the data in FIFO is moved out of FIFO. The APP handle's runtime structure is used to store the data pointer, count, data index and status of transmission. This function only registers a data transmission request if there is no active transmission in progress. Actual data transmission happens in the transmit interrupt service routine. A trigger is generated for the transmit interrupt to start loading the data to the transmit buffer. If transmit FIFO is configured, the data is filled into the FIFO. Transmit interrupt will be generated subsequently when the transmit FIFO is empty. At this point of time, if there is some more data to be transmitted, it is loaded to the FIFO again. When FIFO is not enabled, data is transmitted one byte at a time. On transmission of each byte an interrupt is generated and the next byte is transmitted in the interrupt service routine. Callback function is executed when all the data bytes are transmitted. If a callback function is not configured, user has to poll for the value of *tx\_busy* flag of the APP handle structure( *handle->runtime->tx\_busy* ) to check for the completion of data transmission or use

# **[SPI\\_MASTER\\_IsTxBusy\(\)](#page-184-0)** API.

#### **DMA:**

DMA mode is available only in XMC4x family of microcontrollers. A DMA channel is configured to provide data to the SPI channel transmit buffer. This removes the load off the CPU. This API will only configure and enable the DMA channel by specifying the data buffer and count of bytes to transmit. Rest is taken care without the CPU's intervention. User can configure a callback function in the APP UI. When the transmission is complete, the

callback function will be executed. FIFO will not be used in DMA mode. Receive start interrupt is configured for triggering the DMA channel. So each byte is transmitted in the background through the DMA channel. If the callback function is not configured, *handle->runtime->tx\_busy* flag can be checked to verify if the transmission is complete. **Direct:** Data will be transmitted using polling method. Status flags are used to check if data can be transmitted. *Note: In Direct mode, the API blocks the CPU until the count of bytes requested is transmitted.*

#### Example Usage:

```
#include <DAVE.h>
//Description:
//Transmits "Infineon" to the slave device.
int main(void)
{
DAVE_STATUS_t status;
uint8 t Send Data[] = "Infineon";
status = DAVE_Init(); // SPI_MASTER_Init() is called from DAVE_Init()
if(status == DAVE_STATUS_SUCCESS)
{
(SPI_MASTER_Transmit(&SPI_MASTER_0, Send_Data,
SPI_MASTER_STATUS_SUCCESS)
{
while(SPI_MASTER_0.runtime->tx_busy)
{
}
}
}
else
{
XMC_DEBUG("main: Application initialization failed");
while(1U)
{
}
```

```
}
return 1U;
}
```
Definition at line **[292](#page-103-0)** of file **[SPI\\_MASTER.c](#page-97-0)**.

References **[SPI\\_MASTER::config](#page-85-1)**, **[SPI\\_MASTER\\_STATUS\\_FAILURE](#page-82-0)**, **[SPI\\_MASTER\\_TRANSFER\\_MODE\\_DIRECT](#page-83-0)**, **[SPI\\_MASTER\\_TRANSFER\\_MODE\\_DMA](#page-83-1)**, **[SPI\\_MASTER\\_TRANSFER\\_MODE\\_INTERRUPT](#page-83-2)**, and **[SPI\\_MASTER\\_CONFIG::transmit\\_mode](#page-84-2)**.

Go to the [source](#page-97-0) code of this file.

<span id="page-61-0"></span>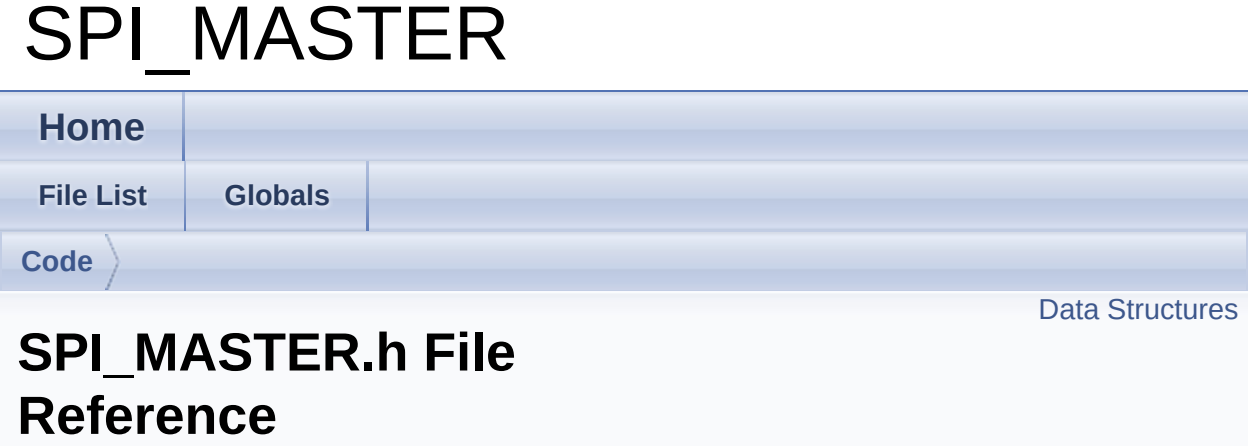

# **Detailed Description**

**Date**

2016-06-20

NOTE: This file is generated by DAVE. Any manual modification done to this file will be lost when the code is regenerated.

Definition in file **[SPI\\_MASTER.h](#page-81-0)**.

#include <xmc\_gpio.h> #include <xmc\_scu.h> #include <xmc\_spi.h> #include <DAVE\_Common.h> #include "spi\_master\_conf.h" #include "spi\_master\_extern.h"

# <span id="page-63-0"></span>**Data Structures**

- struct **[SPI\\_MASTER\\_GPIO](#page-16-0)** Port pin selection for communication. [More...](#page-16-1)
- struct **[SPI\\_MASTER\\_GPIO\\_CONFIG](#page-20-0)** Pin configuration for the selected pins. [More...](#page-20-1)
- struct **[SPI\\_MASTER\\_CONFIG](#page-6-0)** Configuration parameters of **[SPI\\_MASTER](#page-1-0)** APP. [More...](#page-6-1)
- struct **[SPI\\_MASTER\\_RUNTIME](#page-24-0)** Structure to hold the dynamic variables for the **[SPI\\_MASTER](#page-1-0)** communication. [More...](#page-24-1)
- struct **[SPI\\_MASTER](#page-1-0)** Initialization parameters of **[SPI\\_MASTER](#page-1-0)** APP. [More...](#page-1-1)

# **Typedefs**

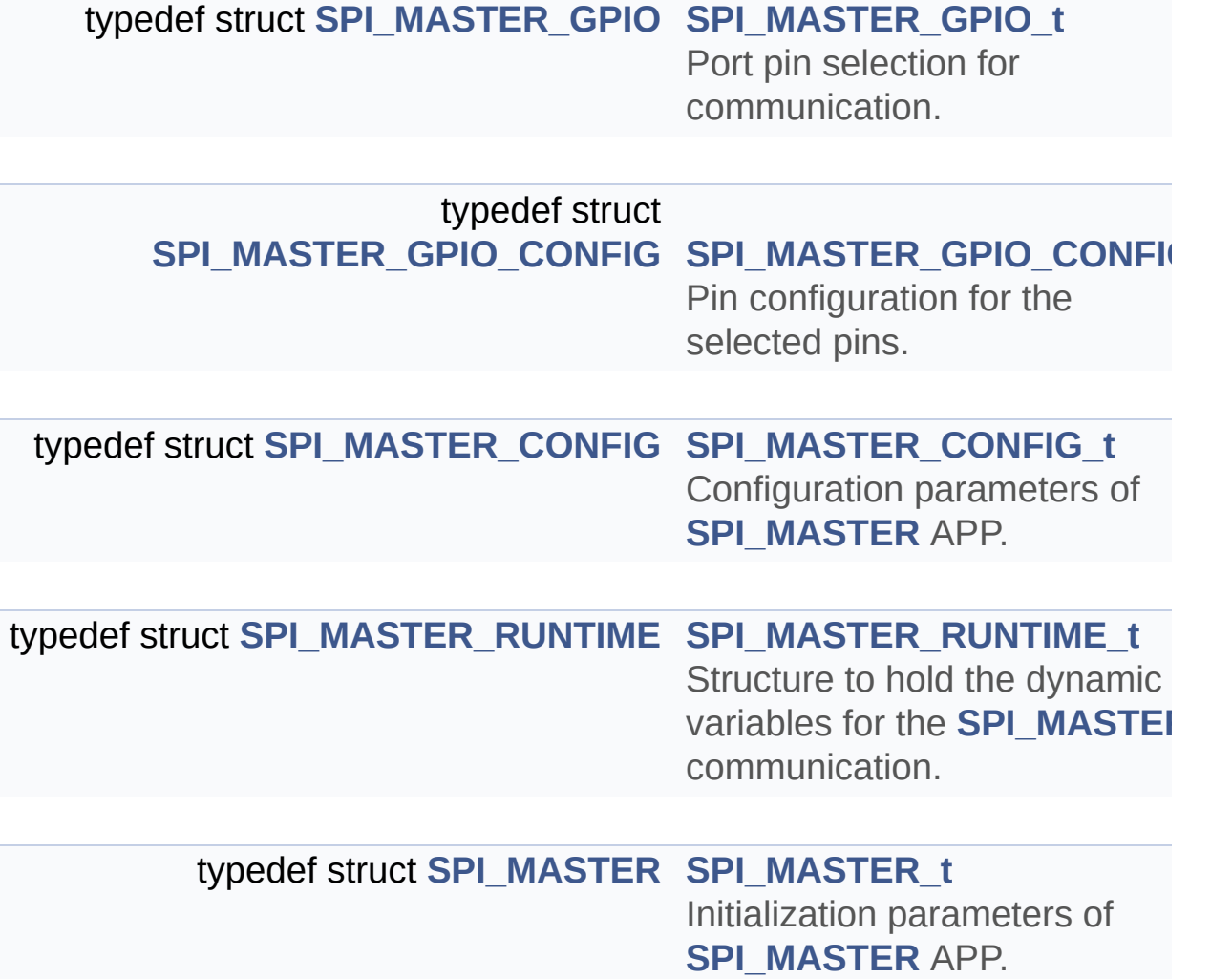

# **Functions**

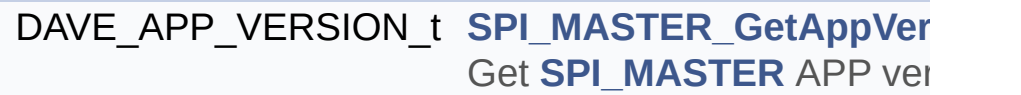

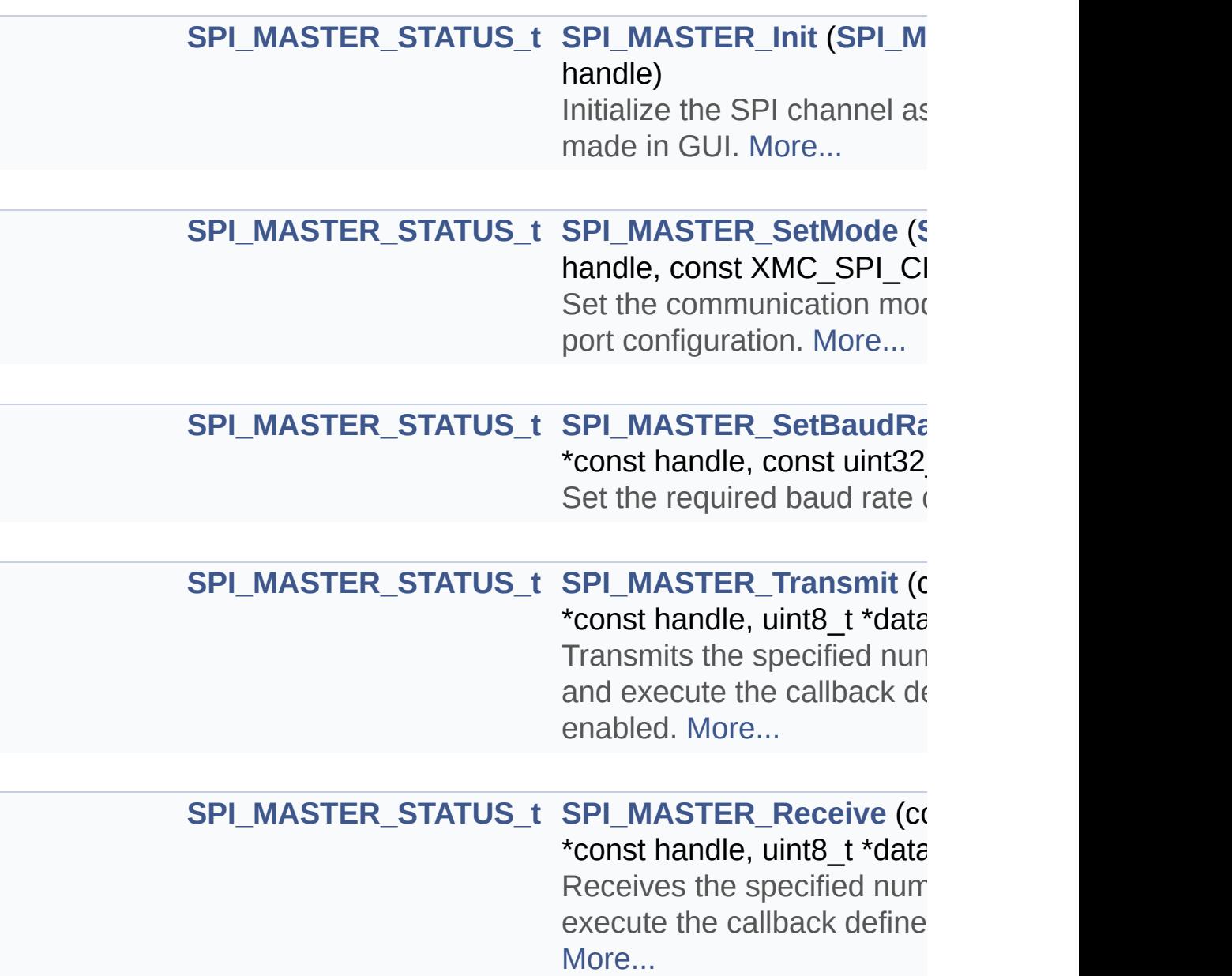

**[SPI\\_MASTER\\_STATUS\\_t](#page-151-0) [SPI\\_MASTER\\_Transfer](#page-197-0) (c** \*const handle, uint8\_t \*tx\_d

\*rx\_dataptr, uint32\_t count) Transmits and Receives the data words and execute the is enabled in GUI. [More...](#page-197-0)

#### \_\_STATIC\_INLINE uint32\_t **[SPI\\_MASTER\\_GetFlagSta](#page-178-0)tus [SPI\\_MASTER\\_t](#page-95-0)** \*handle, c Returns the state of the spe [More...](#page-178-0)

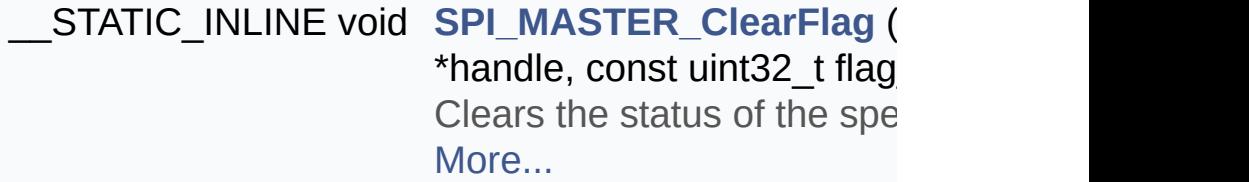

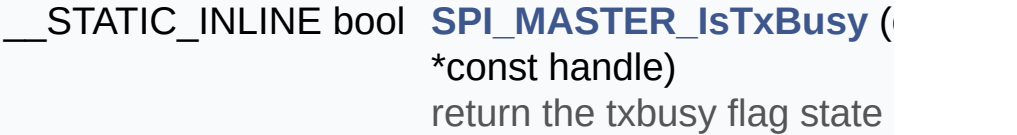

[\\_](#page-192-0)\_STATIC\_INLINE bool **[SPI\\_MASTER\\_IsRxBusy](#page-182-0)** (const \*const handle) return the rxbusy flag state

STATIC\_INLINE void [SPI\\_MASTER\\_EnableSlav](#page-176-0) **[SPI\\_MASTER\\_t](#page-95-0)** \*handle, c SPI\_MASTER\_SS\_SIGNA Enables the specified slave.

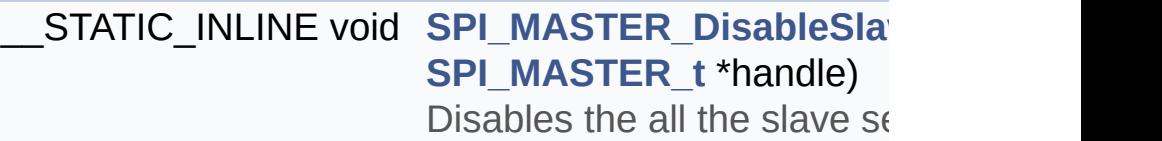

#### STATIC\_INLINE uint16\_t\_[SPI\\_MASTER\\_GetReceive](#page-180-1) **[SPI\\_MASTER\\_t](#page-95-0)** \*const har Provides data received in the

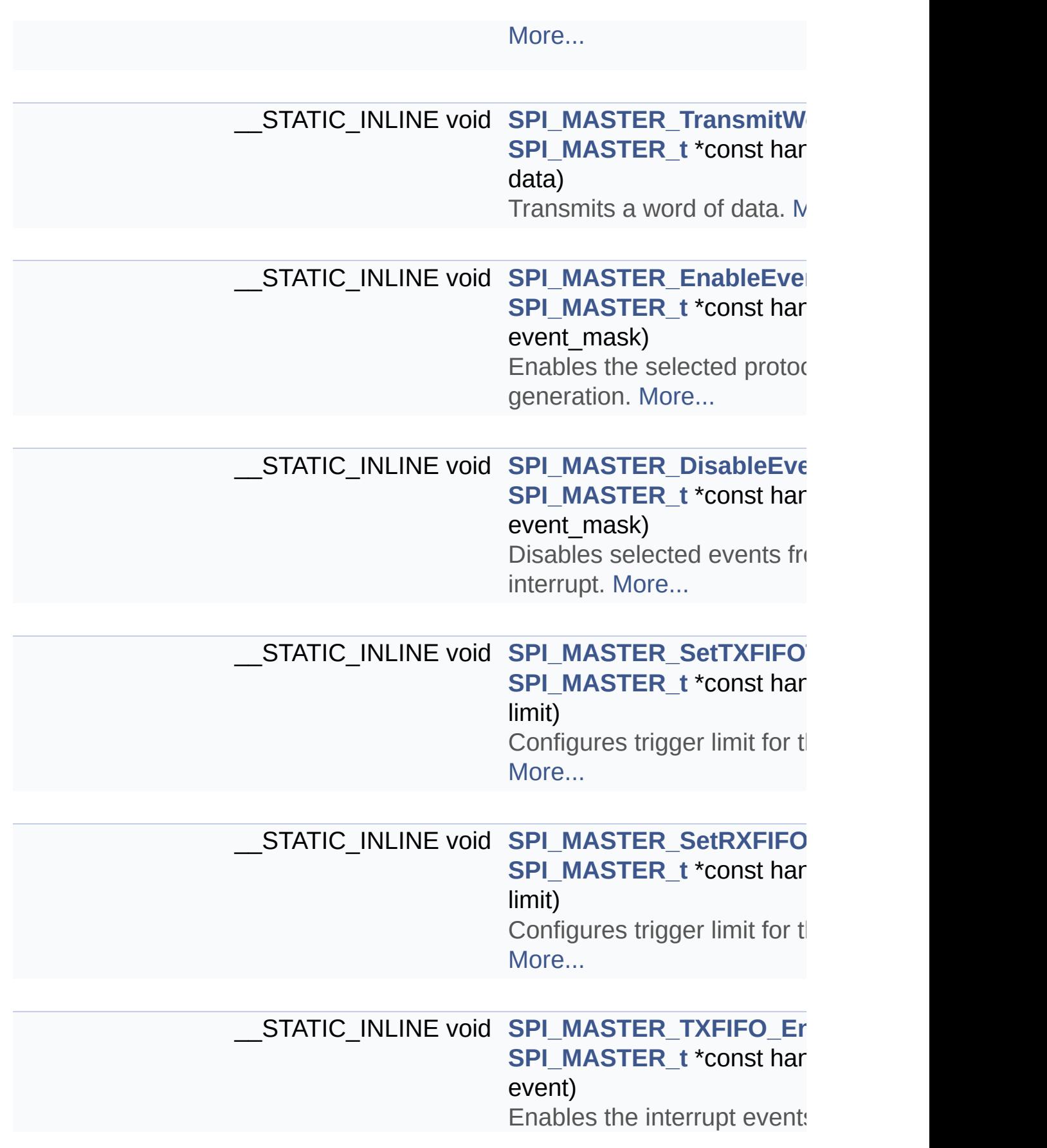

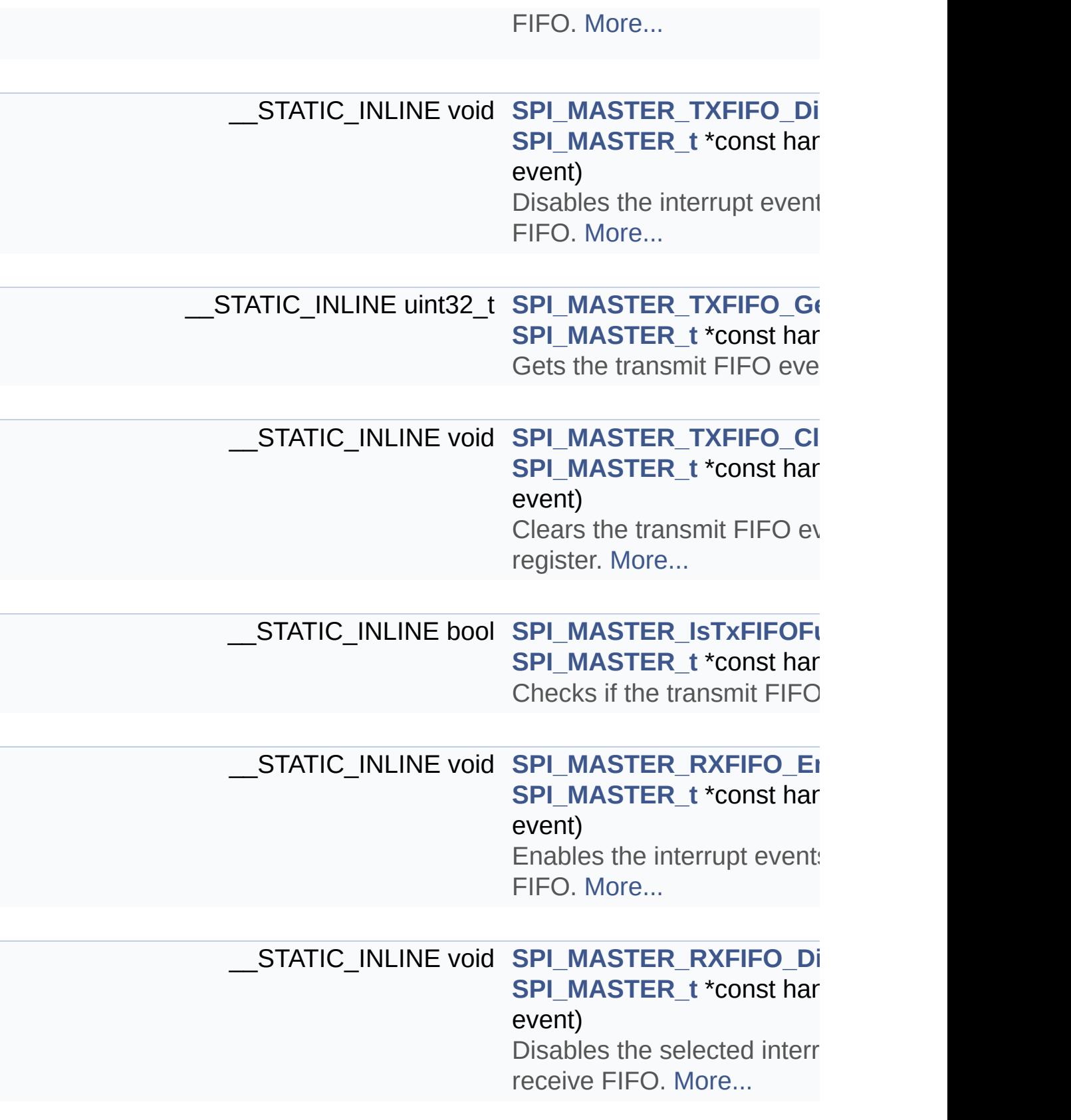

<u> 1989 - Andrea Stadt Britain, amerikan bestean ing disebut bestean di sebagai personal di sebagai personal di</u>

STATIC\_INLINE uint32\_t\_[SPI\\_MASTER\\_RXFIFO\\_Ge](#page-191-0) **[SPI\\_MASTER\\_t](#page-95-0)** \*const har Get the receive FIFO event

STATIC\_INLINE void SPI\_MASTER\_RXFIFO\_CI **[SPI\\_MASTER\\_t](#page-95-0)** \*const har event) Clears the receive FIFO event register. [More...](#page-189-1)

STATIC\_INLINE bool **SPI\_MASTER\_IsRxFIFOE [SPI\\_MASTER\\_t](#page-95-0)** \*const har Checks if receive FIFO is entitled

**[SPI\\_MASTER\\_STATUS\\_t](#page-151-0) [SPI\\_MASTER\\_AbortTrans](#page-169-0)mit [SPI\\_MASTER\\_t](#page-95-0)** \*const har Aborts the ongoing data tra

**[SPI\\_MASTER\\_STATUS\\_t](#page-151-0) [SPI\\_MASTER\\_AbortRecei](#page-168-0)ve [SPI\\_MASTER\\_t](#page-95-0)** \*const har Stops the active data reception

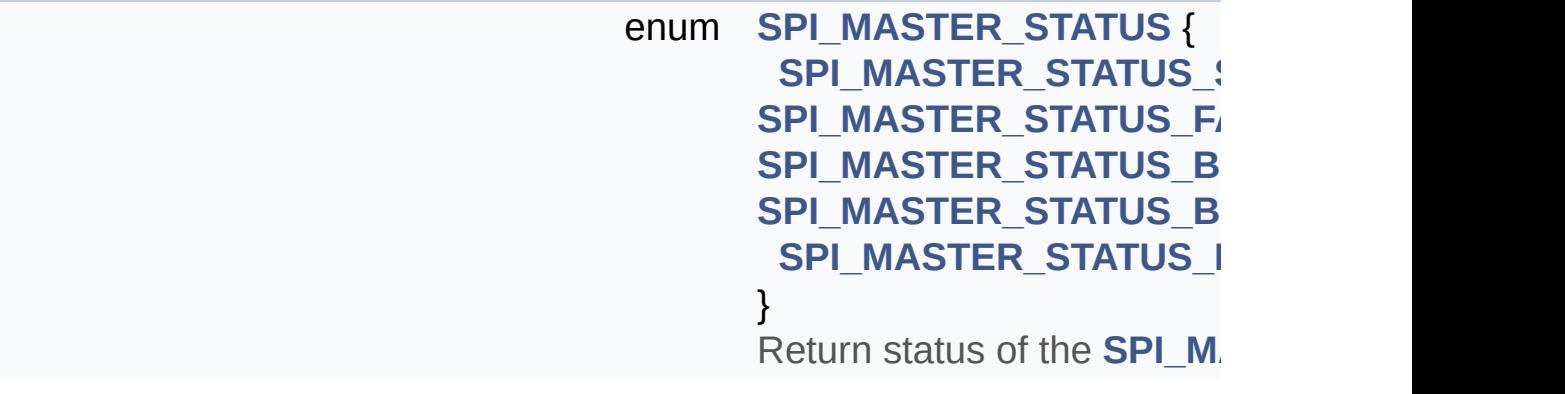

enum **[SPI\\_MASTER\\_SR\\_ID](#page-154-0)** { [SPI\\_MASTER\\_SR\\_ID\\_0](#page-155-0) = **[SPI\\_MASTER\\_SR\\_ID\\_1](#page-155-1)**, **[SPI\\_MASTER\\_SR\\_ID\\_2](#page-155-2)**,

#### **[SPI\\_MASTER\\_SR\\_ID\\_3](#page-155-3)**, **[SPI\\_MASTER\\_SR\\_ID\\_4](#page-155-4)**, **[SPI\\_MASTER\\_SR\\_ID\\_5](#page-155-5)** }

Service ID for Transmit, Re events. [More...](#page-154-0)

enum **SPI\_MASTER\_SS\_SIGNA** SPI\_MASTER\_SS\_SIGN<sub>/</sub> SPI\_MASTER\_SS\_SIGNA SPI\_MASTER\_SS\_SIGNA SPI\_MASTER\_SS\_SIGNA SPI\_MASTER\_SS\_SIGN/ SPI\_MASTER\_SS\_SIGNA SPI\_MASTER\_SS\_SIGNA SPI\_MASTER\_SS\_SIGNA } Slave select signals. [More..](#page-155-6).

enum **[SPI\\_MASTER\\_INPUT](#page-154-1)** { **[SPI\\_MASTER\\_INPUT\\_A](#page-154-2) [SPI\\_MASTER\\_INPUT\\_B](#page-154-3)**, **[SPI\\_MASTER\\_INPUT\\_C](#page-154-4)**, **[SPI\\_MASTER\\_INPUT\\_D](#page-154-5)**, **[SPI\\_MASTER\\_INPUT\\_E](#page-154-6)**, **[SPI\\_MASTER\\_INPUT\\_F](#page-154-7)**, **[SPI\\_MASTER\\_INPUT\\_G](#page-154-8)**, **[SPI\\_MASTER\\_INPUT\\_INV](#page-154-9)** } Enum type which defines R [More...](#page-154-1) **enum SPI MASTER TRANSFEF SPI\_MASTER\_TRANSFEF** SPI\_MASTER\_TRANSFEF

**SPI\_MASTER\_TRANSFEF** 

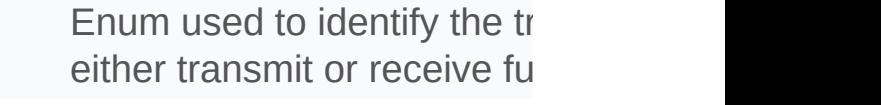

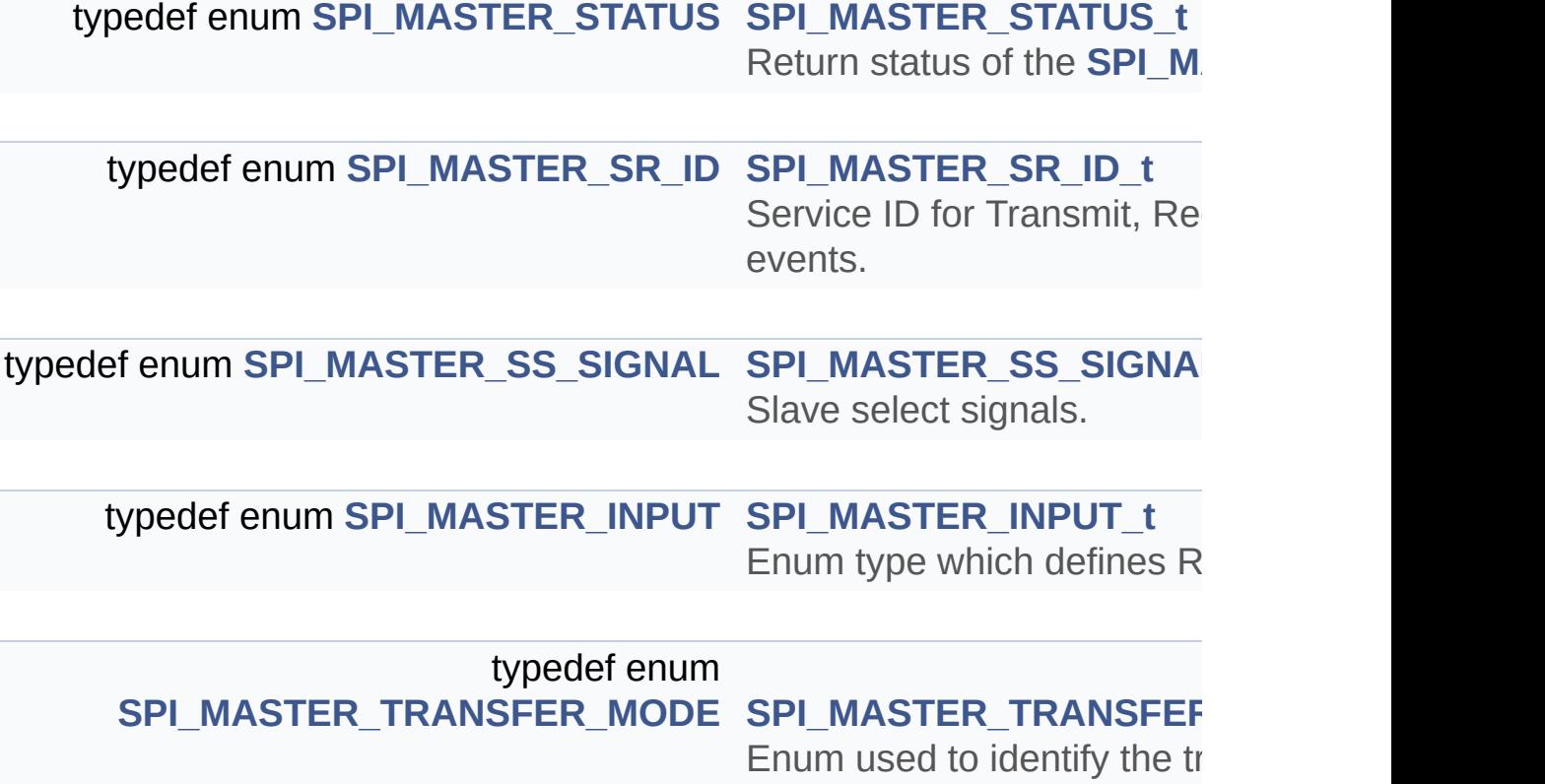

either transmit or receive fu

Go to the [source](#page-81-0) code of this file.
<span id="page-72-0"></span>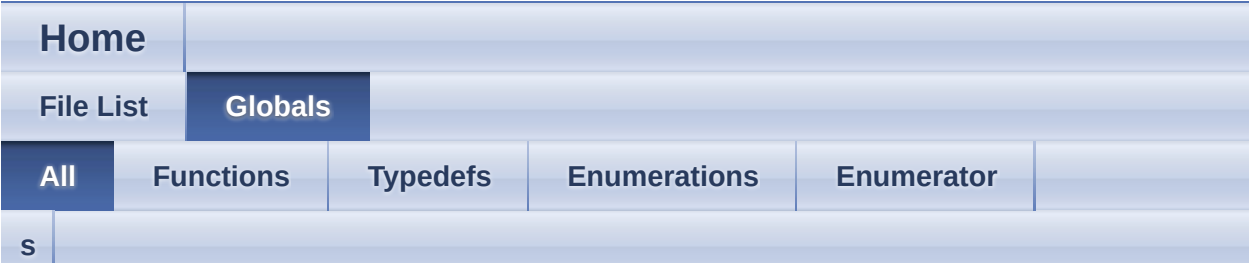

Here is a list of all documented functions, variables, defines, enums, and typedefs with links to the documentation:

#### <span id="page-72-1"></span>**- s -**

- SPI\_MASTER\_AbortReceive() : **[SPI\\_MASTER.c](#page-43-0)** , **[SPI\\_MASTER.h](#page-168-0)**
- SPI\_MASTER\_AbortTransmit() : **[SPI\\_MASTER.h](#page-169-0)** , **[SPI\\_MASTER.c](#page-44-0)**
- SPI\_MASTER\_ClearFlag() : **[SPI\\_MASTER.h](#page-171-0)**
- SPI\_MASTER\_CONFIG\_t : **[SPI\\_MASTER.h](#page-95-0)**
- SPI\_MASTER\_DisableEvent() : **[SPI\\_MASTER.h](#page-173-0)**
- SPI\_MASTER\_DisableSlaveSelectSignal() : **[SPI\\_MASTER.h](#page-173-1)**
- SPI\_MASTER\_EnableEvent() : **[SPI\\_MASTER.h](#page-175-0)**
- SPI\_MASTER\_EnableSlaveSelectSignal() : **[SPI\\_MASTER.h](#page-176-0)**
- SPI\_MASTER\_GetAppVersion() : **[SPI\\_MASTER.c](#page-177-0)** , **[SPI\\_MASTER.h](#page-177-0)**
- SPI\_MASTER\_GetFlagStatus() : **[SPI\\_MASTER.h](#page-178-0)**
- SPI\_MASTER\_GetReceivedWord() : **[SPI\\_MASTER.h](#page-180-0)**
- SPI\_MASTER\_GPIO\_CONFIG\_t : **[SPI\\_MASTER.h](#page-95-1)**
- SPI\_MASTER\_GPIO\_t : **[SPI\\_MASTER.h](#page-95-2)**
- SPI\_MASTER\_Init() : **[SPI\\_MASTER.c](#page-46-0)** , **[SPI\\_MASTER.h](#page-180-1)**
- SPI\_MASTER\_INPUT : **[SPI\\_MASTER.h](#page-154-0)**
- SPI\_MASTER\_INPUT\_A : **[SPI\\_MASTER.h](#page-61-0)**
- SPI\_MASTER\_INPUT\_B : **[SPI\\_MASTER.h](#page-61-0)**
- SPI\_MASTER\_INPUT\_C : **[SPI\\_MASTER.h](#page-61-0)**
- SPI\_MASTER\_INPUT\_D : **[SPI\\_MASTER.h](#page-61-0)**
- SPI\_MASTER\_INPUT\_E : **[SPI\\_MASTER.h](#page-61-0)**
- SPI\_MASTER\_INPUT\_F : **[SPI\\_MASTER.h](#page-61-0)**
- SPI\_MASTER\_INPUT\_G : **[SPI\\_MASTER.h](#page-61-0)**
- SPI\_MASTER\_INPUT\_INVALID : **[SPI\\_MASTER.h](#page-61-0)**
- SPI\_MASTER\_INPUT\_t : **[SPI\\_MASTER.h](#page-151-0)**
- SPI\_MASTER\_IsRxBusy() : **[SPI\\_MASTER.h](#page-182-0)**
- SPI\_MASTER\_IsRxFIFOEmpty() : **[SPI\\_MASTER.h](#page-183-0)**
- SPI\_MASTER\_IsTxBusy() : **[SPI\\_MASTER.h](#page-184-0)**
- SPI\_MASTER\_IsTxFIFOFull() : **[SPI\\_MASTER.h](#page-185-0)**
- SPI\_MASTER\_Receive() : **[SPI\\_MASTER.c](#page-48-0)** , **[SPI\\_MASTER.h](#page-186-0)**
- SPI\_MASTER\_RUNTIME\_t : **[SPI\\_MASTER.h](#page-95-3)**
- SPI\_MASTER\_RXFIFO\_ClearEvent() : **[SPI\\_MASTER.h](#page-189-0)**
- SPI\_MASTER\_RXFIFO\_DisableEvent() : **[SPI\\_MASTER.h](#page-189-1)**
- SPI\_MASTER\_RXFIFO\_EnableEvent() : **[SPI\\_MASTER.h](#page-190-0)**
- SPI\_MASTER\_RXFIFO\_GetEvent() : **[SPI\\_MASTER.h](#page-191-0)**
- SPI\_MASTER\_SetBaudRate() : **[SPI\\_MASTER.c](#page-50-0)** , **[SPI\\_MASTER.h](#page-192-0)**
- SPI\_MASTER\_SetMode() : **[SPI\\_MASTER.c](#page-52-0)** , **[SPI\\_MASTER.h](#page-193-0)**
- SPI\_MASTER\_SetRXFIFOTriggerLimit() : **[SPI\\_MASTER.h](#page-196-0)**
- SPI\_MASTER\_SetTXFIFOTriggerLimit() : **[SPI\\_MASTER.h](#page-196-1)**
- SPI\_MASTER\_SR\_ID : **[SPI\\_MASTER.h](#page-154-1)**
- SPI\_MASTER\_SR\_ID\_0 : **[SPI\\_MASTER.h](#page-61-0)**
- SPI\_MASTER\_SR\_ID\_1 : **[SPI\\_MASTER.h](#page-61-0)**
- SPI\_MASTER\_SR\_ID\_2 : **[SPI\\_MASTER.h](#page-61-0)**
- SPI\_MASTER\_SR\_ID\_3 : **[SPI\\_MASTER.h](#page-61-0)**
- SPI\_MASTER\_SR\_ID\_4 : **[SPI\\_MASTER.h](#page-61-0)**
- SPI\_MASTER\_SR\_ID\_5 : **[SPI\\_MASTER.h](#page-61-0)**
- SPI\_MASTER\_SR\_ID\_t : **[SPI\\_MASTER.h](#page-151-1)**
- SPI\_MASTER\_SS\_SIGNAL : **[SPI\\_MASTER.h](#page-155-0)**
- SPI\_MASTER\_SS\_SIGNAL\_0 : **[SPI\\_MASTER.h](#page-61-0)**
- SPI\_MASTER\_SS\_SIGNAL\_1 : **[SPI\\_MASTER.h](#page-61-0)**
- SPI\_MASTER\_SS\_SIGNAL\_2 : **[SPI\\_MASTER.h](#page-61-0)**
- SPI\_MASTER\_SS\_SIGNAL\_3 : **[SPI\\_MASTER.h](#page-61-0)**
- SPI\_MASTER\_SS\_SIGNAL\_4 : **[SPI\\_MASTER.h](#page-61-0)**
- SPI\_MASTER\_SS\_SIGNAL\_5 : **[SPI\\_MASTER.h](#page-61-0)**
- SPI\_MASTER\_SS\_SIGNAL\_6 : **[SPI\\_MASTER.h](#page-61-0)**
- SPI\_MASTER\_SS\_SIGNAL\_7 : **[SPI\\_MASTER.h](#page-61-0)**
- SPI\_MASTER\_SS\_SIGNAL\_t : **[SPI\\_MASTER.h](#page-151-2)**
- SPI\_MASTER\_STATUS : **[SPI\\_MASTER.h](#page-156-0)**
- SPI\_MASTER\_STATUS\_BUFFER\_INVALID : **[SPI\\_MASTER.h](#page-156-1)**
- SPI\_MASTER\_STATUS\_BUSY : **[SPI\\_MASTER.h](#page-156-2)**
- SPI\_MASTER\_STATUS\_FAILURE : **[SPI\\_MASTER.h](#page-156-3)**
- SPI\_MASTER\_STATUS\_MODE\_MISMATCH : **[SPI\\_MASTER.h](#page-157-0)**
- SPI\_MASTER\_STATUS\_SUCCESS : **[SPI\\_MASTER.h](#page-156-4)**
- SPI\_MASTER\_STATUS\_t : **[SPI\\_MASTER.h](#page-151-3)**
- SPI\_MASTER\_t : **[SPI\\_MASTER.h](#page-95-4)**
- SPI\_MASTER\_Transfer() : **[SPI\\_MASTER.c](#page-54-0)** , **[SPI\\_MASTER.h](#page-197-0)**
- SPI\_MASTER\_TRANSFER\_MODE : **[SPI\\_MASTER.h](#page-157-1)**
- SPI\_MASTER\_TRANSFER\_MODE\_DIRECT : **[SPI\\_MASTER.h](#page-61-0)**
- SPI\_MASTER\_TRANSFER\_MODE\_DMA : **[SPI\\_MASTER.h](#page-61-0)**
- SPI\_MASTER\_TRANSFER\_MODE\_INTERRUPT : **[SPI\\_MASTER.h](#page-61-0)**
- SPI\_MASTER\_TRANSFER\_MODE\_t : **[SPI\\_MASTER.h](#page-152-0)**
- SPI\_MASTER\_Transmit() : **[SPI\\_MASTER.c](#page-57-0)** , **[SPI\\_MASTER.h](#page-199-0)**
- SPI\_MASTER\_TransmitWord() : **[SPI\\_MASTER.h](#page-202-0)**
- SPI\_MASTER\_TXFIFO\_ClearEvent() : **[SPI\\_MASTER.h](#page-203-0)**
- SPI\_MASTER\_TXFIFO\_DisableEvent() : **[SPI\\_MASTER.h](#page-204-0)**
- SPI\_MASTER\_TXFIFO\_EnableEvent() : **[SPI\\_MASTER.h](#page-205-0)**
- SPI\_MASTER\_TXFIFO\_GetEvent() : **[SPI\\_MASTER.h](#page-205-1)**

<span id="page-75-0"></span>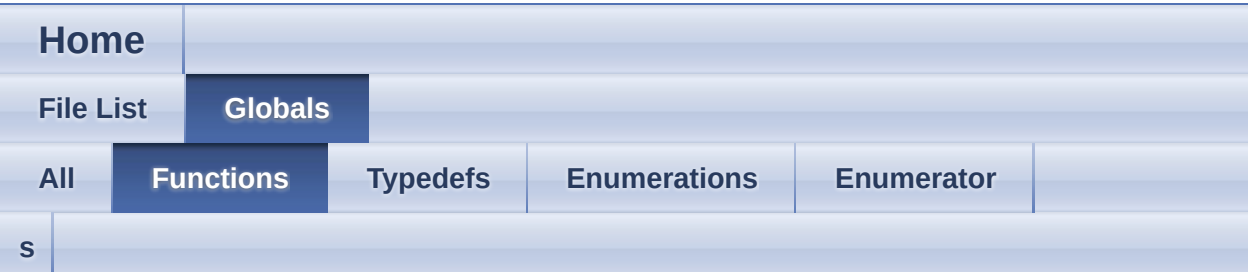

<span id="page-75-1"></span>**- s -**

- SPI\_MASTER\_AbortReceive() : **[SPI\\_MASTER.c](#page-43-0)** , **[SPI\\_MASTER.h](#page-168-0)**
- SPI\_MASTER\_AbortTransmit() : **[SPI\\_MASTER.h](#page-169-0)** , **[SPI\\_MASTER.c](#page-44-0)**
- SPI\_MASTER\_ClearFlag() : **[SPI\\_MASTER.h](#page-171-0)**
- SPI\_MASTER\_DisableEvent() : **[SPI\\_MASTER.h](#page-173-0)**
- SPI\_MASTER\_DisableSlaveSelectSignal() : **[SPI\\_MASTER.h](#page-173-1)**
- SPI\_MASTER\_EnableEvent() : **[SPI\\_MASTER.h](#page-175-0)**
- SPI\_MASTER\_EnableSlaveSelectSignal() : **[SPI\\_MASTER.h](#page-176-0)**
- SPI\_MASTER\_GetAppVersion() : **[SPI\\_MASTER.c](#page-177-0)** , **[SPI\\_MASTER.h](#page-177-0)**
- SPI\_MASTER\_GetFlagStatus() : **[SPI\\_MASTER.h](#page-178-0)**
- SPI\_MASTER\_GetReceivedWord() : **[SPI\\_MASTER.h](#page-180-0)**
- SPI\_MASTER\_Init() : **[SPI\\_MASTER.c](#page-46-0)** , **[SPI\\_MASTER.h](#page-180-1)**
- SPI\_MASTER\_IsRxBusy() : **[SPI\\_MASTER.h](#page-182-0)**
- SPI\_MASTER\_IsRxFIFOEmpty() : **[SPI\\_MASTER.h](#page-183-0)**
- SPI\_MASTER\_IsTxBusy() : **[SPI\\_MASTER.h](#page-184-0)**
- SPI\_MASTER\_IsTxFIFOFull() : **[SPI\\_MASTER.h](#page-185-0)**
- SPI\_MASTER\_Receive() : **[SPI\\_MASTER.c](#page-48-0)** , **[SPI\\_MASTER.h](#page-186-0)**
- SPI\_MASTER\_RXFIFO\_ClearEvent() : **[SPI\\_MASTER.h](#page-189-0)**
- SPI\_MASTER\_RXFIFO\_DisableEvent() : **[SPI\\_MASTER.h](#page-189-1)**
- SPI\_MASTER\_RXFIFO\_EnableEvent() : **[SPI\\_MASTER.h](#page-190-0)**
- SPI\_MASTER\_RXFIFO\_GetEvent() : **[SPI\\_MASTER.h](#page-191-0)**
- SPI\_MASTER\_SetBaudRate() : **[SPI\\_MASTER.h](#page-192-0)** , **[SPI\\_MASTER.c](#page-50-0)**
- SPI\_MASTER\_SetMode() : **[SPI\\_MASTER.h](#page-193-0)** , **[SPI\\_MASTER.c](#page-52-0)**
- SPI\_MASTER\_SetRXFIFOTriggerLimit() : **[SPI\\_MASTER.h](#page-196-0)**
- SPI\_MASTER\_SetTXFIFOTriggerLimit() : **[SPI\\_MASTER.h](#page-196-1)**
- SPI\_MASTER\_Transfer() : **[SPI\\_MASTER.c](#page-54-0)** , **[SPI\\_MASTER.h](#page-197-0)**
- SPI\_MASTER\_Transmit() : **[SPI\\_MASTER.h](#page-199-0)** , **[SPI\\_MASTER.c](#page-57-0)**
- SPI\_MASTER\_TransmitWord() : **[SPI\\_MASTER.h](#page-202-0)**
- SPI\_MASTER\_TXFIFO\_ClearEvent() : **[SPI\\_MASTER.h](#page-203-0)**
- SPI\_MASTER\_TXFIFO\_DisableEvent() : **[SPI\\_MASTER.h](#page-204-0)**
- SPI\_MASTER\_TXFIFO\_EnableEvent() : **[SPI\\_MASTER.h](#page-205-0)**
- SPI\_MASTER\_TXFIFO\_GetEvent() : **[SPI\\_MASTER.h](#page-205-1)**

<span id="page-77-0"></span>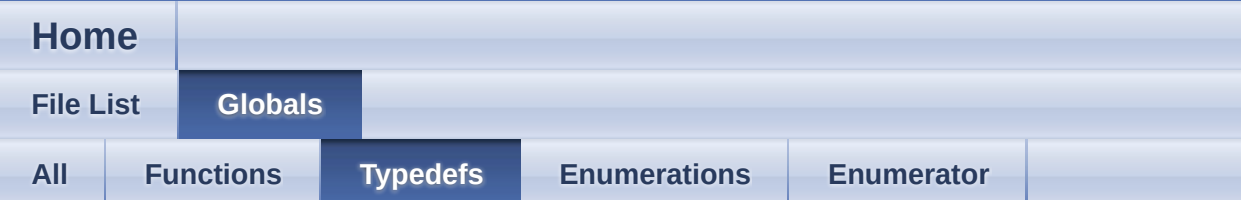

- SPI\_MASTER\_CONFIG\_t : **[SPI\\_MASTER.h](#page-95-0)**
- SPI\_MASTER\_GPIO\_CONFIG\_t : **[SPI\\_MASTER.h](#page-95-1)**
- SPI\_MASTER\_GPIO\_t : **[SPI\\_MASTER.h](#page-95-2)**
- SPI\_MASTER\_INPUT\_t : **[SPI\\_MASTER.h](#page-151-0)**
- SPI\_MASTER\_RUNTIME\_t : **[SPI\\_MASTER.h](#page-95-3)**
- SPI\_MASTER\_SR\_ID\_t : **[SPI\\_MASTER.h](#page-151-1)**
- SPI\_MASTER\_SS\_SIGNAL\_t : **[SPI\\_MASTER.h](#page-151-2)**
- SPI\_MASTER\_STATUS\_t : **[SPI\\_MASTER.h](#page-151-3)**
- SPI\_MASTER\_t : **[SPI\\_MASTER.h](#page-95-4)**
- SPI\_MASTER\_TRANSFER\_MODE\_t : **[SPI\\_MASTER.h](#page-152-0)**

<span id="page-78-0"></span>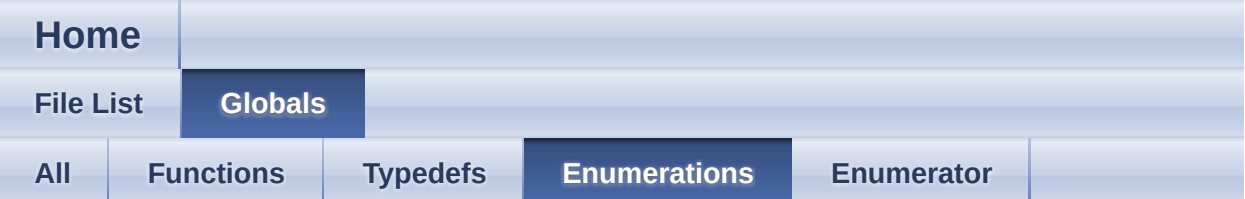

- SPI\_MASTER\_INPUT : **[SPI\\_MASTER.h](#page-154-0)**
- SPI\_MASTER\_SR\_ID : **[SPI\\_MASTER.h](#page-154-1)**
- SPI\_MASTER\_SS\_SIGNAL : **[SPI\\_MASTER.h](#page-155-0)**
- SPI\_MASTER\_STATUS : **[SPI\\_MASTER.h](#page-156-0)**
- SPI\_MASTER\_TRANSFER\_MODE : **[SPI\\_MASTER.h](#page-157-1)**

<span id="page-79-0"></span>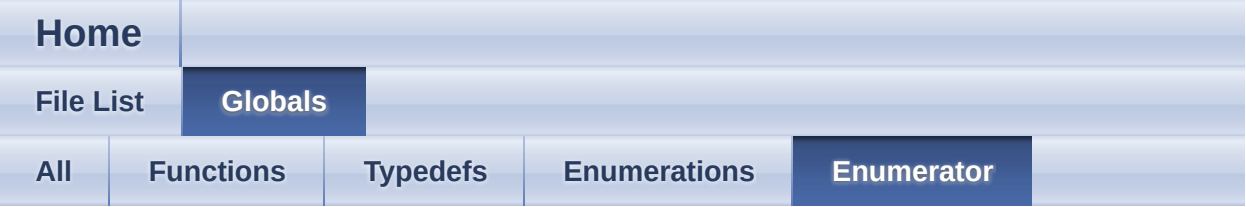

- SPI\_MASTER\_INPUT\_A : **[SPI\\_MASTER.h](#page-61-0)**
- SPI\_MASTER\_INPUT\_B : **[SPI\\_MASTER.h](#page-61-0)**
- SPI\_MASTER\_INPUT\_C : **[SPI\\_MASTER.h](#page-61-0)**
- SPI\_MASTER\_INPUT\_D : **[SPI\\_MASTER.h](#page-61-0)**
- SPI\_MASTER\_INPUT\_E : **[SPI\\_MASTER.h](#page-61-0)**
- SPI\_MASTER\_INPUT\_F : **[SPI\\_MASTER.h](#page-61-0)**
- SPI\_MASTER\_INPUT\_G : **[SPI\\_MASTER.h](#page-61-0)**
- SPI\_MASTER\_INPUT\_INVALID : **[SPI\\_MASTER.h](#page-61-0)**
- SPI\_MASTER\_SR\_ID\_0 : **[SPI\\_MASTER.h](#page-61-0)**
- SPI\_MASTER\_SR\_ID\_1 : **[SPI\\_MASTER.h](#page-61-0)**
- SPI\_MASTER\_SR\_ID\_2 : **[SPI\\_MASTER.h](#page-61-0)**
- SPI\_MASTER\_SR\_ID\_3 : **[SPI\\_MASTER.h](#page-61-0)**
- SPI\_MASTER\_SR\_ID\_4 : **[SPI\\_MASTER.h](#page-61-0)**
- SPI\_MASTER\_SR\_ID\_5 : **[SPI\\_MASTER.h](#page-61-0)**
- SPI\_MASTER\_SS\_SIGNAL\_0 : **[SPI\\_MASTER.h](#page-61-0)**
- SPI\_MASTER\_SS\_SIGNAL\_1 : **[SPI\\_MASTER.h](#page-61-0)**
- SPI\_MASTER\_SS\_SIGNAL\_2 : **[SPI\\_MASTER.h](#page-61-0)**
- SPI\_MASTER\_SS\_SIGNAL\_3 : **[SPI\\_MASTER.h](#page-61-0)**
- SPI\_MASTER\_SS\_SIGNAL\_4 : **[SPI\\_MASTER.h](#page-61-0)**
- SPI\_MASTER\_SS\_SIGNAL\_5 : **[SPI\\_MASTER.h](#page-61-0)**
- SPI\_MASTER\_SS\_SIGNAL\_6 : **[SPI\\_MASTER.h](#page-61-0)**
- SPI\_MASTER\_SS\_SIGNAL\_7 : **[SPI\\_MASTER.h](#page-61-0)**
- SPI\_MASTER\_STATUS\_BUFFER\_INVALID : **[SPI\\_MASTER.h](#page-156-1)**
- SPI\_MASTER\_STATUS\_BUSY : **[SPI\\_MASTER.h](#page-156-2)**
- SPI\_MASTER\_STATUS\_FAILURE : **[SPI\\_MASTER.h](#page-156-3)**
- SPI\_MASTER\_STATUS\_MODE\_MISMATCH : **[SPI\\_MASTER.h](#page-157-0)**
- SPI\_MASTER\_STATUS\_SUCCESS : **[SPI\\_MASTER.h](#page-156-4)**
- SPI\_MASTER\_TRANSFER\_MODE\_DIRECT : **[SPI\\_MASTER.h](#page-61-0)**
- SPI\_MASTER\_TRANSFER\_MODE\_DMA : **[SPI\\_MASTER.h](#page-61-0)**
- SPI\_MASTER\_TRANSFER\_MODE\_INTERRUPT : **[SPI\\_MASTER.h](#page-61-0)**

## **SPI MASTER**

**Globals** 

**Home** 

**File List** 

**Code** 

### **SPI MASTER.h**

```
Go to the documentation of this file.
\mathbf{1}88 #ifndef SPI MASTER H
89 #define SPI MASTER H
91 * HEADER FILES
92
93 #include <xmc gpio.h>
94 #include <xmc scu.h>
95 #include <xmc spi.h>
96 #include <DAVE Common.h>
97 #include "spi master conf.h"
98
99 #if((SPI MASTER DMA TRANSMIT MODE == 1U) ||
(SPI MASTER DMA RECEIVE MODE == 1U))
100 #include "./GLOBAL DMA/global dma.h"
101 #endif
10<sub>2</sub>104 * MACROS
105
106 #if (!((XMC LIB MAJOR VERSION == 2U) && \
107 (XMC LIB MINOR VERSION >= 1U) && \
108 (XMC LIB PATCH VERSION >= 6U)))
109 #error "SPI MASTER requires XMC Peripheral Library v2.1.6 or
```

```
higher"
110 \#endif
111
112
113/114 * @brief Represents the maximum data size for DMA transaction*/
115 #define SPI MASTER DMA MAXCOUNT (4095U)
117 * ENUMS
118
126 typedef enum SPI MASTER STATUS
127\}128 SPI MASTER STATUS SUCCESS = 0U,
129 SPI MASTER STATUS FAILURE.
130 SPI MASTER STATUS BUSY,
131 SPI MASTER STATUS BUFFER INVALID,
132 SPI MASTER STATUS MODE MISMATCH
136 | SPI MASTER STATUS t;
137
141 typedef enum SPI MASTER SR ID
142\{143 SPI MASTER SR ID 0 = 0U,
144 SPI MASTER SR ID 1
145 SPI MASTER SR ID 2
146 SPI MASTER SR ID 3.
147 SPI MASTER SR ID 4.
148 SPI MASTER SR ID 5
149 SPI MASTER SR ID t;
150
154 typedef enum SPI MASTER SS SIGNAL
155 {
156 SPI MASTER SS SIGNAL 0 = 0U,
157 SPI MASTER SS SIGNAL 1,
158 SPI_MASTER_SS_SIGNAL_2,
159 SPI MASTER SS SIGNAL 3,
160 SPI MASTER SS SIGNAL 4,
```

```
161 SPI MASTER SS SIGNAL 5,
162 SPI MASTER SS SIGNAL 6,
163 SPI MASTER SS SIGNAL 7
164 | SPI MASTER SS SIGNAL t:
165
169 typedef enum SPI MASTER INPUT
170 \left\{ \right.171 SPI MASTER INPUT A = 0U,
172 SPI MASTER INPUT B.
173 SPI MASTER INPUT C,
174 SPI MASTER INPUT D,
175 SPI MASTER INPUT E,
176 SPI MASTER INPUT F.
177 SPI MASTER INPUT G,
178 SPI MASTER INPUT INVALID
179 SPI MASTER INPUT t
180
184 typedef enum SPI MASTER TRANSFER MODE
185\{186 SPI MASTER TRANSFER MODE INTERRUPT,
187 SPI MASTER TRANSFER MODE DMA,
188 SPI MASTER TRANSFER MODE DIRECT
189 } SPI MASTER TRANSFER MODE t;
194 typedef void (*SPI MASTER functionhandler) (void);
195 typedef SPI MASTER STATUS t
(*SPI MASTER linit functionhandler)(void);
196
198 * DATA STRUCTURES
208 typedef struct SPI MASTER GPIO
209<sub>1</sub>210 XMC GPIO_PORT_t* port;
211 uint8 t pin;
212 } SPI MASTER GPIO t;
213
217 typedef struct SPI MASTER GPIO CONFIG
```
{

```
219 XMC GPIO CONFIG t port config;
```

```
220 XMC GPIO HWCTRL thw control;
```

```
221 XMC SPI CH SLAVE SELECT t slave select ch;
```

```
222 } SPI_MASTER_GPIO_CONFIG_t;
```

```
227 typedef struct SPI_MASTER_CONFIG
```
{

```
229 XMC SPI CH CONFIG t * const channel config;
```

```
230fptr_spi_master_config;
```

```
232 /* Port configuration */
```

```
233SPI_MASTER_GPIO_tmosi_0_pin;
```

```
234SPI_MASTER_GPIO_CONFIG_tmosi_0_pin_config;
```

```
235SPI_MASTER_GPIO_tmosi_1_pin;
```

```
236SPI_MASTER_GPIO_CONFIG_tmosi_1_pin_config;
```
const [SPI\\_MASTER\\_GPIO\\_t](#page-16-0)\* const [mosi\\_2\\_pin;](#page-11-2)

```
238SPI_MASTER_GPIO_CONFIG_tmosi_2_pin_config;
```
const [SPI\\_MASTER\\_GPIO\\_t](#page-16-0)\* const [mosi\\_3\\_pin;](#page-11-4)

```
240SPI_MASTER_GPIO_CONFIG_tmosi_3_pin_config;
```
const [SPI\\_MASTER\\_GPIO\\_t](#page-16-0)\* const [sclk\\_out\\_pin](#page-13-0);

```
242SPI_MASTER_GPIO_CONFIG_t* const
```
sclk out pin config;

```
243SPI_MASTER_GPIO_tslave_select_pin[8];
```

```
244SPI_MASTER_GPIO_CONFIG_t* const
slave_select_pin_config[8];
```

```
245tx_cbhandler;
```

```
246rx_cbhandler;
```

```
247parity_cbhandler;
```

```
248 /* FIFO configuration */
```

```
249 XMC USIC CH FIFO SIZE t tx fifo size;
```

```
250 XMC USIC CH FIFO SIZE trx fifo size;
```

```
252 /* Clock Settings */
```

```
253 XMC SPI CH BRG SHIFT CLOCK PASSIVE LEVEL t
```

```
shift clk passive level;
```

```
254SPI_MASTER_TRANSFER_MODE_ttransmit_mode;
```

```
255SPI_MASTER_TRANSFER_MODE_treceive_mode;
```

```
256spi_master_config_mode;
```

```
257 uint8 t slave select lines;
258 uint8 t leading trailing delay;
259SPI_MASTER_SR_ID_ttx_sr;
260SPI_MASTER_SR_ID_trx_sr;
261SPI_MASTER_SR_ID_tparity_sr;
262 } SPI_MASTER_CONFIG_t;
263
267 typedef struct SPI_MASTER_RUNTIME
268 {
269 uint32_t word_length;
270 uint32_t tx_data_count;
271 volatile uint32 t tx data index;
273 uint32_t rx_data_count;
274rx_data_index;
276 uint8 t^* rx data;
277 uint8 t<sup>*</sup> tx data;
278spi_master_mode;
279SPI_MASTER_INPUT_tdx0_input;
281SPI_MASTER_INPUT_tdx0_input_half_duplex;
283 volatile bool rx_busy;
284 volatile bool tx_busy;
285 volatile bool tx_data_dummy;
286 volatile bool rx_data_dummy;
288 } SPI_MASTER_RUNTIME_t;
289
290
294 typedef struct SPI_MASTER
295 {
296channel;
297SPI_MASTER_CONFIG_tconfig;
298SPI_MASTER_RUNTIME_truntime;
299 #if ((SPI_MASTER_DMA_TRANSMIT_MODE == 1U) ||
(SPI_MASTER_DMA_RECEIVE_MODE == 1U))
300 const GLOBAL DMA t * const global dma;
301 #endif
302 #if (SPI_MASTER_DMA_TRANSMIT_MODE == 1U)
303 const XMC DMA CH CONFIG t * const dma ch tx config;
```

```
304 \#endif
305 #if (SPI MASTER DMA RECEIVE MODE == 1U)
306 const XMC DMA CH CONFIG t * const dma ch rx config:
307 const GLOBAL DMA t * const global dma rx;
308 const uint8 t dma ch rx number;
309 #endif
310 #If (SPI MASTER DMA TRANSMIT MODE == 1U)
311 const uint8 t dma ch tx number;
312 #endif
313 | SPI MASTER t:
314
319 * API Prototypes
321 #ifdef cplusplus
322 extern "C" {
323 #endif
324
360 DAVE APP VERSION t SPI MASTER GetAppVersion(void);
361
402 SPI MASTER STATUS t SPI MASTER Init(SPI MASTER t*
const handle);
403
466 SPI MASTER STATUS t
SPI MASTER SetMode(SPI MASTER t* const handle, const
XMC SPI CH MODE t mode);
467
524 SPI MASTER STATUS t
SPI_MASTER_SetBaudRate(SPI_MASTER_t* const handle, const
uint32 t baud rate);
525
610 SPI MASTER STATUS t SPI MASTER Transmit(const
SPI MASTER t *const handle, uint8 t * dataptr, uint32 t count);
611
696 SPI MASTER STATUS t SPI MASTER Receive (const
SPI MASTER t *const handle, uint8 t * dataptr, uint32 t count);
697
```

```
755 SPI MASTER STATUS t SPI MASTER Transfer(const
SPI MASTER t *const handle.
756 uint8 t* tx dataptr,
757 uint8 t* rx dataptr,
758 uint32 t count);
759
760 #if (SPI MASTER INTERRUPT RECEIVE MODE == 1U)
761
816 SPI MASTER STATUS t SPI MASTER StartReceiveIRQ(const
SPI MASTER t *const handle, uint8 t* dataptr, uint32 t count);
817#endif
818
819 #if(SPI MASTER INTERRUPT TRANSMIT MODE == 1U)
820
885 SPI MASTER STATUS t SPI MASTER StartTransmitIRQ(const
SPI MASTER t *const handle, uint8 t *addr, uint32 t count);
886 #endif
887
888
889 #if(SPI MASTER DMA RECEIVE MODE == 1U)
890
955 SPI MASTER STATUS t SPI MASTER StartReceiveDMA(const
SPI MASTER t *const handle, uint8 t *addr, uint32 t block size);
956 \#endif
957
958 #if(SPI MASTER DMA TRANSMIT MODE == 1U)
959
1025 SPI MASTER STATUS t
SPI MASTER StartTransmitDMA(const SPI MASTER t *const
handle, uint8 t *addr, uint32 t block size);
1026 #endif
1027
1074 STATIC INLINE uint32 t SPI MASTER GetFlagStatus(const
SPI MASTER <sup>*</sup> handle, const uint32 t flag)
1075\{1076 XMC ASSERT("SPI MASTER GetFlagStatus:handle NULL",
(handle != NULL));
```
1077 return (XMC SPI CH GetStatusFlag(handle-[>channel\)](#page-4-0) & flag); } STATIC INLINE void [SPI\\_MASTER\\_ClearFlag\(](#page-171-0)const [SPI\\_MASTER\\_t\\*](#page-1-0) handle, const uint32\_t flag\_mask) { XMC\_ASSERT("SPI\_MASTER\_ClearFlag:handle NULL" ,  $(handle != NULL)$ ; 1127 XMC SPI CH ClearStatusFlag(handle->[channel](#page-4-0), flag\_mask); } STATIC\_INLINE bool [SPI\\_MASTER\\_IsTxBusy\(](#page-184-0)const [SPI\\_MASTER\\_t\\*](#page-1-0) const handle) { XMC\_ASSERT("SPI\_MASTER\_IsTxBusy:handle NULL", (handle  $!=$  NULL $))$ 1182 return (handle-[>runtime](#page-5-0)->[tx\\_busy](#page-29-2)); } STATIC INLINE bool [SPI\\_MASTER\\_IsRxBusy](#page-182-0)(const [SPI\\_MASTER\\_t\\*](#page-1-0) const handle) { XMC\_ASSERT("SPI\_MASTER\_IsTxBusy:handle NULL", (handle  $!=$  NULL $))$ 1234 return (handle-[>runtime](#page-5-0)->[rx\\_busy](#page-27-3)); } STATIC INLINE void [SPI\\_MASTER\\_EnableSlaveSelectSignal\(](#page-176-0)const [SPI\\_MASTER\\_t\\*](#page-1-0) handle, const [SPI\\_MASTER\\_SS\\_SIGNAL\\_t](#page-151-2) slave) { XMC\_ASSERT("SPI\_MASTER\_EnableSlaveSelectSignal:handle  $NULL"$ , (handle  $!=$  NULL)); XMC\_ASSERT("SPI\_MASTER\_EnableSlaveSelectSignal:Invalid Slave selection", ((slave == [SPI\\_MASTER\\_SS\\_SIGNAL\\_0\)](#page-61-0) || (slave == [SPI\\_MASTER\\_SS\\_SIGNAL\\_1](#page-61-0)) ||

```
1290 (slave == SPI_MASTER_SS_SIGNAL_2) ||
1291 (slave == SPI_MASTER_SS_SIGNAL_3) ||
1292 (slave == SPI_MASTER_SS_SIGNAL_4) ||
1293 (slave == SPI_MASTER_SS_SIGNAL_5) ||
1294 (slave == SPI_MASTER_SS_SIGNAL_6) ||
1295 (slave == SPI_MASTER_SS_SIGNAL_7))
1296 );
1297 XMC_SPI_CH_EnableSlaveSelect(handle->channel, handle-
>config-slave_select_pin_config>slave_select_ch);
1298 }
1299
1344 STATIC INLINE void
SPI_MASTER_DisableSlaveSelectSignal(SPI_MASTER_t*
handle)
1345 {
1346 XMC_ASSERT("SPI_MASTER_Transmit:handle NULL" , (handle
!= NULL)):
channel);
1348 }
1349
1365 STATIC INLINE uint16 t
SPI_MASTER_GetReceivedWordSPI_MASTER_t *const
handle)
1366 {
1367 XMC_ASSERT("SPI_MASTER_GetReceivedWord:handle
NULL", (handle != NULL));
1368 return XMC_SPI_CH_GetReceivedData(handle->channel);
1369 }
1370
1384 __STATIC_INLINE void SPI_MASTER_TransmitWord(const
SPI_MASTER_t *const handle, const uint16_t data)
1385 {
1386 XMC_ASSERT("SPI_MASTER_TransmitWord:handle NULL" ,
(handle != NULL);
1387 XMC_SPI_CH_Transmit(handle->channel, data, handle-
>runtime->spi_master_mode);
1388 }
```
1389

[1405](#page-175-0) STATIC INLINE void [SPI\\_MASTER\\_EnableEvent](#page-175-0)(const [SPI\\_MASTER\\_t](#page-1-0) \*const handle, const uint32\_t event\_mask) 1406 {

1407 XMC ASSERT("SPI\_MASTER\_EnableEvent:handle NULL",  $(handle != NULL)$ );

1408 XMC SPI CH EnableEvent(handle-[>channel,](#page-4-0) event mask); 1409 }

1410

[1423](#page-173-0) STATIC INLINE void [SPI\\_MASTER\\_DisableEvent](#page-173-0)(const [SPI\\_MASTER\\_t](#page-1-0) \*const handle, const uint32\_t event\_mask) 1424 {

1425 XMC\_ASSERT("SPI\_MASTER\_DisableEvent:handle NULL" ,  $(handle != NULL)$ ;

1426 XMC SPI CH DisableEvent(handle->[channel](#page-4-0), event mask); 1427 }

1428

[1443](#page-196-1) STATIC INLINE void

[SPI\\_MASTER\\_SetTXFIFOTriggerLimit](#page-196-1)(const [SPI\\_MASTER\\_t](#page-1-0) \*const handle, const uint32 t limit)

1444 {

1445 XMC ASSERT("SPI\_MASTER\_SetTXFIFOTriggerLimit:handle  $NULL"$ , (handle  $!=$  NULL));

1446 XMC USIC CH TXFIFO SetSizeTriggerLimit(handle-[>channel,](#page-4-0) handle-[>config-](#page-4-1)>[tx\\_fifo\\_size,](#page-15-1) limit);

1447 }

1448

[1464](#page-196-0) STATIC INLINE void

[SPI\\_MASTER\\_SetRXFIFOTriggerLimit\(](#page-196-0)const [SPI\\_MASTER\\_t](#page-1-0) \*const handle, const uint 32 t limit)

1465 {

1466 XMC\_ASSERT("SPI\_MASTER\_SetRXFIFOTriggerLimit:handle  $NULL"$ , (handle  $!=$  NULL));

1467 XMC USIC CH RXFIFO SetSizeTriggerLimit(handle->[channel](#page-4-0), handle-[>config-](#page-4-1)>rx fifo size, limit);

- 1468 }
- 1469

[1481](#page-205-0) STATIC INLINE void [SPI\\_MASTER\\_TXFIFO\\_EnableEvent\(](#page-205-0)const [SPI\\_MASTER\\_t](#page-1-0) \*const handle, const uint32 t event) 1482 { 1483 XMC ASSERT("SPI\_MASTER\_TXFIFO\_EnableEvent:handle  $NULL"$ , (handle  $!=$  NULL)); 1484 XMC USIC CH TXFIFO EnableEvent(handle->[channel](#page-4-0), event); 1485 } 1486 [1500](#page-204-0) STATIC INLINE void [SPI\\_MASTER\\_TXFIFO\\_DisableEvent\(](#page-204-0)const [SPI\\_MASTER\\_t](#page-1-0) \*const handle, const uint32 t event) 1501 { 1502 XMC\_ASSERT("SPI\_MASTER\_TXFIFO\_DisableEvent:handle  $NULL"$ , (handle  $!=$  NULL)); 1503 XMC USIC CH TXFIFO DisableEvent(handle->[channel](#page-4-0), event); 1504 } 1505 [1519](#page-205-1) STATIC INLINE uint32 t [SPI\\_MASTER\\_TXFIFO\\_GetEvent](#page-205-1)(const [SPI\\_MASTER\\_t](#page-1-0) \*const handle) 1520 { 1521 XMC ASSERT("SPI\_MASTER\_TXFIFO\_GetEvent:handle  $NULL"$ , (handle  $!=$  NULL)); 1522 return XMC\_USIC\_CH\_TXFIFO\_GetEvent(handle->[channel](#page-4-0)); 1523 } 1524 [1540](#page-203-0) STATIC INLINE void [SPI\\_MASTER\\_TXFIFO\\_ClearEvent](#page-203-0)(const [SPI\\_MASTER\\_t](#page-1-0) \*const handle, const uint32 t event) 1541 { 1542 XMC ASSERT("SPI\_MASTER\_TXFIFO\_ClearEvent:handle  $NULL"$ , (handle  $!=$  NULL)); 1543 XMC USIC CH TXFIFO ClearEvent(handle-[>channel,](#page-4-0) event); 1544 } 1545

[1559](#page-185-0) STATIC\_INLINE bool SPI\_MASTER\_ISTXFIFOFull(const [SPI\\_MASTER\\_t\\*](#page-1-0) const handle) 1560 { 1561 XMC\_ASSERT("SPI\_MASTER\_IsTxFIFOFull:handle NULL",  $(handle != NULL)$ 1562 return XMC\_USIC\_CH\_TXFIFO\_IsFull(handle-[>channel\)](#page-4-0); 1563 } 1564 [1577](#page-190-0) \_\_STATIC\_INLINE void [SPI\\_MASTER\\_RXFIFO\\_EnableEvent](#page-190-0)(const [SPI\\_MASTER\\_t](#page-1-0) \*const handle, const uint32 t event) 1578 { 1579 XMC\_ASSERT("SPI\_MASTER\_RXFIFO\_EnableEvent:handle  $NULL"$ , (handle  $!=$  NULL)); 1580 XMC\_USIC\_CH\_RXFIFO\_EnableEvent(handle-[>channel,](#page-4-0) event); 1581 } 1582 [1595](#page-189-1) STATIC INLINE void [SPI\\_MASTER\\_RXFIFO\\_DisableEvent](#page-189-1)(const [SPI\\_MASTER\\_t](#page-1-0) \*const handle, const uint32 t event) 1596 { 1597 XMC ASSERT("SPI\_MASTER\_RXFIFO\_DisableEvent:handle  $NULL"$ , (handle  $!=$  NULL)); 1598 XMC\_USIC\_CH\_RXFIFO\_DisableEvent(handle->[channel,](#page-4-0) event); 1599 } 1600 [1613](#page-191-0) STATIC INLINE uint32 t [SPI\\_MASTER\\_RXFIFO\\_GetEvent\(](#page-191-0)const [SPI\\_MASTER\\_t](#page-1-0) \*const handle) 1614 { 1615 XMC\_ASSERT("SPI\_MASTER\_RXFIFO\_GetEvent:handle  $NULL"$ , (handle  $!=$  NULL)); 1616 return XMC USIC CH\_RXFIFO\_GetEvent(handle-[>channel\)](#page-4-0); 1617 } 1618

 STATIC INLINE void [SPI\\_MASTER\\_RXFIFO\\_ClearEvent\(](#page-189-0)const [SPI\\_MASTER\\_t](#page-1-0) \*const handle, const uint32 t event) { 1634 XMC ASSERT("SPI\_MASTER\_RXFIFO\_ClearEvent:handle  $NULL"$ , (handle  $!=$  NULL)); XMC\_USIC\_CH\_RXFIFO\_ClearEvent(handle->[channel](#page-4-0), event); } STATIC INLINE bool [SPI\\_MASTER\\_IsRxFIFOEmpty\(](#page-183-0)const [SPI\\_MASTER\\_t\\*](#page-1-0) const handle) { XMC\_ASSERT("SPI\_MASTER\_IsRxFIFOEmpty:handle NULL",  $(handle != NULL)$ 1653 return XMC\_USIC\_CH\_RXFIFO\_IsEmpty(handle-[>channel\)](#page-4-0); } [SPI\\_MASTER\\_STATUS\\_t](#page-151-3) [SPI\\_MASTER\\_AbortTransmit](#page-44-0)(const [SPI\\_MASTER\\_t](#page-1-0) \*const handle); [SPI\\_MASTER\\_STATUS\\_t](#page-151-3) [SPI\\_MASTER\\_AbortReceive](#page-43-0)(const [SPI\\_MASTER\\_t](#page-1-0) \*const handle); #include "spi\_master\_extern.h" 1765 #ifdef cplusplus } #endif 1769 #endif  $/*$  SPI\_MASTER\_H  $*/$ 

**H o m e**

[D](#page-95-5)ata Structures

#### **Data structures**

### <span id="page-95-5"></span>**Data Structures**

<span id="page-95-4"></span><span id="page-95-3"></span><span id="page-95-2"></span><span id="page-95-1"></span><span id="page-95-0"></span>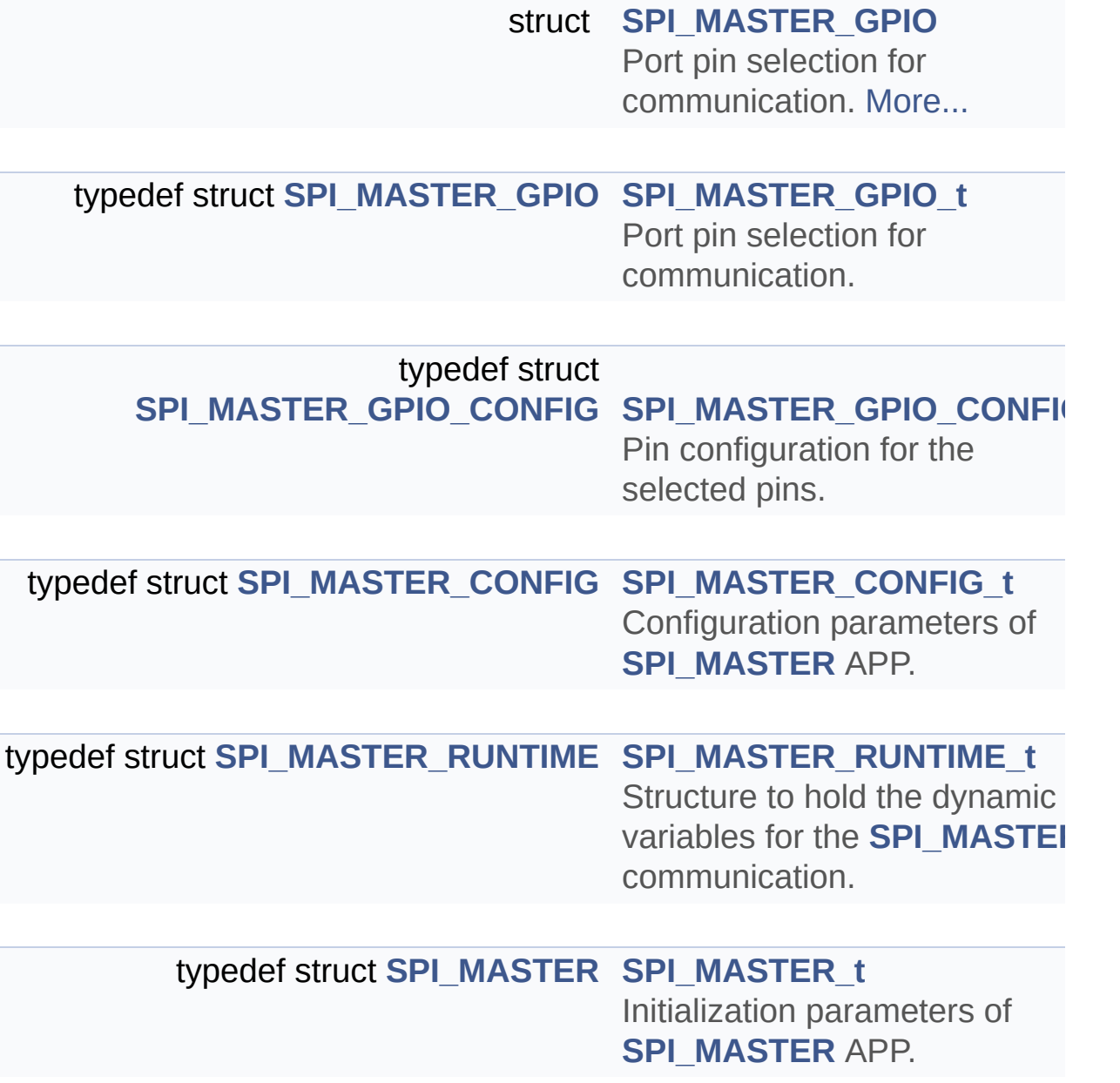

### **Detailed Description**

**Globals** 

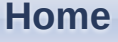

**File List** 

 $\text{Code}$ 

### SPI\_MASTER.c

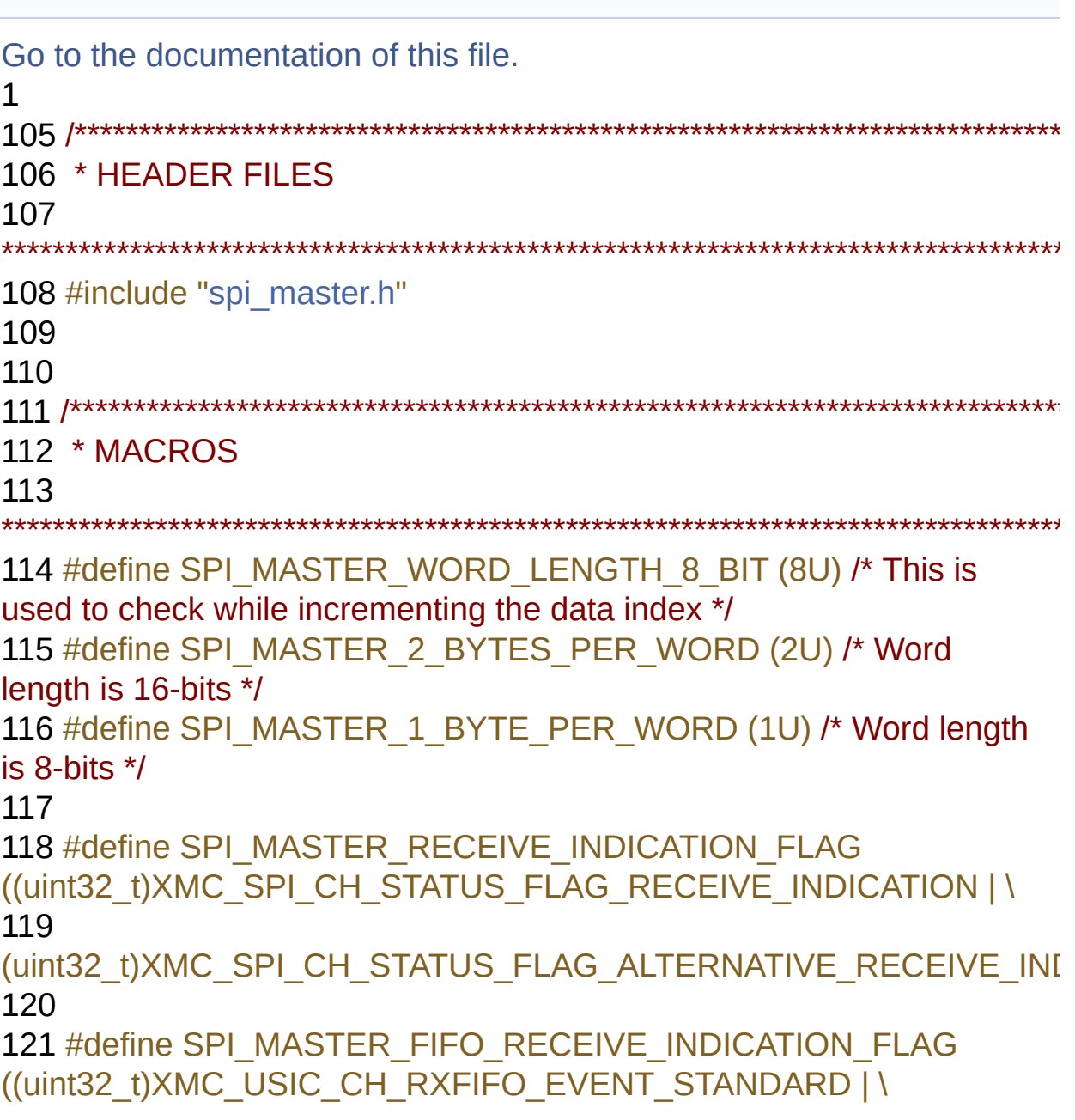

122 (uint32 t)XMC USIC CH RXFIFO EVENT ALTERNATE) 123 124 #define SPI MASTER RECEIVE EVENT ((uint32 t)XMC SPI CH EVENT STANDARD RECEIVE | \ 125 (uint32 t)XMC SPI CH EVENT ALTERNATIVE RECEIVE) 126 127 #define SPI MASTER FIFO RECEIVE EVENT ((uint32 t) XMC USIC CH RXFIFO EVENT CONF STANDARD | \ 128 (uint32 t) XMC USIC CH RXFIFO EVENT CONF ALTERNATE) 130 \* LOCAL DATA 132 133 135 \* LOCAL ROUTINES 136 137 #if (SPI MASTER INTERRUPT TRANSMIT MODE == 1U) 138 /\* Transmit interrupt handler for the APP \*/ 139 void SPI MASTER ITransmitHandler(const SPI MASTER t\* const handle); 140 #endif 141 142 #if (SPI MASTER INTERRUPT RECEIVE MODE == 1U) 143 static SPI MASTER STATUS t SPI MASTER IReceiveIRO(const SPI MASTER t \*const handle, uint32 t count); 144 /\* This is used to reconfigure the FIFO settings dynamically \*/ 145 static void SPI MASTER IReconfigureRxFIFO(const SPI MASTER t \* const handle, uint32 t data size); 146 /\* Read data from FIFO \*/ 147 static void SPI MASTER IFIFORead(const SPI MASTER t \* const handle, const uint32 t bytes per word); 148 /\* Receive interrupt handler for the APP \*/ 149 void SPI MASTER IReceiveHandler(const SPI MASTER t\* const handle);

```
150 #endif
151
152 #if(SPI_MASTER_DMA_RECEIVE_MODE == 1U)
SPI_MASTER_STATUS_t
SPI_MASTER_t *const handle,
uint32_t count);
154 #endif
155
156 #if(SPI_MASTER_DIRECT_TRANSMIT_MODE == 1U)
SPI_MASTER_STATUS_t
SPI_MASTER_t *const
handle, uint8 t<sup>*</sup> dataptr, uint32 t count);
158 #endif
159
160 #if(SPI_MASTER_DIRECT_RECEIVE_MODE == 1U)
SPI_MASTER_STATUS_t
SPI_MASTER_lStartReceivePolling(const SPI_MASTER_t *const
handle, uint8 t* dataptr, uint32 t count);
SPI_MASTER_STATUS_t
SPI_MASTER_t *const handle,
uint32_t count);
163 #endif
164
165 #ifdef SPI_MASTER_PARITY_ERROR
166 /* Protocol interrupt handler for the APP */
SPI_MASTER_t *
const handle);
168 #endif
169
170 /* Flush RBUF0, RBUF1 */
171 static void SPI_MASTER_IStdRBUFFlush(XMC_USIC_CH_t
*const channel);
172
173 \prime\prime This is used to reconfigure the registers while changing the SPI
mode dynamically */
SPI_MASTER_t*
handle);
```
175  $\prime$ \* Set the mode of the port pin according to the configuration  $\prime$ / 176 static void SPI MASTER IPortModeSet(const SPI MASTER t\* handle): 177 /\* Set the mode of the port pin as input \*/ 178 static void SPI MASTER IPortModeReset(const SPI MASTER t\* handle): 179 /\* Returns whether mode change is valid or not \*/ 180 static SPI MASTER STATUS t SPI MASTER IValidateModeChange(const SPI MASTER t \* handle, XMC SPI CH MODE t mode); 182 \* API IMPLEMENTATION 183 \*\*\*\*\*\*\*\*\*\*\*\*  $184/$ 185 \* API to retrieve the version of the SPI MASTER  $186$  \*/ 187 DAVE APP VERSION t SPI MASTER GetAppVersion()  $188\{$ 189 DAVE APP VERSION t version; 190 191 version.major = SPI MASTER MAJOR VERSION; 192 version.minor = SPI MASTER MINOR VERSION; 193 version.patch = SPI MASTER PATCH VERSION; 194 195 return version; 196 } 197  $198/$ 199 \* This function initializes the SPI channel, based on UI configuration.  $200$  \*/ 201 SPI MASTER STATUS t SPI MASTER Init(SPI MASTER t\* const handle)  $202\{$ 203 SPI MASTER STATUS t status; 204

```
205 XMC_ASSERT("SPI_MASTER_Init:handle NULL" , (handle !=
NULL));
206
207 /* Configure the port registers and data input registers of SPI
channel */
208 status = handle->config->fptr spi_master_config();
209
210 return status;
211 }
212
213 /*
214 * Change the SPI mode of communication.
215 */
216SPI_MASTER_STATUS_t
SPI_MASTER_SetMode(SPI_MASTER_t* const handle,
217 const XMC SPI CH_MODE_t mode)
218 {
SPI_MASTER_STATUS_t status;
220
221 XMC_ASSERT("SPI_MASTER_Configure:handle NULL" , (handle
!= NULL));
222
SPI_MASTER_STATUS_SUCCESS;
224
225 if ((false == handle-\geruntime-\getx_busy) && (false == handle-
>runtime->rx_busy))
226 {
>runtime>spi_master_mode != mode)
228 {
229 status = SPI_MASTER_lValidateModeChange(handle, mode);
230
SPI_MASTER_STATUS_SUCCESS == status)
232 {
233 handle->runtime->spi master mode = mode;
234
235 /* This changes the operating mode and related settings */
236 SPI_MASTER_lPortConfig(handle);
```

```
237 }
238 }
239 }
240 else
241 {
SPI_MASTER_STATUS_BUSY;
243 }
244 return status;
245 }
246
247 /*
248 * Set the baud rate during runtime.
249 */
250SPI_MASTER_STATUS_t
SPI_MASTER_SetBaudRate(SPI_MASTER_t* const handle, const
uint32_t baud_rate)
251 {
SPI_MASTER_STATUS_t status;
253
>runtime>tx_busy) && (false == handle-
>runtime->rx_busy))
255 {
256 /* Stops the SPI channel */
(SPI_MASTER_STATUS_t)XMC_SPI_CH_Stop(handle-
>channel);
258
SPI_MASTER_STATUS_SUCCESS == status)
260 {
261 /* Set all the pins as input */
262 SPI_MASTER_lPortModeReset(handle);
263
264 /* Update the new baud rate */
265 status =
SPI_MASTER_STATUS_t)XMC_SPI_CH_SetBaudrate(handle-
>channel, baud_rate);
266
SPI_MASTER_STATUS_SUCCESS == status)
```

```
268 {
269 /* Configure Leading/Trailing delay */
>channel,
(uint32_t)handle->config->leading_trailing_delay);
271 }
272
273 /* Configure the clock polarity and clock delay */
274 XMC_SPI_CH_ConfigureShiftClockOutput(handle->channel,
275 handle->config->shift_clk_passive_level,
276 XMC SPI CH BRG SHIFT CLOCK OUTPUT SCLK);
277 /* Start the SPI channel */
278 XMC_SPI_CH_Start(handle->channel);
279
280 /* Set the mode of the according the generated configuration */
281 SPI_MASTER_lPortModeSet(handle);
282 }
283 }
284 else
285 {
286 status = SPI_MASTER_STATUS_BUSY;
287 }
288
289 return status;
290 }
291
292SPI_MASTER_STATUS_tSPI_MASTER_Transmit(const
SPI_MASTER_t *const handle, uint8_t* dataptr, uint32_t count)
293 {
SPI_MASTER_STATUS_t status;
295
296 status = SPI_MASTER_STATUS_FAILURE;
297
298 #if (SPI_MASTER_INTERRUPT_TRANSMIT_MODE == 1U)
299 if (handle->config->transmit mode ==SPI_MASTER_TRANSFER_MODE_INTERRUPT)
300 {
301 status = SPI_MASTER_StartTransmitIRQ(handle, dataptr, count);
```

```
302 }
303 #endif
304
305 #if (SPI_MASTER_DMA_TRANSMIT_MODE == 1U)
306 if (handle->config->transmit_mode ==
SPI_MASTER_TRANSFER_MODE_DMA)
307 {
308 status = SPI_MASTER_StartTransmitDMA(handle, dataptr, count);
309 }
310 #endif
311
312 #if (SPI_MASTER_DIRECT_TRANSMIT_MODE == 1U)
313 if (handle->config->transmit mode ==
SPI_MASTER_TRANSFER_MODE_DIRECT)
314 {
315 status = SPI_MASTER_lStartTransmitPolling(handle, dataptr,
count);
316 }
317 #endif
318
319 return status;
320 }
321
322 SPI_MASTER_STATUS_t SPI_MASTER_Receive(const
SPI_MASTER_t *const handle, uint8_t* dataptr, uint32_t count)
323 {
SPI_MASTER_STATUS_t status;
325
326 status = SPI_MASTER_STATUS_FAILURE;
327
328 #if (SPI_MASTER_INTERRUPT_RECEIVE_MODE == 1U)
>config->receive mode ==
SPI_MASTER_TRANSFER_MODE_INTERRUPT)
330 {
331 status = SPI_MASTER_StartReceiveIRQ(handle, dataptr, count);
332 }
333 #endif
```

```
334
335 #if (SPI_MASTER_DMA_RECEIVE_MODE == 1U)
>config->receive mode ==
SPI_MASTER_TRANSFER_MODE_DMA)
337 {
338 status = SPI_MASTER_StartReceiveDMA(handle, dataptr, count);
339 }
340 #endif
341
342 #if (SPI_MASTER_DIRECT_RECEIVE_MODE == 1U)
343 if (handle-\geconfig-\gereceive mode ==
SPI_MASTER_TRANSFER_MODE_DIRECT)
344 {
345 status = SPI_MASTER_lStartReceivePolling(handle, dataptr,
count);
346 }
347 #endif
348
349 return status;
350 }
351
352 #If (SPI_MASTER_INTERRUPT_TRANSMIT_MODE == 1U)
353 /*
354 * Transmit the number of data words specified.
355 */
356 SPI_MASTER_STATUS_t SPI_MASTER_StartTransmitIRQ(const
SPI_MASTER_t *const handle, uint8_t* dataptr, uint32_t count)
357 {
SPI_MASTER_STATUS_t status;
359 uint32 t bytes per word = SPI_MASTER_1_BYTE_PER_WORD;
/* This is to support the word length 8 and 16.
360 Specify the number of bytes for the configured word length */
SPI_MASTER_RUNTIME_t * runtime_handle;
362
363 XMC_ASSERT("SPI_MASTER_StartTransmitIRQ:handle NULL" ,
(handle != NULL);
364
```

```
365 status = SPI_MASTER_STATUS_MODE_MISMATCH;
366 runtime handle = handle-\geruntime;
367
368 if (handle->config->transmit_mode ==
SPI_MASTER_TRANSFER_MODE_INTERRUPT)
369 {
370 /* Check whether SPI channel is free or not */
371 if ((dataptr != NULL) && (count > 0U))
372 {
373 status = SPI_MASTER_STATUS_BUSY;
374 /*Check data pointer is valid or not*/
375 if (false == runtime handle->tx busy)
376 {
377 if (handle->runtime->word_length >
SPI_MASTER_WORD_LENGTH_8_BIT)
378 {
379 bytes per word = SPI_MASTER_2_BYTES_PER_WORD; /*
Word length is 16-bits */
380 }
381
382 /* Obtain the address of data, size of data */
383 runtime handle->tx data = dataptr;
384 runtime_handle->tx_data_count = (uint32_t)count <<
(bytes per word -1U);
385 /* Initialize to first index and set the busy flag */
386 runtime handle-\getx data index = 0U;
387 runtime handle->tx busy = true;
388
389 /* Enable the transmit buffer event */
390 if ((uint32 t)handle->config->tx fifo size > 0U)
391 {
392 /* Flush the Transmit FIFO */
>channel);
394 XMC_USIC_CH_TXFIFO_EnableEvent(handle->channel,
(uint32_t)XMC_USIC_CH_TXFIFO_EVENT_CONF_STANDARD);
395 }
396 else
```

```
397 {
398 XMC_USIC_CH_EnableEvent(handle->channel,
(uint32_t)XMC_USIC_CH_EVENT_TRANSMIT_BUFFER);
399 }
400 XMC_SPI_CH_SetTransmitMode(handle->channel,
>spi_master_mode);
SPI_MASTER_STATUS_SUCCESS;
402
403 /* Trigger the transmit buffer interrupt */
404 XMC_USIC_CH_TriggerServiceRequest(handle->channel,
(uint32_t)handle->config->tx_sr);
405 }
406 }
407 else
408 {
SPI_MASTER_STATUS_BUFFER_INVALID;
410 }
411 }
412 return status;
413 }
414 #endif
415
416 #if(SPI_MASTER_DMA_TRANSMIT_MODE == 1U)
SPI_MASTER_STATUS_t SPI_MASTER_StartTransmitDMA(const
SPI_MASTER_t *const handle, uint8_t *data_ptr, uint32_t block_size)
418 {
419 SPI MASTER STATUS t status;
SPI_MASTER_RUNTIME_t * runtime_handle;
421 uint32 t dma_ctll;
422 uint32_t mode;
423
424 XMC_ASSERT("SPI_MASTER_StartTransmitDMA:handle NULL"
, (handle != NULL));
425
SPI_MASTER_STATUS_MODE_MISMATCH;
427 runtime handle = handle-\geruntime;
428
```
```
429 if (handle->config->transmit_mode ==
SPI_MASTER_TRANSFER_MODE_DMA)
430 {
431 /* Check whether SPI channel is free or not */
432 if (false == runtime_handle->tx_busy)
433 {
434 /* Check data pointer is valid or not */
435 if ((data ptr != NULL) && (block size > 0U) && (block size \le=
SPI_MASTER_DMA_MAXCOUNT))
436 {
437 /* Obtain the address of data, size of data */
438 runtime handle-\geqtx data count = block size;
439 /* Initialize to first index and set the busy flag */
440 runtime handle-\getx data index = 0U;
441 runtime handle-\geqtx busy = true;
442
443 if (runtime handle-\geqtx data dummy == true)
444 {
445 dma ctl = (uint32 t)handle->global dma->dma->CH[handle-
>dma_ch_tx_number].CTLL;
446
447 dma_ctll = (uint32_t)(dma_ctll & (uint32_t)(~
(GPDMA0_CH_CTLL_SINC_Msk))) |
448
((uint32_t)XMC_DMA_CH_ADDRESS_COUNT_MODE_NO_CHANGE
<< GPDMA0_CH_CTLL_SINC_Pos);
449
450 handle->global_dma->dma->CH[handle-
>dma ch tx number].CTLL = dma ctll;
runtime-spi_master_mode &
0xfffbU);
452 }
453 else
454 {
455 runtime handle-\geqtx data = data ptr;
456 dma ctll = handle->global dma->dma->CH[handle-
>dma_ch_tx_number].CTLL;
```

```
457
458 dma ctil = (uint32 t)(dma ctil &
(~GPDMA0_CH_CTLL_SINC_Msk)) |
459
((uint32_t)XMC_DMA_CH_ADDRESS_COUNT_MODE_INCREMENT
<< GPDMA0_CH_CTLL_SINC_Pos);
460
461 handle->global_dma->dma->CH[handle-
>dma ch tx number].CTLL = dma ctll;
462 mode = (uint32_t)>runtime>spi_master_mode;
463 }
464
465 /* Enable transmit event generation */
>channel,
(uint32_t)XMC_SPI_CH_EVENT_RECEIVE_START);
467
468 XMC_DMA_CH_SetBlockSize(handle->global_dma->dma,
handle->dma_ch_tx_number, block_size);
469
470 XMC_DMA_CH_SetSourceAddress(handle->global_dma->dma,
tx_data);
471
472 XMC_SPI_CH_SetTransmitMode(handle->channel,
>spi_master_mode);
473
474 XMC_DMA_CH_SetDestinationAddress(handle->global_dma-
>dma,
475 handle->dma_ch_tx_number,
476 (uint32_t)&(handle->channel->TBUF[mode]));
477
478 status = SPI_MASTER_STATUS_SUCCESS;
479
480 XMC_DMA_CH_Enable(handle->global_dma->dma, handle-
>dma_ch_tx_number);
481 }
482 else
483 {
```

```
484 status = SPI_MASTER_STATUS_BUFFER_INVALID;
485 }
486 }
487 else
488 {
SPI_MASTER_STATUS_BUSY;
490 }
491 }
492
493 return status;
494 }
495 #endif
496
497 #if (SPI_MASTER_DIRECT_TRANSMIT_MODE == 1U)
498 SPI_MASTER_STATUS_t
SPI_MASTER_t *const
handle, uint8 t<sup>*</sup> dataptr, uint32 t count)
499 {
500 SPI MASTER STATUS t status;
501 uint16_t data;
502 uint32 t bytes per word =
SPI_MASTER_1_BYTE_PER_WORD;; /* This is to support the word
length 8 and 16.
503 Specify the number of bytes for the configured word length */
SPI_MASTER_RUNTIME_t * runtime_handle;
505
506 status = SPI_MASTER_STATUS_BUSY;
507 runtime handle = handle-\geruntime;
508 data = 0U;
509
510 XMC_ASSERT("SPI_MASTER_lStartTransmitPolling:handle
NULL" , (handle != NULL));
511
512 /* Check whether SPI channel is free or not */
513 if ((dataptr != NULL) && (count > 0U))
514 {
515 /* Check data pointer is valid or not */
```
516 if (false  $==$  runtime handle- $>$ tx busy) 517 { 518 if (handle-[>runtime](#page-5-0)-[>word\\_length](#page-30-1) > SPI\_MASTER\_WORD\_LENGTH\_8\_BIT) 519 { 520 bytes per word = SPI\_MASTER\_2\_BYTES\_PER\_WORD; /\* Word length is 16-bits \*/ 521 } 522 523 runtime handle- $\geq$ tx busy = true; 524 /\* Obtain the address of data, size of data \*/ 525 runtime handle- $\geq$ tx data = dataptr; 526 runtime handle- $\geq$ tx data count = (uint32 t)count << (bytes per word  $-1U$ ); 527 /\* Initialize to first index and set the busy flag \*/ 528 runtime handle- $>tx$  data index = 0U; 529 530 XMC\_SPI\_CH\_SetTransmitMode(handle->[channel](#page-4-1), runtime\_handle-[>spi\\_master\\_mode](#page-28-0)); 531 532 if ((uint32 t)handle- $>$ [config](#page-4-0)- $>$ tx fifo size  $>$  0U) 533 { 534 /\* Flush the Transmit FIFO \*/ 535 XMC USIC CH TXFIFO Flush(handle-[>channel\)](#page-4-1); 536 537 while (runtime handle->tx data index < runtime handle-[>tx\\_data\\_count\)](#page-29-1) 538 { 539 while (XMC\_USIC\_CH\_TXFIFO\_IsFull(handle-[>channel\)](#page-4-1) == true) 540 { 541 /\* Wait until FIFO is having space for next entry \*/ 542 } 543 if (runtime handle- $\geq$ tx data dummy == true) 544 { 545 XMC\_USIC\_CH\_TXFIFO\_PutDataHPCMode(handle->[channel,](#page-4-1) 0xFFFFU, (uint32 t)runtime handle->[spi\\_master\\_mode\)](#page-28-0); 546 }

```
547 else
548 {
549 if(bytes per word == SPI_MASTER_2_BYTES_PER_WORD)
550 {
551 data = *(tx_data[runtime_handle-
>tx_data_index]);
552 }
553 else
554 {
555 data = runtime handle-\geqtx data[runtime handle-\geqtx data index];
556 }
557 XMC_USIC_CH_TXFIFO_PutDataHPCMode(handle->channel,
data, (uint32_t)runtime_handle->spi_master_mode);
558 }
559 (runtime handle-\geqtx data index)+= bytes per word;
560 }
561 }
562 else
563 {
564 do
565 {
566 while((uint32_t)XMC_USIC_CH_GetTransmitBufferStatus(handle-
>channel) == (uint32_t)XMC_USIC_CH_TBUF_STATUS_BUSY)
567 {
568 }
569
570 if (runtime handle-\geqtx data dummy == true)
571 {
>channel, 0xFFFFU,
>spi_master_mode);
573 }
574 else
575 {
576 if(bytes per word == SPI_MASTER_2_BYTES_PER_WORD)
577 {
578 data = *(tx_data[runtime_handle-
>tx_data_index]);
```

```
579 }
580 else
581 {
582 data = runtime_handle-\geqtx_data[runtime_handle-\geqtx_data_index];
583 }
584 XMC_USIC_CH_WriteToTBUFTCI(handle->channel, data,
>spi_master_mode);
585 }
586 (runtime_handle->tx_data_index)+=bytes_per_word;
587
>channel) &
(uint32_t)XMC_SPI_CH_STATUS_FLAG_RECEIVER_START_INDICATI
== 0U)
589 {
590
591 }
592 XMC_SPI_CH_ClearStatusFlag(handle->channel,
(uint32_t)XMC_SPI_CH_STATUS_FLAG_RECEIVER_START_INDICATI
593 } while(runtime handle->tx data_index < runtime handle-
>tx_data_count);
594 }
595
596 while((uint32 t)XMC USIC CH GetTransmitBufferStatus(handle-
>channel) == (uint32_t)XMC_USIC_CH_TBUF_STATUS_BUSY)
597 {
598 }
599
600 runtime handle-\geqtx busy = false;
601 runtime handle-\gttx data count = 0U;
602 runtime handle-\gttx data index = 0U;
603 status = SPI_MASTER_STATUS_SUCCESS;
604 }
605 }
606 else
607 {
608 status = SPI_MASTER_STATUS_BUFFER_INVALID;
609 }
```

```
610 runtime handle-\geqrx data dummy = true;
611 return status;
612 }
613 #endif
614
615 #If (SPI_MASTER_DIRECT_RECEIVE_MODE == 1U)
616
SPI_MASTER_STATUS_t
SPI_MASTER_lStartReceivePolling(const SPI_MASTER_t *const
handle, uint8 t<sup>*</sup> dataptr, uint32 t count)
618 {
619 SPI MASTER STATUS t status;
620
SPI_MASTER_RUNTIME_t * runtime_handle;
622 static uint8 t dummy data[2] = {0 \times FFU};
623
624 XMC_ASSERT("SPI_MASTER_lStartReceivePolling:handle
NULL", (handle != NULL));
625
626 status = SPI_MASTER_STATUS_BUSY;
627 runtime handle = handle-\geruntime;
628
629 if ((dataptr != NULL) && (count > 0U))
630 {
631 /*Check data pointer is valid or not*/
632 if ((false == runtime handle-\geqrx busy) && (false ==
>tx_busy))
633 {
634 runtime handle-\geqrx busy = true;
635 runtime handle-\geqrx data = dataptr;
636 runtime handle-\geqtx data = &dummy data[0];
637 runtime handle-\geqtx data dummy = true;
638 runtime handle-\geqrx data dummy = false;
639
640 status = SPI_MASTER_lReceivePolling(handle, count);
641
642 runtime handle-\getx data dummy = false;
```

```
643 runtime handle-\geqrx busy = false;
644 }
645 }
646 else
647 {
SPI_MASTER_STATUS_BUFFER_INVALID;
649 }
650 return status;
651 }
652
653
654 #endif
655
656 #if (SPI_MASTER_INTERRUPT_RECEIVE_MODE == 1U)
657 /*
658 * Receive the specified the number of data words.
659 */
660 SPI_MASTER_STATUS_t SPI_MASTER_StartReceiveIRQ(const
SPI_MASTER_t *const handle, uint8_t* dataptr, uint32_t count)
661 {
SPI_MASTER_STATUS_t status;
SPI_MASTER_RUNTIME_t * runtime_handle;
664 static uint8 t dummy data[2] = {0 \times FFU};
665
666 XMC_ASSERT("SPI_MASTER_StartReceiveIRQ:handle NULL" ,
(handle != NULL);
667
668 status = SPI_MASTER_STATUS_MODE_MISMATCH;
669 runtime handle = handle-\geruntime;
670
671 if (handle->config->receive mode ==
SPI_MASTER_TRANSFER_MODE_INTERRUPT)
672 {
673 status = SPI_MASTER_STATUS_BUSY;
674 /* Check whether SPI channel is free or not */
675 if ((dataptr != NULL) && (count > 0U))
676 {
```

```
677 /*Check data pointer is valid or not*/
678 if ((false == runtime handle-\geqrx busy) && (false ==
runtime handle->tx busy))
679 {
680 runtime handle-\geqrx busy = true;
681 runtime handle-\geqrx data = dataptr;
682 runtime handle-\geqtx data = &dummy data[0];
683 runtime handle-\getx data count = count;
684 runtime handle-\geqtx data dummy = true;
685 runtime handle-\geqrx data dummy = false;
686
687 status = SPI_MASTER_lReceiveIRQ(handle, count);
688
689 }
690 }
691 else
692 {
SPI_MASTER_STATUS_BUFFER_INVALID;
694 }
695 }
696 return status;
697 }
698 #endif
699
700 #if(SPI_MASTER_DMA_RECEIVE_MODE == 1U)
701 SPI_MASTER_STATUS_t SPI_MASTER_StartReceiveDMA(const
SPI_MASTER_t *const handle, uint8_t *dataptr, uint32_t block_size)
702 {
703 SPI MASTER STATUS t status;
SPI_MASTER_RUNTIME_t * runtime_handle;
705 static uint8 t dummy data[2] = \{0xFFU, 0xFFU\};
706
707 XMC_ASSERT("SPI_MASTER_StartReceiveDMA:handle NULL" ,
(handle != NULL);
708
SPI_MASTER_STATUS_MODE_MISMATCH;
710 runtime handle = handle-\geruntime;
```

```
712 if (handle->config->receive mode =SPI_MASTER_TRANSFER_MODE_DMA)
713 {
714 status = SPI_MASTER_STATUS_BUSY;
715 /* Check whether SPI channel is free or not */
716 if ((false == runtime handle-\geqrx busy) && (false ==
runtime handle->tx busy))
717 {
718 /* Check data pointer is valid or not */
719 if ((dataptr != NULL) && (block size > 0U) && (block size \le=
SPI_MASTER_DMA_MAXCOUNT))
720 {
721 runtime handle-\geqrx busy = true;
722 runtime handle-\geqrx data = dataptr;
723 runtime handle-\getx data = &dummy data[0];
724 runtime handle-\geqtx data count = block size;
725 runtime handle-\gttx data dummy = true;
726 runtime handle-\geqrx data dummy = false;
727
728 status = SPI_MASTER_lReceiveDMA(handle, block_size);
729 }
730 else
731 {
732 status = SPI_MASTER_STATUS_BUFFER_INVALID;
733 }
734 }
735 else
736 {
SPI_MASTER_STATUS_BUSY;
738 }
739 }
740 return status;
741 }
742 #endif
743
744 /*
```
745 \* Transmit and receive the data at the same time. This is supported for full duplex mode only. 746 \*/ [747](#page-197-0) [SPI\\_MASTER\\_STATUS\\_t](#page-151-0) [SPI\\_MASTER\\_Transfer\(](#page-54-0)const [SPI\\_MASTER\\_t](#page-1-0) \*const handle, 748 uint8\_t\* tx\_dataptr, 749 uint8 t\* rx\_dataptr, 750 uint32\_t count) 751 { 752 [SPI\\_MASTER\\_STATUS\\_t](#page-151-0) status; 753 [SPI\\_MASTER\\_RUNTIME\\_t](#page-24-0) \* runtime\_handle; 754 755 XMC\_ASSERT("SPI\_MASTER\_Transfer:handle NULL" , (handle != NULL)); 756 757 status = [SPI\\_MASTER\\_STATUS\\_BUSY](#page-156-2); 758 runtime handle = handle- $\ge$ [runtime;](#page-5-0) 759 760 if (XMC SPI CH MODE STANDARD == runtime handle-[>spi\\_master\\_mode\)](#page-28-0) 761 { 762 /\* Check whether SPI channel is free or not \*/ 763 if ((tx\_dataptr != NULL) && (rx\_dataptr != NULL) && (count  $>$  0U)) 764 { 765 /\*Check data pointer is valid or not\*/ 766 if ((false == runtime handle- $\geq$ rx busy) && (false == runtime\_handle-[>tx\\_busy\)](#page-29-0)) 767 { 768 runtime handle- $\geq$ rx busy = true; 769 runtime handle- $\geq$ rx data = rx dataptr; 770 runtime handle- $\geq$ tx data = tx dataptr; 771 runtime handle- $\ge$ tx data count = count; 772 runtime handle- $\ge$ tx data dummy = false; 773 runtime handle- $\geq$ rx data dummy = false; 774 775 #if (SPI\_MASTER\_INTERRUPT\_RECEIVE\_MODE == 1U) 776 if (handle- $>$ config- $>$ receive mode  $==$ 

```
SPI_MASTER_TRANSFER_MODE_INTERRUPT)
777 {
778 status = SPI_MASTER_lReceiveIRQ(handle, count);
779 }
780 #endif
781 #if (SPI_MASTER_DMA_RECEIVE_MODE == 1U)
782 if (handle->config->receive mode ==SPI_MASTER_TRANSFER_MODE_DMA)
783 {
784 status = SPI_MASTER_lReceiveDMA(handle, count);
785 }
786 #endif
787 #if (SPI_MASTER_DIRECT_RECEIVE_MODE == 1U)
>config->receive mode ==
SPI_MASTER_TRANSFER_MODE_DIRECT)
789 {
790 status = SPI_MASTER_lReceivePolling(handle, count);
791 runtime handle-\geqrx busy = false;
792 }
793 #endif
794 }
795 }
796 else
797 {
798 status = SPI_MASTER_STATUS_BUFFER_INVALID;
799 }
800 }
801 else
802 {
SPI_MASTER_STATUS_FAILURE;
804 }
805
806 return status;
807 }
808
809
810 /*
```
811 \* Aborts the ongoing data reception. 812 \*/ [813](#page-168-0) [SPI\\_MASTER\\_STATUS\\_t](#page-151-0) [SPI\\_MASTER\\_AbortReceive](#page-43-0)(const [SPI\\_MASTER\\_t](#page-1-0) \*const handle) 814 { 815 SPI MASTER STATUS t status; 816 817 status = [SPI\\_MASTER\\_STATUS\\_FAILURE](#page-156-3); 818 819 if ((handle->[config](#page-4-0)->receive mode != [SPI\\_MASTER\\_TRANSFER\\_MODE\\_DIRECT](#page-61-0)) && (handle-[>runtime](#page-5-0)-[>rx\\_busy\)](#page-27-0)) 820 { 821 /\* Abort if any ongoing transmission w.r.t reception. \*/ 822 status = [SPI\\_MASTER\\_AbortTransmit](#page-44-0)(handle); 823 824 if (status == [SPI\\_MASTER\\_STATUS\\_SUCCESS](#page-156-0)) 825 { 826 /\* Reset the user buffer pointer to null \*/ 827 handle- $>$ runtime- $>$ rx busy = false; 828 handle-[>runtime](#page-5-0)-[>rx\\_data](#page-27-1) = NULL; 829 handle- $\ge$ runtime- $\ge$ tx data dummy = false; 830 /\* Disable the receive interrupts \*/ 831 if ((uint32 t)handle- $>$ [config](#page-4-0)- $>$ rx fifo\_size  $>$  0U) 832 { 833 XMC USIC CH RXFIFO DisableEvent(handle->[channel,](#page-4-1) (uint32\_t)SPI\_MASTER\_FIFO\_RECEIVE\_EVENT); 834 } 835 else 836 { 837 #if (SPI\_MASTER\_DMA\_RECEIVE\_MODE == 1U) 838 if (handle-[>config](#page-4-0)->receive mode == [SPI\\_MASTER\\_TRANSFER\\_MODE\\_DMA\)](#page-61-0) 839 { 840 /\* Disable the receive event \*/ 841 if(XMC DMA CH IsEnabled(handle->global\_dma->dma, handle->dma\_ch\_rx\_number))

{

```
843 XMC DMA CH Disable(handle->global dma->dma, handle-
>dma_ch_rx_number);
844 while(XMC DMA CH IsEnabled(handle->global dma->dma,
handle->dma_ch_rx_number)==true)
845 {
846 }
channel,
848 (uint32_t)
((uint32_t)XMC_USIC_CH_EVENT_STANDARD_RECEIVE |
(uint32_t)XMC_USIC_CH_EVENT_ALTERNATIVE_RECEIVE));
849 }
850 }
851 else
852 #endif
853 {
channel,
855 (uint32_t)
((uint32_t)XMC_USIC_CH_EVENT_STANDARD_RECEIVE |
(uint32_t)XMC_USIC_CH_EVENT_ALTERNATIVE_RECEIVE));
856 }
857 }
SPI_MASTER_STATUS_SUCCESS;
859 }
860 else
861 {
SPI_MASTER_STATUS_FAILURE;
863 }
864 }
865 return status;
866 }
867
868 /*
869 * Aborts the ongoing data transmission.
870 */
871SPI_MASTER_STATUS_tSPI_MASTER_AbortTransmit(const
SPI_MASTER_t *const handle)
```
872 { 873 SPI MASTER STATUS t status; 874 875 status = [SPI\\_MASTER\\_STATUS\\_FAILURE](#page-156-3); 876 877 if ((handle->[config](#page-4-0)-[>transmit\\_mode](#page-14-0) != [SPI\\_MASTER\\_TRANSFER\\_MODE\\_DIRECT](#page-61-0)) && (handle-[>runtime](#page-5-0)-[>tx\\_busy\)](#page-29-0)) 878 { 879 /\*Reset the user buffer pointer to null\*/ 880 handle- $>$ runtime- $>$ tx busy = false; 881 handle-[>runtime](#page-5-0)-[>tx\\_data](#page-29-3) = NULL; 882 handle-[>runtime](#page-5-0)-[>tx\\_data\\_dummy](#page-29-2) = false; 883 /\*Disable the transmit interrupts\*/ 884 if ((uint32 t)handle- $>$ [config](#page-4-0)- $>$ tx fifo size  $>$  0U) 885 { 886 /\*Disable the transmit FIFO event\*/ 887 XMC USIC CH TXFIFO DisableEvent(handle->[channel](#page-4-1), (uint32\_t)XMC\_USIC\_CH\_TXFIFO\_EVENT\_CONF\_STANDARD); 888 XMC USIC CH TXFIFO Flush(handle-[>channel\)](#page-4-1); 889 } 890 else 891 { 892 #if (SPI\_MASTER\_DMA\_TRANSMIT\_MODE == 1U) 893 if(handle- $>$ config- $>$ transmit mode == [SPI\\_MASTER\\_TRANSFER\\_MODE\\_DMA\)](#page-61-0) 894 { 895 /\*Disable the standard transmit event\*/ 896 if(XMC DMA CH IsEnabled(handle->global dma->dma, handle->dma\_ch\_tx\_number)) 897 { 898 XMC DMA CH Disable(handle->global dma->dma, handle->dma\_ch\_tx\_number); 899 while(XMC\_DMA\_CH\_IsEnabled(handle->global\_dma->dma, handle->dma\_ch\_tx\_number)==true) 900 { 901 }

```
902 XMC_SPI_CH_DisableEvent(handle->channel,
(uint32_t)XMC_USIC_CH_EVENT_TRANSMIT_BUFFER);
903 }
904 }
905 else
906 #endif
907 {
908 /*Disable the standard transmit event*/
channel,
(uint32_t)XMC_USIC_CH_EVENT_TRANSMIT_BUFFER);
910 }
911 }
SPI_MASTER_STATUS_SUCCESS;
913 }
914 return status;
915 }
916 /***********************************************************************************************************************
917 ** Private API definitions **
918 ***********************************************************************************************************************/
919 #if(SPI_MASTER_INTERRUPT_TRANSMIT_MODE == 1U)
920 /*
921 * Transmit interrupt handler for the APP.
922 * This is a common interrupt handling function called for different
instances of the APP.
923 *
924 */
SPI_MASTER_t *
const handle)
926 {
927 uint16 t data; /* Data to be loaded into the TBUF */
928 uint32 t bytes per word = SPI_MASTER_1_BYTE_PER_WORD;
/* This is to support the word length 8 and 16.*/
SPI_MASTER_RUNTIME_truntime;
930
>runtime->word length >
SPI_MASTER_WORD_LENGTH_8_BIT)
932 {
```

```
933 bytes per word = SPI_MASTER_2_BYTES_PER_WORD; /*
Word length is 16-bits */
934 }
935
936 if (runtime handle-\getx data index < runtime handle-
>tx_data_count)
937 {
938 data = 0U;
939 /*When Transmit FIFO is enabled*/
940 if ((uint32 t)handle->config->tx fifo size > 0U)
941 {
942 /*Fill the transmit FIFO */
>channel) == false)
944 {
945 if (runtime handle-\geqtx data index < runtime handle-
>tx_data_count)
946 {
947 /*Load the FIFO byte by byte till either FIFO is full or all data is
loaded*/
948 if (runtime handle-\geqtx data dummy == true)
949 {
channel,
spi_master_mode);
951 }
952 else
953 {
954 if(bytes per word == SPI_MASTER_2_BYTES_PER_WORD)
955 {
956 data = *(tx_data[runtime_handle-
>tx_data_index]);
957 }
958 else
959 {
960 data = runtime_handle-\getx_data[runtime_handle-\getx_data_index];
961 }
962 XMC_USIC_CH_TXFIFO_PutDataHPCMode(handle->channel,
data, (uint32_t)runtime_handle->spi_master_mode);
```
 } 964 (runtime handle- $\geq$ tx data index)+= bytes per word; } else { break; } } } 972 else/\*When Transmit FIFO is disabled\*/ { 974 if (runtime handle- $\geq$ tx data dummy == true) { 976 XMC USIC CH WriteToTBUFTCI(handle-[>channel,](#page-4-1) 0xFFFFU, (uint32 t)runtime handle->[spi\\_master\\_mode](#page-28-0)); } else { 980 if(bytes per word == SPI\_MASTER\_2\_BYTES\_PER\_WORD) { 982 data =  $*($ (uint16 t\*)&runtime\_handle->[tx\\_data](#page-29-3)[runtime\_handle-[>tx\\_data\\_index\]](#page-30-0)); } else { 986 data = runtime\_handle- $\geq$ tx\_data[runtime\_handle- $\geq$ tx\_data\_index]; } 988 XMC USIC CH WriteToTBUFTCI(handle-[>channel,](#page-4-1) data, (uint32\_t)runtime\_handle->[spi\\_master\\_mode](#page-28-0)); } 990 (runtime handle- $\geq$ tx data index)+= bytes per word; } } else { 995 if (XMC USIC CH TXFIFO IsEmpty(handle-[>channel\)](#page-4-1) == true) {

```
997 /* Clear the flag */
998 if ((uint32 t)handle->config->tx fifo size > 0U)
999 {
1000 /* Clear the transmit FIFO event */
1001 XMC_USIC_CH_TXFIFO_DisableEvent(handle->channel,
(uint32_t)XMC_USIC_CH_TXFIFO_EVENT_CONF_STANDARD);
1002 }
1003 else
1004 {
1005 /* Clear the standard transmit event */
1006 XMC_USIC_CH_DisableEvent(handle->channel,
(uint32_t)XMC_USIC_CH_EVENT_TRANSMIT_BUFFER);
1007 }
1008
1009 /* Wait for the transmit buffer to be free to ensure that all data is
transmitted */
1010 while (XMC_USIC_CH_GetTransmitBufferStatus(handle-
>channel) == XMC_USIC_CH_TBUF_STATUS_BUSY)
1011 {
1012
1013 }
1014
1015 /* All data is transmitted */
1016 runtime handle-\geqtx busy = false;
1017 runtime handle-\geqtx data = NULL;
1018
1019 if ((handle->config->tx_cbhandler != NULL) && (runtime_handle-
\trianglerightrx busy == false))
1020 {
1021 /* Execute the callback function provided in the SPI_MASTER
APP UI */
1022 handle->config->tx_cbhandler();
1023 }
1024 }
1025 }
1026 }
1027 #endif
```
1028 1029 #If (SPI\_MASTER\_INTERRUPT\_RECEIVE\_MODE == 1U) 1030 1031 [SPI\\_MASTER\\_STATUS\\_t](#page-151-0) SPI\_MASTER\_IReceiveIRQ(const [SPI\\_MASTER\\_t](#page-1-0) \*const handle, uint32\_t count) 1032 { 1033 1034 SPI MASTER STATUS t status; 1035 [SPI\\_MASTER\\_RUNTIME\\_t](#page-24-0) \* runtime\_handle; 1036 uint32 t bytes per word = SPI\_MASTER\_1\_BYTE\_PER\_WORD;; /\* This is to support the word length 8 and 16. 1037 Specify the number of bytes for the configured word length\*/ 1038 1039 runtime handle = handle- $>$ [runtime;](#page-5-0) 1040 runtime handle- $\geq$ rx data index = 0U; 1041 1042 if (handle-[>runtime](#page-5-0)->word length > SPI\_MASTER\_WORD\_LENGTH\_8\_BIT) 1043 { 1044 bytes per word = SPI\_MASTER\_2\_BYTES\_PER\_WORD; /\* Word length is 16-bits \*/ 1045 } 1046 1047 /\* If no active reception in progress, obtain the address of data buffer and number of data bytes to be received \*/ 1048 runtime handle- $\geq$ rx data count = (uint32 t)count << (bytes per word - 1U); 1049 1050 /\* Check if FIFO is enabled \*/ 1051 if ((uint32 t)handle- $>$ [config](#page-4-0)- $>$ rx fifo\_size  $>$  0U) 1052 { 1053 /\* Clear the receive FIFO \*/ 1054 XMC USIC CH RXFIFO Flush(handle-[>channel](#page-4-1)); 1055 SPI MASTER IStdRBUFFlush(handle-[>channel\)](#page-4-1); 1056 1057 /\* Configure the FIFO trigger limit based on the required data

```
size */
1058 SPI_MASTER_lReconfigureRxFIFO(handle, runtime_handle-
>rx_data_count);
1059
1060 /* Enable the receive FIFO events */
>channel,
(uint32_t)SPI_MASTER_FIFO_RECEIVE_EVENT);
1062 }
1063 else
1064 {
1065 /* Flush the RBUF0 and RBUF1 */
1066 SPI_MASTER_lStdRBUFFlush(handle->channel);
1067
1068 /* Enable the standard receive events */
1069 XMC_USIC_CH_EnableEvent(handle->channel,
(uint32_t)SPI_MASTER_RECEIVE_EVENT);
1070 }
1071 /* Call the transmit, to receive the data synchronously */
1072 status = SPI_MASTER_Transmit(handle, runtime_handle-
>tx_datatx_data_count);
1073
1074 return status;
1075 }
1076
1077 /*
1078 * Receive interrupt handler for the APP.
1079 * This is a common interrupt handling function for different
instances of the SPI_MASTER APP.
1080 */
SPI_MASTER_t *
const handle)
1082 {
1083 uint 16 t data; /* Data to be loaded into the TBUF */1084 uint32 t bytes per word =
SPI_MASTER_1_BYTE_PER_WORD; /* This is to support the word
length 8 and 16. \frac{\pi}{2}SPI_MASTER_RUNTIME_truntime;
```
1086 1087 data =  $0U$ ; 1088 1089 if (handle-[>runtime](#page-5-0)-[>word\\_length](#page-30-1) > SPI\_MASTER\_WORD\_LENGTH\_8\_BIT) 1090 { 1091 bytes per word = SPI\_MASTER\_2\_BYTES\_PER\_WORD; /\* Word length is 16-bits \*/ 1092 } 1093 1094 if ((uint32 t)handle- $>$ [config](#page-4-0)- $>$ rx fifo size  $>$  0U) 1095 { 1096 /\* read the FIFO \*/ 1097 SPI\_MASTER\_lFIFORead(handle, bytes\_per\_word); 1098 /\* Reconfigure the RXFIFO trigger limit based on pending receive bytes \*/ 1099 SPI\_MASTER\_lReconfigureRxFIFO(handle, (uint32\_t) (runtime handle- $\geq$ rx data count - runtime handle- $\geq$ rx data index)); 1100 } 1101 else 1102 { 1103 /\* When RxFIFO is disabled \*/ 1104 if ((XMC\_USIC\_CH\_GetReceiveBufferStatus(handle->[channel](#page-4-1)) & (uint32\_t)XMC\_USIC\_CH\_RBUF\_STATUS\_DATA\_VALID0) != 0U ) 1105 { 1106 if (runtime handle- $\geq$ rx data index  $\leq$  runtime handle-[>rx\\_data\\_count](#page-28-3)) 1107 { 1108 data = XMC\_SPI\_CH\_GetReceivedData(handle->[channel](#page-4-1)); 1109 1110 runtime handle- $\geq$ rx data[runtime handle- $\geq$ rx data index] = (uint8\_t)data; 1111 1112 if (bytes per word == SPI\_MASTER\_2\_BYTES\_PER\_WORD) 1113 { 1114 runtime handle- $\geq$ rx data[runtime handle- $\geq$ rx data index + 1U] = (uint8\_t)((uint16\_t)data  $> 8$ );

1115 } 1116 1117 (runtime handle- $\geq$ rx data index)+= bytes per word; 1118 } 1119 } 1120 if ((XMC\_USIC\_CH\_GetReceiveBufferStatus(handle->[channel](#page-4-1)) & (uint32 t)XMC USIC CH\_RBUF\_STATUS\_DATA\_VALID1) != 0U) 1121 { 1122 if (runtime handle- $\geq$ rx data index  $\leq$  runtime handle-[>rx\\_data\\_count](#page-28-3)) 1123 { 1124 data = XMC\_SPI\_CH\_GetReceivedData(handle->[channel](#page-4-1)); 1125 1126 runtime handle- $\geq$ rx data[runtime handle- $\geq$ rx data index] = (uint8\_t)data; 1127 1128 if (bytes per word  $==$  SPI\_MASTER\_2\_BYTES\_PER\_WORD) 1129 { 1130 runtime handle- $\geq$ rx data[runtime handle- $\geq$ rx data index + 1U]  $=$  (uint8 t)((uint16 t)data >> 8); 1131 } 1132 1133 (runtime handle- $\geq$ rx data index)+= bytes per word; 1134 } 1135 } 1136 1137 if (runtime handle- $\geq$ rx data index == runtime handle-[>rx\\_data\\_count](#page-28-3)) 1138 { 1139 /\* Disable both standard receive and alternative receive FIFO events \*/ 1140 if ((uint32 t)handle- $>$ [config](#page-4-0)- $>$ rx fifo\_size  $>$  0U) 1141 { 1142 /\* Enable the receive FIFO events \*/ 1143 XMC\_USIC\_CH\_RXFIFO\_DisableEvent(handle->[channel,](#page-4-1) (uint32\_t)SPI\_MASTER\_FIFO\_RECEIVE\_EVENT); 1144 }

1145 else 1146 { 1147 XMC SPI CH DisableEvent(handle->[channel,](#page-4-1) (uint32\_t)SPI\_MASTER\_RECEIVE\_EVENT); 1148 } 1149 /\* Reception complete \*/ 1150 runtime handle- $\geq$ rx busy = false; 1151 runtime handle- $\geq$ tx data dummy = false; 1152 runtime handle- $\geq$ rx data dummy = true; 1153 runtime handle- $\geq$ rx data = NULL; 1154 1155 if (handle- $>$ config- $>$ rx cbhandler != NULL) 1156 { 1157 /\* Execute the 'End of reception' callback function \*/ 1158 handle-[>config](#page-4-0)->rx cbhandler(); 1159 } 1160 } 1161 } 1162 } 1163 1164 /\* 1165 \* Read the data from FIFO until it becomes empty. 1166 \*/ 1167 void SPI\_MASTER\_IFIFORead(const [SPI\\_MASTER\\_t](#page-1-0) \* const handle, const uint32 t bytes per word) 1168 { 1169 [SPI\\_MASTER\\_RUNTIME\\_t](#page-24-0) \* runtime\_handle; 1170 uint16\_t data; 1171 1172 runtime handle = handle- $>$ [runtime;](#page-5-0) 1173  $data = 0$ U; 1174 1175 /\* When Receive FIFO is enabled\*/ 1176 while (XMC USIC CH\_RXFIFO\_IsEmpty(handle-[>channel\)](#page-4-1) == false) 1177 { 1178 if (runtime handle- $\geq$ rx data index  $\leq$  runtime handle-

```
>rx_data_count)
1179 {
1180 data = XMC_SPI_CH_GetReceivedData(handle->channel);
1181 runtime handle-\geqrx data[runtime handle-\geqrx data index] =
(uint8_t)data;
1182
1183 if (bytes per word == SPI_MASTER_2_BYTES_PER_WORD)
1184 {
1185 runtime handle-\geqrx data[runtime handle-\geqrx data index + 1U]
= (uint8 t)((uint16 t)data >> 8);
1186 }
1187 (runtime handle-\geqrx data index)+= bytes per word;
1188 }
1189
1190 if (runtime handle-\geqrx data index == runtime handle-
>rx_data_count)
1191 {
1192 /*Reception complete*/
1193 runtime handle-\geqrx busy = false;
1194 runtime handle-\geqtx data dummy = false;
1195 /*Disable both standard receive and alternative receive FIFO
events*/
1196 XMC_USIC_CH_RXFIFO_DisableEvent(handle->channel,
(uint32_t)SPI_MASTER_FIFO_RECEIVE_EVENT);
>configrx_cbhandler != NULL)
1198 {
1199 /* Execute the 'End of reception' callback function */
>config-rx_cbhandler();
1201 }
1202 break;
1203 }
1204 }
1205 }
1206
1207 /*
1208 * This function configures the FIFO settings
1209 */
```

```
1210 static void SPI_MASTER_lReconfigureRxFIFO(const
SPI_MASTER_t * const handle, uint32_t data_size)
1211 {
1212 uint32 t fifo size;
1213 uint32 t ret_limit_val;
1214
1215 if (((uint32 t)handle->config->rx fifo_size > 0U) && (data_size >0U))
1216 {
1217 fifo size = (uint32 t)0x01 << handle->config->rx fifo size;
1218
>runtime->word length >
SPI_MASTER_WORD_LENGTH_8_BIT)
1220 {
1221 /* Data size is divided by 2, to change the trigger limit according
the word length */
1222 data size = (uint32 t)data size >> 1U;
1223 }
1224
1225 /*If data size is more than FIFO size, configure the limit to the
FIFO size*/
1226 if (data size < (fifo size >> 1))
1227 {
1228 ret limit val = data size - 1U;
1229 }
1230 else
1231 {
1232 ret limit val = fifo size \gg 1;
1233 }
1234
1235 /*Set the limit value*/
1236 XMC_USIC_CH_RXFIFO_SetSizeTriggerLimit(handle->channel,
>config-rx_fifo_size, ret_limit_val);
1237 }
1238 }
1239 #endif
1240
```

```
1241 #if (SPI_MASTER_DIRECT_RECEIVE_MODE == 1U)
SPI_MASTER_STATUS_t SPI_MASTER_IReceivePolling(const
SPI_MASTER_t *const handle, uint32_t count)
1243 {
SPI_MASTER_RUNTIME_t * runtime_handle;
1245 uint32 t bytes per word =
SPI_MASTER_1_BYTE_PER_WORD; /* This is to support the word
length 8 and 16.
1246 Specify the number of bytes for the configured word length */
1247 uint16_t data;
1248
1249 runtime handle = handle-\geruntime;
1250 data = 0U;
1251 runtime handle-\geqrx data index = 0U;
1252 runtime handle-\getx data index = 0U;
1253
>runtime->word length >
SPI_MASTER_WORD_LENGTH_8_BIT)
1255 {
1256 bytes per word = SPI_MASTER_2_BYTES_PER_WORD; /*
Word length is 16-bits */
1257 }
1258
1259 runtime handle-\geqrx data count = (uint32 t)count <<
(bytes per word - 1U);
1260
channel,
>spi_master_mode);
1262
1263 /* Check if FIFO is enabled */
1264 if ((uint32 t)handle->config->rx fifo_size > 0U)
1265 {
1266 /* Clear the receive FIFO */
>channel);
1268 SPI_MASTER_lStdRBUFFlush(handle->channel);
1269
1270 if (runtime handle-\getx data dummy == true)
```

```
1271 {
channel,
spi_master_mode);
1273 }
1274 else
1275 {
1276 if(bytes per word == SPI_MASTER_2_BYTES_PER_WORD)
1277 {
1278 data = *((uint16 t*)&runtime_handle-\getx_data[runtime_handle-
>tx_data_index]);
1279 }
1280 else
1281 {
1282 data = runtime_handle-\getx_data[runtime_handle-
>tx_data_index];
1283 }
1284 XMC_USIC_CH_TXFIFO_PutDataHPCMode(handle->channel,
data, (uint32_t)runtime_handle->spi_master_mode);
1285 }
1286
1287 (runtime handle-\geqtx data index)+= bytes per word;
1288
1289
1290 while (runtime handle->tx data index < runtime handle-
>rx_data_count)
1291 {
1292 if (runtime handle-\geqtx data dummy == true)
1293 {
1294 XMC_USIC_CH_TXFIFO_PutDataHPCMode(handle->channel,
spi_master_mode);
1295 }
1296 else
1297 {
1298 if(bytes per word == SPI_MASTER_2_BYTES_PER_WORD)
1299 {
1300 data = *(tx_data[runtime_handle-
>tx_data_index]);
```

```
1301 }
1302 else
1303 {
1304 data = runtime_handle-\getx_data[runtime_handle-
>tx_data_index];
1305 }
channel,
spi_master_mode);
1307 }
1308
>channel) ==
true)
1310 {
1311
1312 }
1313
channel);
1315
1316 runtime handle-\geqrx data[runtime handle-\geqrx data index] =
(uint8 t)data;
1317
1318 if (bytes per word == SPI_MASTER_2_BYTES_PER_WORD)
1319 {
1320 runtime handle-\geqrx data[runtime handle-\geqrx data index + 1U]
= (uint8 t)((uint16 t)data >> 8);
1321 }
1322
1323 (runtime handle-\geqrx data index)+= bytes per word;
1324 (runtime handle->tx data index)+= bytes per word;
1325 }
1326
>channel) ==
true)
1328 {
1329
1330 }
1331
```

```
1332 data = XMC_SPI_CH_GetReceivedData(handle->channel);
1333
1334 runtime handle-\geqrx data[runtime handle-\geqrx data index] =
(uint8_t)data;
1335
1336 if (bytes per word == SPI_MASTER_2_BYTES_PER_WORD)
1337 {
1338 runtime handle-\geqrx data[runtime handle-\geqrx data index + 1U]
= (uint8 t)((uint16 t)data >> 8);
1339 }
1340
1341 XMC_USIC_CH_RXFIFO_ClearEvent(handle->channel,
SPI_MASTER_FIFO_RECEIVE_INDICATION_FLAG);
1342 }
1343 else
1344 {
1345 /* Flush the RBUF0 and RBUF1 */
>channel);
1347
1348
while((uint32_t)XMC_USIC_CH_GetTransmitBufferStatus(handle-
>channel) == (uint32_t)XMC_USIC_CH_TBUF_STATUS_BUSY)
1349 {
1350 }
1351
1352 if (runtime handle-\geqtx data dummy == true)
1353 {
>channel, 0xFFFFU,
(uint32_t)runtime_handle->spi_master_mode);
1355 }
1356 else
1357 {
1358 if(bytes per word == SPI MASTER 2 BYTES PER WORD)
1359 {
1360 data = *((uint16 t*)&runtime_handle-\getx_data[runtime_handle-
>tx_data_index]);
1361 }
```

```
1362 else
1363 {
1364 data = runtime_handle-\getx_data[runtime_handle-
>tx_data_index];
1365 }
>channel, data,
(uint32_t)runtime_handle->spi_master_mode);
1367 }
1368
1369 (runtime handle->tx data index)+= bytes per word;
1370
1371 while (runtime handle->tx data index < runtime handle-
>rx_data_count)
1372 {
1373
while((uint32_t)XMC_USIC_CH_GetTransmitBufferStatus(handle-
>channel) == (uint32_t)XMC_USIC_CH_TBUF_STATUS_BUSY)
1374 {
1375
1376 }
1377
1378 if (runtime handle-\getx data dummy == true)
1379 {
>channel, 0xFFFFU,
(uint32_t)runtime_handle->spi_master_mode);
1381 }
1382 else
1383 {
1384 if(bytes per word == SPI_MASTER_2_BYTES_PER_WORD)
1385 {
1386 data = *(tx_data[runtime_handle-
>tx_data_index]);
1387 }
1388 else
1389 {
1390 data = runtime handle-\getx data[runtime handle-
>tx_data_index];
```

```
1391 }
>channel, data,
(uint32_t)runtime_handle->spi_master_mode);
1393 }
1394
1395 while (XMC_USIC_CH_GetReceiveBufferStatus(handle-
\text{Pchannel} == 0U)
1396 {
1397
1398 }
1399
channel);
1401
1402 runtime handle-\geqrx data[runtime handle-\geqrx data index] =
(uint8_t)data;
1403
1404 if (bytes per word == SPI_MASTER_2_BYTES_PER_WORD)
1405 {
1406 runtime handle->rx data[runtime handle->rx data index + 1U]
= (uint8 t)((uint16 t)data >> 8);
1407 }
1408
1409 (runtime handle-\geqrx data index)+= bytes per word;
1410 (runtime handle->tx data index)+= bytes per word;
1411
>channel,
SPI_MASTER_RECEIVE_INDICATION_FLAG);
1413 }
1414
1415 while (XMC USIC CH GetReceiveBufferStatus(handle-
\text{Pchannel} == 0U)
1416 {
1417
1418 }
1419
channel);
1421
```
1422 runtime handle- $\geq$ rx data[runtime handle- $\geq$ rx data index] = (uint8\_t)data; 1423 1424 if (bytes per word == SPI\_MASTER\_2\_BYTES\_PER\_WORD) 1425 { 1426 runtime handle- $\geq$ rx data[runtime handle- $\geq$ rx data index + 1U]  $=$  (uint8 t)((uint16 t)data >> 8); 1427 } 1428 1429 XMC\_SPI\_CH\_ClearStatusFlag(handle-[>channel](#page-4-1), SPI\_MASTER\_RECEIVE\_INDICATION\_FLAG); 1430 } 1431 runtime handle- $\geq$ rx data count = 0U; 1432 runtime handle- $\geq$ rx data index = 0U; 1433 runtime handle- $\ge$ tx data index = 0U; 1434 1435 return [SPI\\_MASTER\\_STATUS\\_SUCCESS;](#page-156-0) 1436 } 1437 #endif 1438 1439 #If (SPI\_MASTER\_DMA\_RECEIVE\_MODE == 1U) 1440 [SPI\\_MASTER\\_STATUS\\_t](#page-151-0) SPI\_MASTER\_lReceiveDMA(const [SPI\\_MASTER\\_t](#page-1-0) \*const handle, uint32\_t block\_size) 1441 { 1442 [SPI\\_MASTER\\_STATUS\\_t](#page-151-0) status; 1443 [SPI\\_MASTER\\_RUNTIME\\_t](#page-24-0) \* runtime\_handle; 1444 1445 runtime handle = handle- $\ge$ [runtime;](#page-5-0) 1446 runtime handle- $\geq$ rx data index = 0U; 1447 runtime handle- $\geq$ rx data count = (uint32 t)block size; 1448 1449 SPI MASTER IStdRBUFFlush(handle-[>channel\)](#page-4-1); 1450 1451 XMC SPI CH\_EnableEvent(handle-[>channel,](#page-4-1) (uint32\_t)SPI\_MASTER\_RECEIVE\_EVENT); 1452 1453 XMC\_DMA\_CH\_SetBlockSize(handle->global\_dma->dma,

```
rx_data_count);
1454
1455 XMC DMA CH SetSourceAddress(handle->global dma->dma,
1456 handle->dma_ch_rx_number,
1457 (uint32_t)&(handle->channel->RBUF));
1458
1459 XMC_DMA_CH_SetDestinationAddress(handle->global_dma-
>dma, handle->dma_ch_rx_number, (uint32_t)runtime_handle-
>rx_data);
1460
SPI_MASTER_STATUS_SUCCESS;
1462
1463 XMC_DMA_CH_Enable(handle->global_dma->dma, handle-
>dma_ch_rx_number);
1464
1465 /* Call the transmit, to receive the data synchronously */
1466 status = SPI_MASTER_Transmit(handle, runtime_handle-
>tx_data, runtime_handle->tx_data_count);
1467
1468 return status;
1469 }
1470 #endif
1471
1472 /*
1473 * Clears the receive buffers
1474 */
1475 static void SPI_MASTER_IStdRBUFFlush(XMC_USIC_CH_t
*const channel)
1476 {
1477 /* Clear RBF0 */
1478 (void)XMC_SPI_CH_GetReceivedData(channel);
1479 /* Clear RBF1 */
1480 (void)XMC SPI CH GetReceivedData(channel);
1481 }
1482
1483 #If (SPI_MASTER_PARITY_ERROR == 1U)
1484 /*
```
1485 \* Protocol interrupt handling function. 1486 \* The function is common for different instances of the SPI\_MASTER APP. 1487 \*/ 1488 void SPI\_MASTER\_lProtocolHandler(const [SPI\\_MASTER\\_t](#page-1-0) \* const handle) 1489 { 1490 uint32\_t psr\_status; 1491 1492 psr\_status = XMC\_SPI\_CH\_GetStatusFlag(handle- $>$ [channel\)](#page-4-1); 1493 1494 /\*Check for Parity detection error \*/ 1495 if ((handle- $>$ [config](#page-4-0)- $>$ parity cbhandler != NULL) && \ 1496 (psr\_status & (uint32\_t)XMC\_SPI\_CH\_STATUS\_FLAG\_PARITY\_ERROR\_EVENT\_DE 1497 { 1498 handle-[>config-](#page-4-0)>parity cbhandler(); 1499 } 1500 } 1501 #endif 1502 1503 /\* 1504 \* This is used to reconfigure the registers while changing the SPI mode dynamically 1505 \*/ 1506 static void SPI\_MASTER\_lPortConfig(const [SPI\\_MASTER\\_t](#page-1-0)\* handle) 1507 { 1508 switch (handle->[runtime-](#page-5-0)[>spi\\_master\\_mode](#page-28-0)) 1509 { 1510 case XMC\_SPI\_CH\_MODE\_STANDARD: 1511 /\* Configure the data input line selected \*/ 1512 XMC SPI CH SetInputSource(handle-[>channel](#page-4-1), XMC\_SPI\_CH\_INPUT\_DIN0, (uint8\_t)(handle->[runtime-](#page-5-0)>[dx0\\_input](#page-27-2))); 1513 /\* Configure the pin as input \*/ 1514 XMC GPIO SetMode(handle-[>config-](#page-4-0)[>mosi\\_1\\_pin-](#page-11-0)>[port,](#page-19-0) handle-[>config-](#page-4-0)>[mosi\\_1\\_pin](#page-11-0)-[>pin,](#page-19-1)

XMC\_GPIO\_MODE\_INPUT\_TRISTATE);

1515 /\* Disable the HW control of the PINs \*/

1516 XMC GPIO SetHardwareControl(handle-[>config-](#page-4-0)>[mosi\\_0\\_pin](#page-10-0)-[>port,](#page-19-0)

1517 handle-[>config-](#page-4-0)>mosi 0 pin-[>pin,](#page-19-1)

1518 XMC\_GPIO\_HWCTRL\_DISABLED);

1519 XMC GPIO SetHardwareControl(handle-[>config-](#page-4-0)>[mosi\\_1\\_pin](#page-11-0)-[>port,](#page-19-0)

1520 handle-[>config-](#page-4-0)>[mosi\\_1\\_pin](#page-11-0)-[>pin,](#page-19-1)

1521 XMC\_GPIO\_HWCTRL\_DISABLED);

1522

1523 break;

1524

- 1525 case XMC SPI CH MODE STANDARD HALFDUPLEX:
- 1526 /\* Configure the data input line selected \*/
- 1527 XMC SPI CH SetInputSource(handle-[>channel](#page-4-1),

XMC\_SPI\_CH\_INPUT\_DIN0, (uint8\_t)(handle->[runtime-](#page-5-0)

[>dx0\\_input\\_half\\_duplex](#page-27-3)));

1528 /\* Disable the HW control of the PINs \*/

1529 XMC\_GPIO\_SetHardwareControl(handle-[>config-](#page-4-0)>[mosi\\_0\\_pin](#page-10-0)- [>port,](#page-19-0)

1530 handle-[>config-](#page-4-0)>[mosi\\_0\\_pin](#page-10-0)-[>pin,](#page-19-1)

- 1531 XMC\_GPIO\_HWCTRL\_DISABLED);
- 1532 break;
- 1533
- 1534 case XMC SPI CH MODE DUAL:
- 1535 case XMC\_SPI\_CH\_MODE\_OUAD:

1536 /\* Configure the data input line for loopback mode \*/

1537 XMC SPI CH SetInputSource(handle-[>channel](#page-4-1),

XMC\_SPI\_CH\_INPUT\_DIN0, (uint8\_t[\)SPI\\_MASTER\\_INPUT\\_G\)](#page-61-0);

- 1538 /\* Configure the pin as input \*/
- 1539 XMC\_GPIO\_SetMode(handle-[>config-](#page-4-0)[>mosi\\_1\\_pin-](#page-11-0)>[port,](#page-19-0)
- 1540 handle-[>config-](#page-4-0)>[mosi\\_1\\_pin](#page-11-0)-[>pin,](#page-19-1)
- 1541 handle-[>config-](#page-4-0)>mosi\_1 pin\_config->[port\\_config](#page-23-0).mode);

1542

- 1543 /\* Configure the Hardware control mode selected for the pin \*/
- 1544 XMC GPIO SetHardwareControl(handle-[>config-](#page-4-0)>[mosi\\_0\\_pin](#page-10-0)-
[>port,](#page-19-0) 1545 handle-[>config-](#page-4-0)>[mosi\\_0\\_pin](#page-10-0)-[>pin,](#page-19-1) 1546 handle-[>config-](#page-4-0)>[mosi\\_0\\_pin\\_config-](#page-10-1)>[hw\\_control](#page-23-0)); 1547 XMC GPIO SetHardwareControl(handle-[>config-](#page-4-0)>[mosi\\_1\\_pin](#page-11-0)-[>port,](#page-19-0) 1548 handle-[>config-](#page-4-0)>mosi 1 pin-[>pin,](#page-19-1) 1549 handle-[>config-](#page-4-0)>mosi\_1 pin\_config->[hw\\_control](#page-23-0)): 1550 break; 1551 1552 default: 1553 break; 1554 } 1555 } 1556 1557 /\* 1558 \* This is used to reassign the mode for ports after updating the baud rate 1559 \*/ 1560 static void SPI\_MASTER\_lPortModeSet(const [SPI\\_MASTER\\_t](#page-1-0)\* handle) 1561 { 1562 uint32\_t ss\_line; 1563 1564 /\* Configure the ports with actual mode \*/ 1565 for (ss\_line = 0U; ss\_line < handle- $>$ config- $>$ slave\_select\_lines; ss  $line++)$ 1566 { 1567 XMC\_GPIO\_SetMode(handle-[>config-](#page-4-0) [>slave\\_select\\_pin\[](#page-14-1)ss\_line]->[port](#page-19-0), 1568 handle-[>config-](#page-4-0)>[slave\\_select\\_pin](#page-14-1)[ss\_line]-[>pin](#page-19-1), 1569 handle-[>config-](#page-4-0)>[slave\\_select\\_pin\\_config](#page-14-2)[ss\_line]-[>port\\_config](#page-23-1).mode); 1570 } 1571 1572 XMC GPIO SetMode(handle-[>config-](#page-4-0)[>sclk\\_out\\_pin](#page-13-0)-[>port,](#page-19-0) 1573 handle-[>config-](#page-4-0)>[sclk\\_out\\_pin-](#page-13-0)>[pin](#page-19-1), 1574 handle-[>config-](#page-4-0)>[sclk\\_out\\_pin\\_config](#page-13-1)-[>port\\_config](#page-23-1).mode);

```
1575
runtime->spi_master_mode)
1577 {
1578 case XMC SPI CH_MODE_STANDARD:
1579 case XMC SPI CH MODE STANDARD HALFDUPLEX:
>config->mosi_0_pin-port,
>config-mosi_0_pin>pin,
>config-port_config.mode);
1583 break;
1584
1585 case XMC SPI CH MODE DUAL:
>config->mosi_0_pin-port,
>config->pin,
>config-mosi_0_pin_config-port_config.mode);
>config->mosi_1_pin-port,
>config-mosi_1_pin>pin,
>config-port_config.mode);
1592 break;
1593
1594 case XMC_SPI_CH_MODE_QUAD:
>config->mosi_0_pin-port,
>config-mosi_0_pin>pin,
>config-port_config.mode);
1598 XMC_GPIO_SetMode(handle->config->mosi_1_pin->port,
>config-mosi_1_pin>pin,
>config-port_config.mode);
>config->mosi_2_pin-port,
>config-mosi_2_pin>pin,
>config-port_config.mode);
1604 XMC_GPIO_SetMode(handle->config->mosi_3_pin->port,
>config->pin,
>config-port_config.mode);
1607 break;
1608
1609 default:
1610 break;
1611 }
```

```
1612 }
1613
1614 /*
1615 * This is used to make the ports as input during update of the
baud rate, to avoid the noise in output ports
1616 */
1617 static void SPI_MASTER_lPortModeReset(const
SPI_MASTER_t* handle)
1618 {
1619 uint32_t ss_line;
1620
1621 /* Configure the ports as input */
1622 for (ss line = 0U; ss line < handle->config->slave select lines;
ss line++)
1623 {
1624 XMC_GPIO_SetMode(handle->config-
>slave_select_pin[ss_line]->port,
1625 handle->config->slave_select_pin[ss_line]->pin,
1626 XMC GPIO MODE INPUT TRISTATE);
1627 }
1628
>config->sclk_out_pin>port,
>config-sclk_out_pin-pin,
XMC_GPIO_MODE_INPUT_TRISTATE);
1630
1631 switch (handle->runtime->spi_master_mode)
1632 {
1633 case XMC SPI CH MODE STANDARD:
1634 case XMC_SPI_CH_MODE_STANDARD_HALFDUPLEX:
1635 XMC_GPIO_SetMode(handle->config->mosi_0_pin->port,
>config-mosi_0_pin>pin,
XMC_GPIO_MODE_INPUT_TRISTATE);
1636 break;
1637
1638 case XMC_SPI_CH_MODE_DUAL:
>config->mosi_0_pin-port,
>config-mosi_0_pin>pin,
```
XMC\_GPIO\_MODE\_INPUT\_TRISTATE); 1640 XMC GPIO SetMode(handle-[>config-](#page-4-0)[>mosi\\_1\\_pin-](#page-11-0)>[port,](#page-19-0) handle-[>config-](#page-4-0)>[mosi\\_1\\_pin](#page-11-0)-[>pin,](#page-19-1) XMC\_GPIO\_MODE\_INPUT\_TRISTATE); 1641 break; 1642 1643 case XMC SPI CH MODE QUAD: 1644 XMC\_GPIO\_SetMode(handle-[>config-](#page-4-0)[>mosi\\_0\\_pin-](#page-10-0)>[port,](#page-19-0) handle-[>config-](#page-4-0)>[mosi\\_0\\_pin](#page-10-0)-[>pin,](#page-19-1) XMC\_GPIO\_MODE\_INPUT\_TRISTATE); 1645 XMC\_GPIO\_SetMode(handle-[>config-](#page-4-0)[>mosi\\_1\\_pin-](#page-11-0)>[port,](#page-19-0) handle-[>config-](#page-4-0)>[mosi\\_1\\_pin](#page-11-0)-[>pin,](#page-19-1) XMC\_GPIO\_MODE\_INPUT\_TRISTATE); 1646 XMC GPIO SetMode(handle-[>config-](#page-4-0)[>mosi\\_2\\_pin-](#page-11-2)>[port,](#page-19-0) handle-[>config-](#page-4-0)>[mosi\\_2\\_pin](#page-11-2)-[>pin,](#page-19-1) XMC\_GPIO\_MODE\_INPUT\_TRISTATE); 1647 XMC GPIO SetMode(handle-[>config-](#page-4-0)[>mosi\\_3\\_pin-](#page-11-4)>[port,](#page-19-0) handle-[>config-](#page-4-0)>[mosi\\_3\\_pin](#page-11-4)-[>pin,](#page-19-1) XMC\_GPIO\_MODE\_INPUT\_TRISTATE); 1648 break; 1649 1650 default: 1651 break; 1652 } 1653 } 1654 1655 /\* 1656 \* This is used check whether the mode change is valid or not 1657 \*/ 1658 static [SPI\\_MASTER\\_STATUS\\_t](#page-151-0) SPI\_MASTER\_IValidateModeChange(const [SPI\\_MASTER\\_t](#page-1-0) \* handle, XMC\_SPI\_CH\_MODE\_t mode) 1659 { 1660 [SPI\\_MASTER\\_STATUS\\_t](#page-151-0) status; 1661 1662 status = [SPI\\_MASTER\\_STATUS\\_SUCCESS;](#page-156-0) 1663

```
1664 if ((handle->config->spi_master_config_mode ==
XMC_SPI_CH_MODE_STANDARD_HALFDUPLEX) ||
1665 (handle->config->spi_master_config_mode < mode))
1666 {
1667 status = SPI_MASTER_STATUS_FAILURE;
1668 }
1669 else if (handle->config->spi_master_config_mode ==
XMC SPI CH MODE STANDARD)
1670 {
1671 if (XMC_SPI_CH_MODE_DUAL <= mode)
1672 {
1673 status = SPI_MASTER_STATUS_FAILURE;
1674 }
1675 }
1676 else
1677 {
1678 if ((mode == XMC SPI CH_MODE_STANDARD) && (handle-
>runtime->dx0_input == SPI_MASTER_INPUT_INVALID))
1679 {
1680 status = SPI_MASTER_STATUS_FAILURE;
1681 }
1682
1683 else if ((mode ==XMC_SPI_CH_MODE_STANDARD_HALFDUPLEX) && (handle-
>runtime>dx0_input_half_duplexSPI_MASTER_INPUT_INVALID))
1684 {
1685 status = SPI_MASTER_STATUS_FAILURE;
1686 }
1687 else
1688 {
1689 /* added to abide MISRA */
1690 }
1691 }
1692 return status;
1693 }
```
## SPI\_MASTER

**Home**

### **Enumerations**

enum **[SPI\\_MASTER\\_STATUS](#page-156-2)** { **SPI\_MASTER\_STATUS**: **SPI\_MASTER\_STATUS\_F [SPI\\_MASTER\\_STATUS\\_B](#page-156-3) [SPI\\_MASTER\\_STATUS\\_B](#page-156-4) SPI\_MASTER\_STATUS\_I** }

Return status of the **SPI\_M** 

enum **[SPI\\_MASTER\\_SR\\_ID](#page-154-0)** { **[SPI\\_MASTER\\_SR\\_ID\\_0](#page-155-0) = [SPI\\_MASTER\\_SR\\_ID\\_1](#page-155-1)**, **[SPI\\_MASTER\\_SR\\_ID\\_2](#page-155-2)**, **[SPI\\_MASTER\\_SR\\_ID\\_3](#page-155-3)**, **[SPI\\_MASTER\\_SR\\_ID\\_4](#page-155-4)**, **[SPI\\_MASTER\\_SR\\_ID\\_5](#page-155-5)** } Service ID for Transmit, Re events. [More...](#page-154-0)

enum **[SPI\\_MASTER\\_SS\\_SIGNAL](#page-155-6)** SPI\_MASTER\_SS\_SIGN/ SPI\_MASTER\_SS\_SIGNA SPI\_MASTER\_SS\_SIGNA SPI\_MASTER\_SS\_SIGNA SPI\_MASTER\_SS\_SIGN/ SPI\_MASTER\_SS\_SIGNA SPI\_MASTER\_SS\_SIGNA SPI\_MASTER\_SS\_SIGNA

} Slave select signals. [More..](#page-155-6).

enum **[SPI\\_MASTER\\_INPUT](#page-154-1)** { **[SPI\\_MASTER\\_INPUT\\_A](#page-154-2) [SPI\\_MASTER\\_INPUT\\_B](#page-154-3)**, **[SPI\\_MASTER\\_INPUT\\_C](#page-154-4)**, **[SPI\\_MASTER\\_INPUT\\_D](#page-154-5)**, **[SPI\\_MASTER\\_INPUT\\_E](#page-154-6)**, **[SPI\\_MASTER\\_INPUT\\_F](#page-154-7)**, **[SPI\\_MASTER\\_INPUT\\_G](#page-154-8)**, **[SPI\\_MASTER\\_INPUT\\_INV](#page-154-9)** } Enum type which defines R [More...](#page-154-1) **enum SPI MASTER TRANSFEF [SPI\\_MASTER\\_TRANSFER](#page-157-2) SPI\_MASTER\_TRANSFEF SPI\_MASTER\_TRANSFEF** Enum used to identify the transfer either transmit or receive fu typedef enum **[SPI\\_MASTER\\_STATUS](#page-156-2) [SPI\\_MASTER\\_STATUS\\_t](#page-151-0) Return status of the SPI\_M** typedef enum **[SPI\\_MASTER\\_SR\\_ID](#page-154-0) [SPI\\_MASTER\\_SR\\_ID\\_t](#page-151-1)** Service ID for Transmit, Re events. typedef enum **[SPI\\_MASTER\\_SS\\_SIGNAL](#page-155-6) [SPI\\_MASTER\\_SS\\_SIGNAL](#page-151-2)\_t** Slave select signals.

<span id="page-151-3"></span><span id="page-151-2"></span><span id="page-151-1"></span><span id="page-151-0"></span>typedef enum **[SPI\\_MASTER\\_INPUT](#page-154-1) [SPI\\_MASTER\\_INPUT\\_t](#page-151-3)** Enum type which defines R

<span id="page-152-0"></span>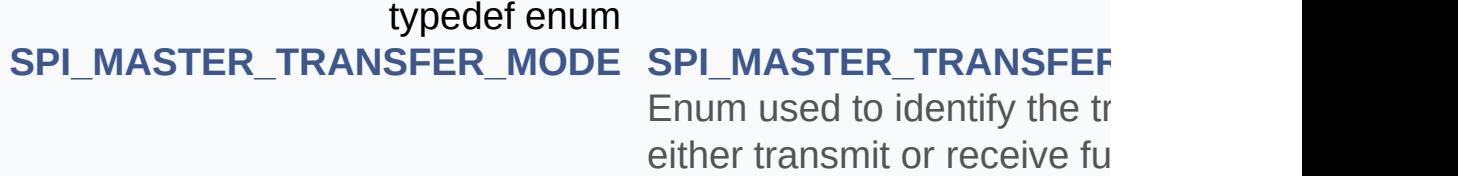

**Detailed Description**

### **Enumeration Type Documentation**

### <span id="page-154-1"></span>**enum [SPI\\_MASTER\\_INPUT](#page-154-1)**

<span id="page-154-9"></span><span id="page-154-8"></span><span id="page-154-7"></span><span id="page-154-6"></span><span id="page-154-5"></span><span id="page-154-4"></span><span id="page-154-3"></span><span id="page-154-2"></span><span id="page-154-0"></span>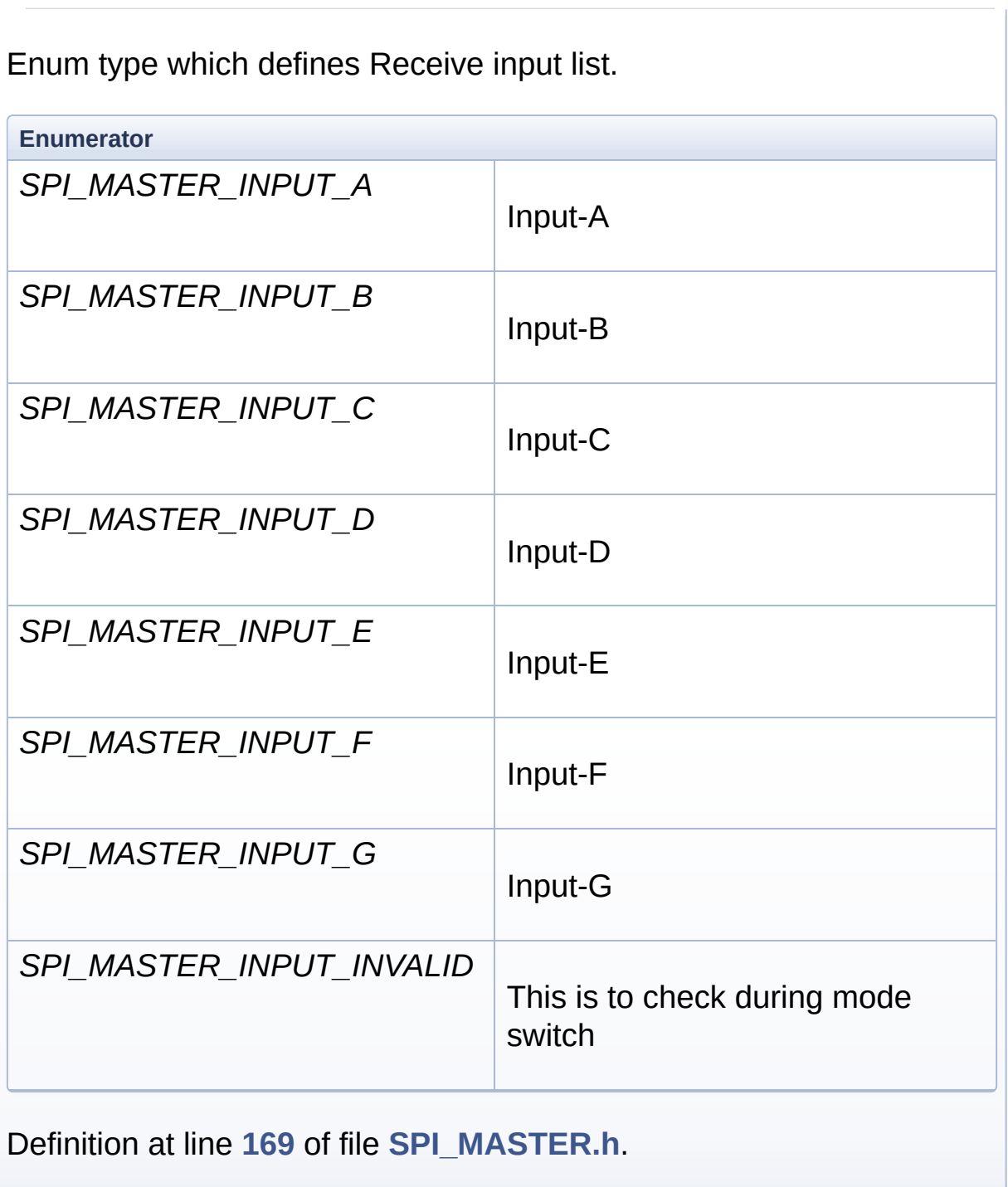

### **enum [SPI\\_MASTER\\_SR\\_ID](#page-154-0)**

Service ID for Transmit, Receive and Parity events.

<span id="page-155-3"></span><span id="page-155-2"></span><span id="page-155-1"></span><span id="page-155-0"></span>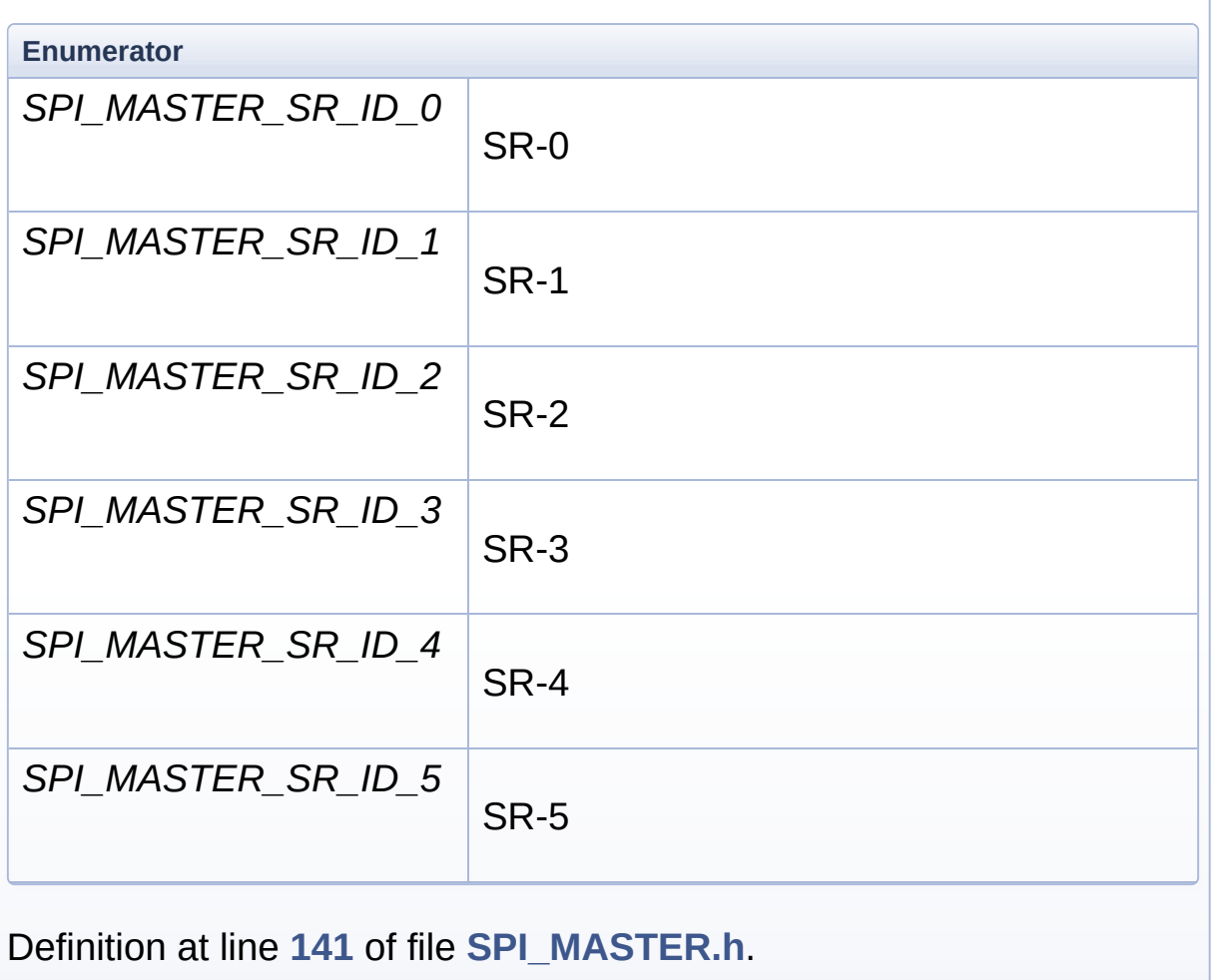

### <span id="page-155-6"></span><span id="page-155-5"></span><span id="page-155-4"></span>**enum [SPI\\_MASTER\\_SS\\_SIGNAL](#page-155-6)**

Slave select signals.

<span id="page-155-8"></span><span id="page-155-7"></span>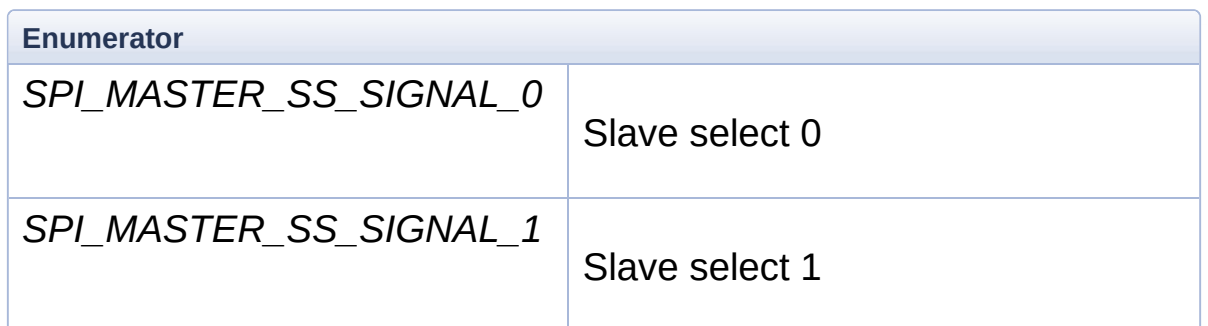

<span id="page-156-8"></span><span id="page-156-7"></span><span id="page-156-6"></span><span id="page-156-5"></span>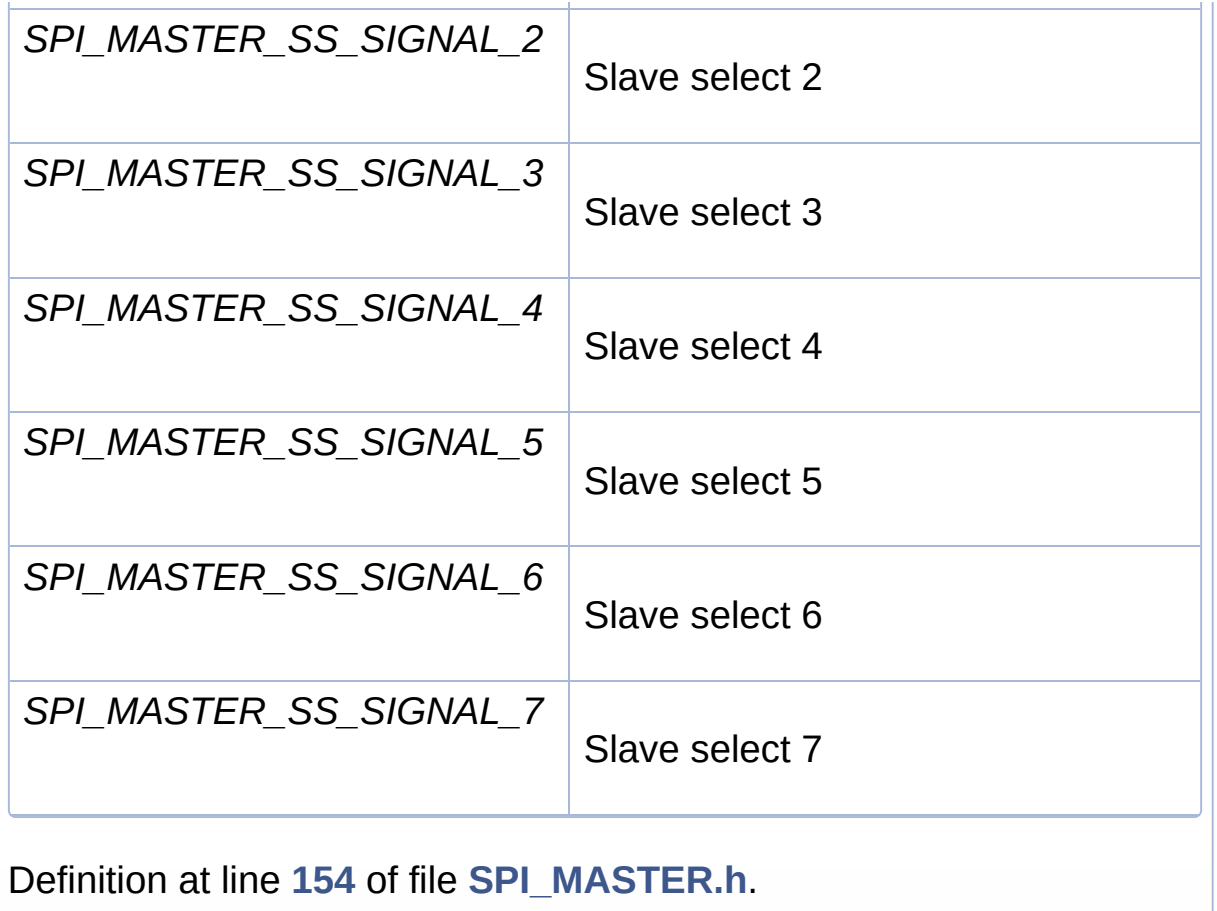

### <span id="page-156-10"></span><span id="page-156-9"></span><span id="page-156-2"></span>**enum [SPI\\_MASTER\\_STATUS](#page-156-2)**

Return status of the **[SPI\\_MASTER](#page-1-0)** APP.

<span id="page-156-4"></span><span id="page-156-3"></span><span id="page-156-1"></span><span id="page-156-0"></span>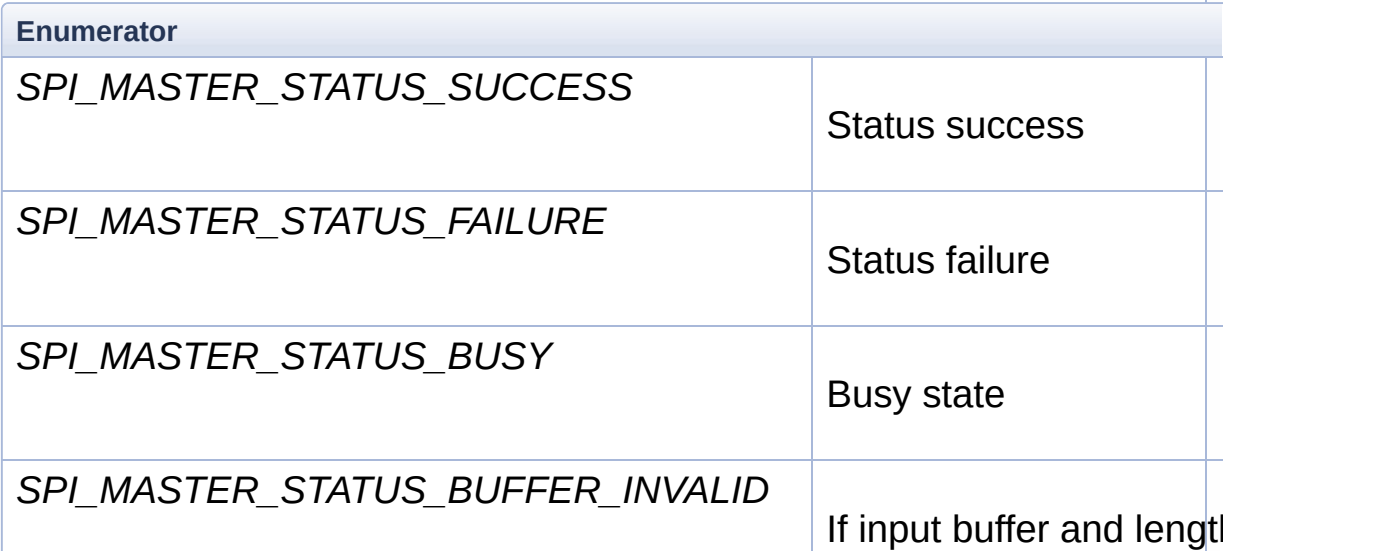

<span id="page-157-0"></span>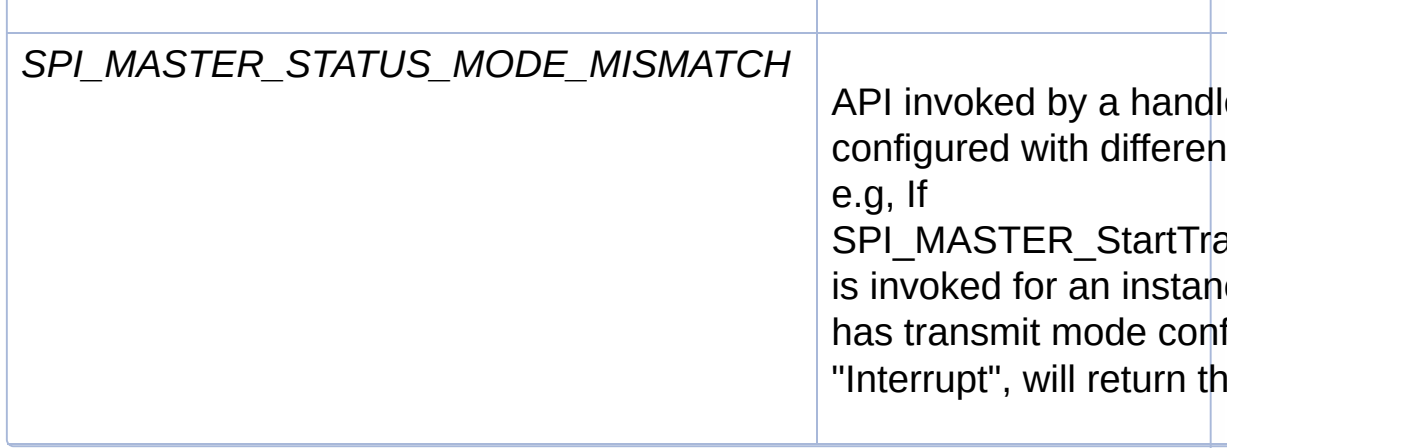

Definition at line **[126](#page-82-2)** of file **[SPI\\_MASTER.h](#page-81-0)**.

### <span id="page-157-1"></span>**enum [SPI\\_MASTER\\_TRANSFER\\_MODE](#page-157-1)**

Enum used to identify the transfer type used for either transmit or receive function.

<span id="page-157-4"></span><span id="page-157-3"></span><span id="page-157-2"></span>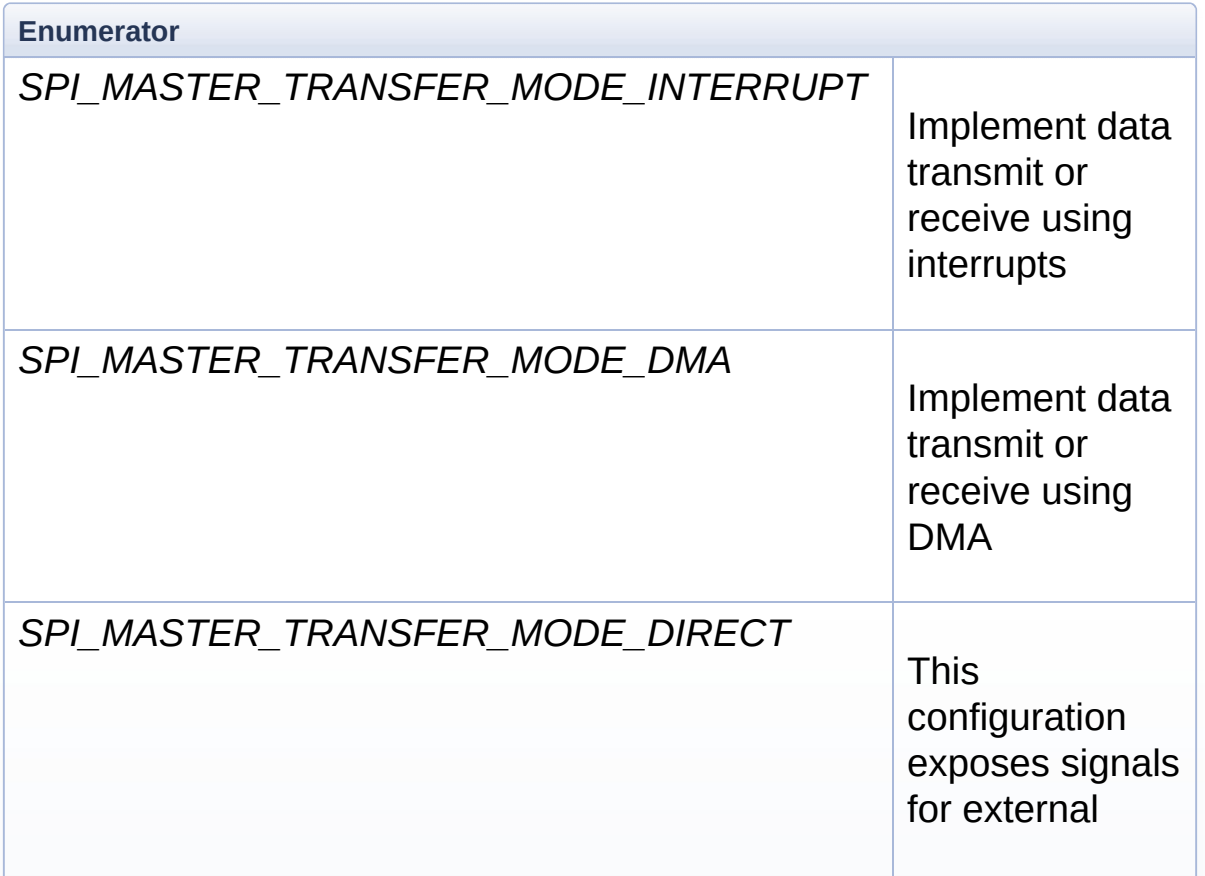

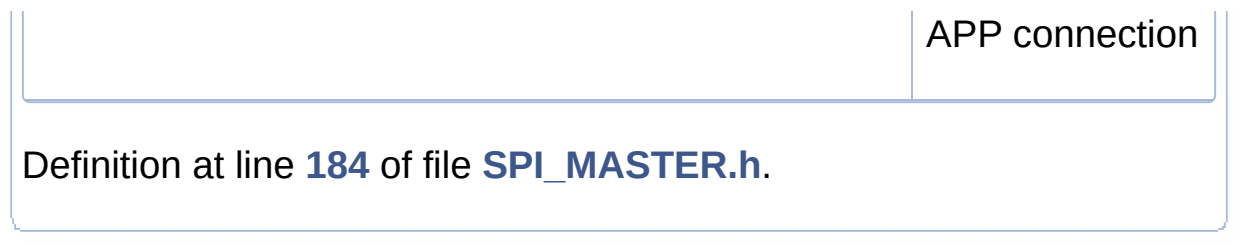

# <span id="page-159-0"></span>SPI\_MASTER

**Home**

**[Code](#page-159-0)**

## **Code Directory Reference**

### **Files**

- file **[SPI\\_MASTER.c](#page-39-0)** [\[code\]](#page-97-0)
- file **[SPI\\_MASTER.h](#page-61-0)** [\[code\]](#page-81-0)

## SPI\_MASTER

**Home**

### **Methods**

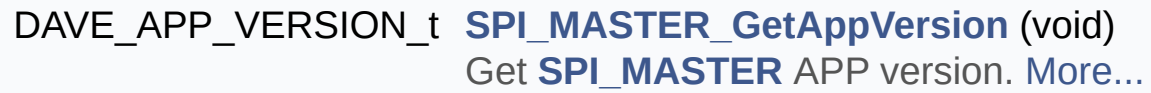

#### **[SPI\\_MASTER\\_STATUS\\_t](#page-151-0) [SPI\\_MASTER\\_Init](#page-180-0)** (**[SPI\\_MASTER\\_t](#page-95-0)** \*const handle) Initialize the SPI channel as per the configuration made in GUI. [More...](#page-180-0)

**[SPI\\_MASTER\\_STATUS\\_t](#page-151-0) [SPI\\_MASTER\\_SetMode](#page-193-0)** (**[SPI\\_MASTER\\_t](#page-95-0)** \*const handle, const XMC\_SPI\_CH\_MODE\_t mode) Set the communication mode along with required port configuration. [More...](#page-193-0)

**[SPI\\_MASTER\\_STATUS\\_t](#page-151-0) [SPI\\_MASTER\\_SetBaudRate](#page-192-0)** (**[SPI\\_MASTER\\_t](#page-95-0)** \*const handle, const uint32 t baud rate) Set the required baud rate during runtime. [More...](#page-192-0)

**[SPI\\_MASTER\\_STATUS\\_t](#page-151-0) [SPI\\_MASTER\\_Transmit](#page-199-0)** (const **[SPI\\_MASTER\\_t](#page-95-0)** \*const handle, uint8\_t \*dataptr, uint32\_t count) Transmits the specified number of data words and execute the callback defined in GUI, if enabled. [More...](#page-199-0)

**[SPI\\_MASTER\\_STATUS\\_t](#page-151-0) [SPI\\_MASTER\\_Receive](#page-186-0)** (const

**[SPI\\_MASTER\\_t](#page-95-0)** \*const handle, uint8\_t \*dataptr, uint32\_t count) Receives the specified number of data words and execute the callback defined in GUI, if enabled. [More...](#page-186-0)

**[SPI\\_MASTER\\_STATUS\\_t](#page-151-0) [SPI\\_MASTER\\_Transfer](#page-197-0)** (const **[SPI\\_MASTER\\_t](#page-95-0)** \*const handle, uint8\_t \*tx\_dataptr, uint8\_t \*rx\_dataptr, uint32\_t count) Transmits and Receives the specified number of data words and execute the receive callback if it is enabled in GUI. [More...](#page-197-0)

\_\_STATIC\_INLINE uint32\_t **[SPI\\_MASTER\\_GetFlagStatus](#page-178-0)** (const **[SPI\\_MASTER\\_t](#page-95-0)** \*handle, const uint32\_t flag) Returns the state of the specified interrupt

flag. [More...](#page-178-0)

STATIC\_INLINE void [SPI\\_MASTER\\_ClearFlag](#page-171-0) (const **[SPI\\_MASTER\\_t](#page-95-0)** \*handle, const uint32\_t flag mask) Clears the status of the specified interrupt flags. [More...](#page-171-0)

\_\_STATIC\_INLINE bool **[SPI\\_MASTER\\_IsTxBusy](#page-184-0)** (const **[SPI\\_MASTER\\_t](#page-95-0)** \*const handle) return the txbusy flag state [More...](#page-184-0)

\_\_STATIC\_INLINE bool **[SPI\\_MASTER\\_IsRxBusy](#page-182-0)** (const **[SPI\\_MASTER\\_t](#page-95-0)** \*const handle) return the rxbusy flag state [More...](#page-182-0)

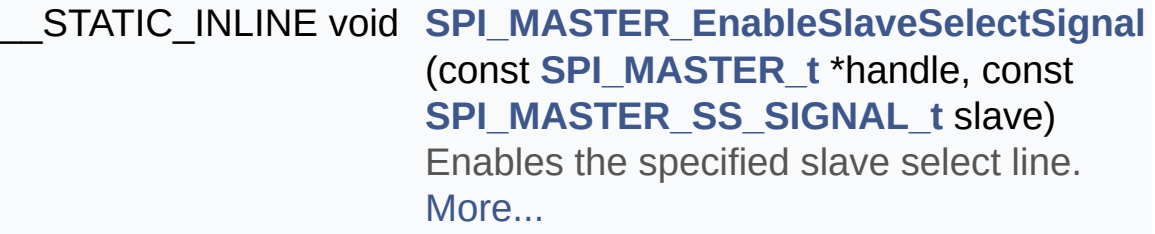

\_\_STATIC\_INLINE void **[SPI\\_MASTER\\_DisableSlaveSelectSignal](#page-173-0)** (const **[SPI\\_MASTER\\_t](#page-95-0)** \*handle) Disables the all the slave select lines. [More...](#page-173-0)

\_\_STATIC\_INLINE uint16\_t **[SPI\\_MASTER\\_GetReceivedWord](#page-180-1)** (const **[SPI\\_MASTER\\_t](#page-95-0)** \*const handle) Provides data received in the receive buffer. [More...](#page-180-1)

\_\_STATIC\_INLINE void **[SPI\\_MASTER\\_TransmitWord](#page-202-0)** (const **[SPI\\_MASTER\\_t](#page-95-0)** \*const handle, const uint16 t data) Transmits a word of data. [More...](#page-202-0)

\_\_STATIC\_INLINE void **[SPI\\_MASTER\\_EnableEvent](#page-175-0)** (const **[SPI\\_MASTER\\_t](#page-95-0)** \*const handle, const uint32 t event mask) Enables the selected protocol events for interrupt generation. [More...](#page-175-0)

\_\_STATIC\_INLINE void **[SPI\\_MASTER\\_DisableEvent](#page-173-1)** (const **[SPI\\_MASTER\\_t](#page-95-0)** \*const handle, const uint32 t event mask) Disables selected events from generating interrupt. [More...](#page-173-1)

\_\_STATIC\_INLINE void **[SPI\\_MASTER\\_SetTXFIFOTriggerLimit](#page-196-0)** (const **[SPI\\_MASTER\\_t](#page-95-0)** \*const handle,

const uint32\_t limit) Configures trigger limit for the transmit FIFO. [More...](#page-196-0)

\_\_STATIC\_INLINE void **[SPI\\_MASTER\\_SetRXFIFOTriggerLimit](#page-196-1)** (const **[SPI\\_MASTER\\_t](#page-95-0)** \*const handle, const uint32\_t limit) Configures trigger limit for the receive FIFO. [More...](#page-196-1)

\_\_STATIC\_INLINE void **[SPI\\_MASTER\\_TXFIFO\\_EnableEvent](#page-205-0)** (const **[SPI\\_MASTER\\_t](#page-95-0)** \*const handle, const uint32 t event) Enables the interrupt events related to transmit FIFO. [More...](#page-205-0)

\_\_STATIC\_INLINE void **[SPI\\_MASTER\\_TXFIFO\\_DisableEvent](#page-204-0)** (const **[SPI\\_MASTER\\_t](#page-95-0)** \*const handle, const uint32 t event) Disables the interrupt events related to transmit FIFO. [More...](#page-204-0)

\_\_STATIC\_INLINE uint32\_t **[SPI\\_MASTER\\_TXFIFO\\_GetEvent](#page-205-1)** (const **[SPI\\_MASTER\\_t](#page-95-0)** \*const handle) Gets the transmit FIFO event status. [More...](#page-205-1)

\_\_STATIC\_INLINE void **[SPI\\_MASTER\\_TXFIFO\\_ClearEvent](#page-203-0)** (const **[SPI\\_MASTER\\_t](#page-95-0)** \*const handle, const uint32\_t event) Clears the transmit FIFO event flags in the status register. [More...](#page-203-0)

\_\_STATIC\_INLINE bool **[SPI\\_MASTER\\_IsTxFIFOFull](#page-185-0)** (const **[SPI\\_MASTER\\_t](#page-95-0)** \*const handle)

Checks if the transmit FIFO is full. [More...](#page-185-0)

STATIC\_INLINE void\_[SPI\\_MASTER\\_RXFIFO\\_EnableEvent](#page-190-0) (const **[SPI\\_MASTER\\_t](#page-95-0)** \*const handle, const uint32\_t event) Enables the interrupt events related to transmit FIFO. [More...](#page-190-0)

\_\_STATIC\_INLINE void **[SPI\\_MASTER\\_RXFIFO\\_DisableEvent](#page-189-0)** (const **[SPI\\_MASTER\\_t](#page-95-0)** \*const handle, const uint32\_t event) Disables the selected interrupt events related to receive FIFO. [More...](#page-189-0)

\_\_STATIC\_INLINE uint32\_t **[SPI\\_MASTER\\_RXFIFO\\_GetEvent](#page-191-0)** (const **[SPI\\_MASTER\\_t](#page-95-0)** \*const handle) Get the receive FIFO events status. [More...](#page-191-0)

\_\_STATIC\_INLINE void **[SPI\\_MASTER\\_RXFIFO\\_ClearEvent](#page-189-1)** (const **[SPI\\_MASTER\\_t](#page-95-0)** \*const handle, const uint32\_t event) Clears the receive FIFO event flags in the status register. [More...](#page-189-1)

\_\_STATIC\_INLINE bool **[SPI\\_MASTER\\_IsRxFIFOEmpty](#page-183-0)** (const **[SPI\\_MASTER\\_t](#page-95-0)** \*const handle) Checks if receive FIFO is empty. [More...](#page-183-0)

**[SPI\\_MASTER\\_STATUS\\_t](#page-151-0) [SPI\\_MASTER\\_AbortTransmit](#page-169-0)** (const **[SPI\\_MASTER\\_t](#page-95-0)** \*const handle) Aborts the ongoing data transmission. [More...](#page-169-0)

**[SPI\\_MASTER\\_STATUS\\_t](#page-151-0) [SPI\\_MASTER\\_AbortReceive](#page-168-0)** (const

### **[SPI\\_MASTER\\_t](#page-95-0)** \*const handle)

Stops the active data reception request. [More...](#page-168-0)

### **Detailed Description**

**Methods**

### **Function Documentation**

### <span id="page-168-0"></span>**[SPI\\_MASTER\\_STATUS\\_t](#page-151-0) SPI\_MASTER\_AbortReceive ( const [SPI\\_M](#page-95-0)ASTER\_t**

Stops the active data reception request.

### **Parameters**

**handle** Pointer to static and dynamic content of APP configuration.

### **Returns**

None

### **Description:**

If a reception is in progress, it will be stopped. When a reception request is active, user will not be able to place a new receive request till the active reception is complete. This API can stop the progressing reception to make a new receive request.

Example Usage:

```
#include <DAVE.h> //Declarations from DAVE Code Generation
(includes SFR declaration)
//Description:
//Transmits the string "Infineon DAVE application" to the slave.
//Starts to receive data from slave, checks if the first byte is 0x55.
//If so, aborts the reception and retransmits 0x55 to slave.
int main(void)
{
DAVE_STATUS_t status;
uint8 t Send Data[] = "Infineon DAVE application.";
uint8 t Rec Data[64];
status = DAVE_Init(); // SPI_MASTER_Init() is called from DAVE_Init()
if(status == DAVE_STATUS_SUCCESS)
{
SPI_MASTER_Transmit(&SPI_MASTER_0, Send_Data,
```

```
sizeof(Send_Data));
while(SPI_MASTER_0.runtime->tx_busy);
SPI_MASTER_Receive(&SPI_MASTER_0, Rec_Data, 15U);
if(SPI_MASTER_0.runtime-\geqrx_data[0] == 0x55)
{
SPI_MASTER_AbortReceive(&SPI_MASTER_0);
SPI_MASTER_Transmit(&SPI_MASTER_0, Rec_Data, 1);
}
}
else
{
XMC_DEBUG("main: Application initialization failed");
while(1U)
\{}
}
return 1U;
}
Definition at line 813 of file SPI_MASTER.c.
References SPI_MASTER::channel, SPI_MASTER::config,
SPI_MASTER_CONFIG::receive_mode, SPI_MASTER::runtime,
SPI_MASTER_RUNTIME::rx_busy,
SPI_MASTER_RUNTIME::rx_data,
SPI_MASTER_CONFIG::rx_fifo_size,
SPI_MASTER_AbortTransmit(), SPI_MASTER_STATUS_FAILURE,
SPI_MASTER_STATUS_SUCCESS,
SPI_MASTER_TRANSFER_MODE_DIRECT,
SPI_MASTER_TRANSFER_MODE_DMA, and
SPI_MASTER_RUNTIME::tx_data_dummy.
```
#### <span id="page-169-0"></span>**[SPI\\_MASTER\\_STATUS\\_t](#page-151-0) SPI\_MASTER\_AbortTransmit ( const [SPI\\_](#page-95-0)MASTER\_t**

Aborts the ongoing data transmission.

### **Parameters**

**handle** Pointer to static and dynamic content of APP configuration.

#### **Returns**

None

### **Description:**

If there is a transmission in progress, it will be stopped. If transmit FIFO is used, the existing data will be flushed. After the transmission is stopped, user can start a new transmission without delay.

### Example Usage:

```
#include <DAVE.h> //Declarations from DAVE Code Generation
(includes SFR declaration)
//Description:
//Transmits test data from buffer Send_Data and aborts it immediately.
//Retransmits data from NewData.
int main(void)
{
DAVE_STATUS_t status;
uint8 t Send Data[] = "Infineon DAVE application.";
uint8 t NewData[] = "New data message";
status = DAVE_Init(); // SPI_MASTER_Init() is called from DAVE_Init()
if(status == DAVE_STATUS_SUCCESS)
{
SPI_MASTER_Transmit(&SPI_MASTER_0, Send_Data,
sizeof(Send_Data));
if(SPI_MASTER_0.runtime->tx_busy)
{
SPI_MASTER_AbortTransmit(&SPI_MASTER_0);
SPI_MASTER_Transmit(&SPI_MASTER_0, NewData,
sizeof(NewData));
}
}
```

```
else
{
XMC_DEBUG("main: Application initialization failed");
while(1U)
{
}
}
return 1U;
}
Definition at line 871 of file SPI_MASTER.c.
References SPI_MASTER::channel, SPI_MASTER::config,
SPI_MASTER::runtime, SPI_MASTER_STATUS_FAILURE,
SPI_MASTER_STATUS_SUCCESS,
SPI_MASTER_TRANSFER_MODE_DIRECT,
SPI_MASTER_TRANSFER_MODE_DMA,
SPI_MASTER_CONFIG::transmit_mode,
SPI_MASTER_RUNTIME::tx_busy,
SPI_MASTER_RUNTIME::tx_data,
SPI_MASTER_RUNTIME::tx_data_dummy, and
SPI_MASTER_CONFIG::tx_fifo_size.
Referenced by SPI_MASTER_AbortReceive().
```
### <span id="page-171-0"></span>**STATIC\_INLINE\_void\_[SPI\\_MASTE](#page-95-0)R\_ClearFlag ( const SPI\_MASTE const uint32\_t**

**)**

Clears the status of the specified interrupt flags.

### **Parameters**

- **handle** Pointer to static and dynamic content of APP configuration.
- **flag\_mask** Interrupt for which status has to be cleared Use type XMC\_SPI\_CH\_STATUS\_FLAG\_t for the

bitmask of events.

### **Description:**

During communication the events occurred has to be cleared to get the successive events. e.g: During transmission Transmit buffer event occurs to

indicating data word transfer has started. This event has to be cleared after transmission of each data word. Otherwise next event is not considered as valid.

### Example Usage:

```
#include <DAVE.h>
//Description:
//It transmits "Infineon" to the SPI slave. After calling the transmit API,
it will poll for the transmit shift
//indication flag to know the data has shifted out or not, and clears the
flag.
int main(void)
{
DAVE_STATUS_t status;
uint8 t Send Data[] = "Infineon";
status = DAVE_Init(); // SPI_MASTER_Init() is called from DAVE_Init()
if(status == DAVE_STATUS_SUCCESS)
{
SPI_MASTER_Transmit(&SPI_MASTER_0, Send_Data,
sizeof(Send Data));
SPI_MASTER_GetFlagStatus(&SPI_MASTER_0,
(uint32_t)XMC_SPI_CH_STATUS_FLAG_TRANSMIT_SHIFT_INDICATI
SPI_MASTER_ClearFlag(&SPI_MASTER_0,
(uint32_t)XMC_SPI_CH_STATUS_FLAG_TRANSMIT_SHIFT_INDICATI
}
else
{
XMC_DEBUG("main: Application initialization failed");
while(1U)
{
```

```
}
}
return 1U;
}
```
Definition at line **[1124](#page-88-0)** of file **[SPI\\_MASTER.h](#page-81-0)**.

References **[SPI\\_MASTER::channel](#page-85-0)**.

### <span id="page-173-1"></span>**STATIC\_INLINE\_void\_[SPI\\_MA](#page-95-0)STER\_DisableEvent ( const SPI\_MA const uint32\_t**

**)**

Disables selected events from generating interrupt.

### **Parameters**

- **handle** Pointer to static and dynamic content of APP configuration.
- **event** Protocol events which have to be disabled. Refer @ XMC\_SPI\_CH\_EVENT\_t for valid values. **OR** combinations of these enum item can be used as input.

### **Description:**

Disables the SPI protocol specific events, by configuring PCR register.

After disabling the events, **[SPI\\_MASTER\\_EnableEvent\(\)](#page-175-0)** has to be invoked to re-enable the events.

Definition at line **[1423](#page-90-0)** of file **[SPI\\_MASTER.h](#page-81-0)**.

<span id="page-173-0"></span>References **[SPI\\_MASTER::channel](#page-85-0)**.

### **\_\_STATIC\_INLINE void SPI\_MASTER\_DisableSlaveSelectSignal ( const**

Disables the all the slave select lines.

#### **Parameters**

**handle** Pointer to static and dynamic content of APP configuration.

#### **Description:**

Disable all the slave signals by clearing PCR.SELO bits.

#### Example Usage:

```
#include <DAVE.h>
//Precondition:
//Configure to use two slaves".
//Description:
//Transmits 10 bytes of data to slave-0 and disables the slave-o. Then
enable the slave-1 and transmits the data.
int main(void)
{
DAVE_STATUS_t status;
uint8 t Send Data[] = "Infineon";
status = DAVE_Init(); // SPI_MASTER_Init() is called from DAVE_Init()
if(status == DAVE_STATUS_SUCCESS)
{
SPI_MASTER_Transmit(&SPI_MASTER_0, Send_Data,
sizeof(Send_Data));
SPI_MASTER_DisableSlaveSelectSignal(&SPI_MASTER_0);
SPI_MASTER_EnableSlaveSelectSignal(&SPI_MASTER_0,
SPI_MASTER_SS_SIGNAL_1);
SPI_MASTER_Transmit(&SPI_MASTER_0, Send_Data,
sizeof(Send_Data));
}
else
{
XMC_DEBUG("main: Application initialization failed");
```

```
while(1U)
{
}
}
return 1U;
}
```
Definition at line **[1344](#page-89-0)** of file **[SPI\\_MASTER.h](#page-81-0)**.

References **[SPI\\_MASTER::channel](#page-85-0)**.

<span id="page-175-0"></span>**STATIC\_INLINE\_void\_[SPI\\_MAS](#page-95-0)TER\_EnableEvent ( const SPI\_MAS const uint32\_t**

**)**

Enables the selected protocol events for interrupt generation.

### **Parameters**

- **handle** Pointer to static and dynamic content of APP configuration.
- **event** Protocol events which have to be enabled. Refer @ XMC\_SPI\_CH\_EVENT\_t for valid values. **OR** combinations of these enum items can be used as input.

### **Description:**

Enables the events by configuring CCR or PCR register based on the event. When the event is enabled, an interrupt can be generated on occurrence of the event. The API can be used for protocol events(PCR\_SSC events) only when the callback functions are not registered under 'Error and Protocol Handling' group.

Definition at line **[1405](#page-90-1)** of file **[SPI\\_MASTER.h](#page-81-0)**.

References **[SPI\\_MASTER::channel](#page-85-0)**.

### <span id="page-176-0"></span>**\_\_STATIC\_INLINE void SPI\_MASTER\_EnableSlaveSelectSignal ( const const**

**)**

Enables the specified slave select line.

### **Parameters**

**handle** Pointer to static and dynamic content of APP configuration.

**slave** which slave signal has to be enabled

### **Description:**

Each slave is connected with one slave select signal. At a time only one slave can be communicate. Enable the required slave to start the communication.

Example Usage: Generate code for multiple slave by configuring in "Advanced settings tab". Transmit the data to the required slave.

```
#include <DAVE.h>
//Precondition:
//Configure to use two slaves".
//Description:
//Transmits 10 bytes of data to slave-0 and disables the slave-o. Then
enable the slave-1 and transmits the data.
int main(void)
{
DAVE_STATUS_t status;
uint8 t Send Data[] = "Infineon";
status = DAVE_Init(); // SPI_MASTER_Init() is called from DAVE_Init()
if(status == DAVE_STATUS_SUCCESS)
{
SPI_MASTER_Transmit(&SPI_MASTER_0, Send_Data,
sizeof(Send_Data));
```

```
SPI_MASTER_DisableSlaveSelectSignal(&SPI_MASTER_0);
SPI_MASTER_EnableSlaveSelectSignal(&SPI_MASTER_0,
SPI_MASTER_SS_SIGNAL_1);
SPI_MASTER_Transmit(&SPI_MASTER_0, Send_Data,
zeof(Send_Data));
}
else
{
XMC_DEBUG("main: Application initialization failed");
while(1U)
{
}
}
return 1U;
}
Definition at line 1285 of file SPI_MASTER.h.
References SPI_MASTER::channel, SPI_MASTER::config,
SPI_MASTER_GPIO_CONFIG::slave_select_ch,
SPI_MASTER_CONFIG::slave_select_pin_config,
SPI_MASTER_SS_SIGNAL_0, SPI_MASTER_SS_SIGNAL_1,
SPI_MASTER_SS_SIGNAL_2, SPI_MASTER_SS_SIGNAL_3,
SPI_MASTER_SS_SIGNAL_4, SPI_MASTER_SS_SIGNAL_5,
SPI_MASTER_SS_SIGNAL_6, and SPI_MASTER_SS_SIGNAL_7.
```
### <span id="page-177-0"></span>**DAVE\_APP\_VERSION\_t SPI\_MASTER\_GetAppVersion ( void )**

Get **[SPI\\_MASTER](#page-1-0)** APP version.

#### **Returns**

DAVE\_APP\_VERSION\_t APP version information (major, minor and patch number)

#### **Description:**

The function can be used to check application software compatibility with a specific version of the APP.

Example Usage:

```
#include <DAVE.h>
int main(void)
{
DAVE_STATUS_t status;
DAVE_APP_VERSION_t app_version;
status = DAVE_Init(); // SPI_MASTER_Init() is called from DAVE_Init()
SPI_MASTER_GetAppVersion();
if (app version.major != 4U)
{
// Probably, not the right version.
}
while(1U)
\{}
return 1;
}
Definition at line 187 of file SPI_MASTER.c.
```
### <span id="page-178-0"></span>**\_\_STATIC\_INLINE uint32\_t SPI\_MASTER\_GetFlagStatus ( const [SPI](#page-95-0)\_MASTER\_t** const uin

**)**

Returns the state of the specified interrupt flag.

### **Parameters**

- **handle** Pointer to static and dynamic content of APP configuration.
- **flag** Interrupt for which status is required Use type

XMC\_SPI\_CH\_STATUS\_FLAG\_t for the bitmask of events.

#### **Returns**

uint32\_t status of the interrupt

#### **Description:**

Returns the status of the events, by reading PSR register. This indicates the status of the all the events, for SPI communication.

Example Usage:

```
#include <DAVE.h>
//Description:
//It transmits "Infineon" to the SPI slave. After calling the transmit API,
it will poll for the transmit shift
//indication flag to know the data has shifted out or not.
int main(void)
{
DAVE_STATUS_t status;
uint8 t Send Data[] = "Infineon";
status = DAVE_Init(); // SPI_MASTER_Init() is called from DAVE_Init()
if(status == DAVE_STATUS_SUCCESS)
{
SPI_MASTER_Transmit(&SPI_MASTER_0, Send_Data,
sizeof(Send_Data));
SPI_MASTER_GetFlagStatus(&SPI_MASTER_0,
XMC_SPI_CH_STATUS_FLAG_TRANSMIT_SHIFT_INDICATION));
}
else
{
XMC_DEBUG("main: Application initialization failed");
while(1U)
{
}
}
return 1U;
}
```
Definition at line **[1074](#page-87-0)** of file **[SPI\\_MASTER.h](#page-81-0)**.

#### References **[SPI\\_MASTER::channel](#page-85-0)**.

## **\_\_STATIC\_INLINE uint16\_t SPI\_MASTER\_GetReceivedWord ( const**

Provides data received in the receive buffer.

#### **Parameters**

**handle** Pointer to static and dynamic content of APP configuration.

#### **Returns**

uint 16 t Data read from the receive buffer.

#### **Description:**

This can be used in receive mode "Direct" to read the received data. If receive FIFO is not configured, function reads the value of RBUF register. Otherwise the data is read from OUTR register. User can poll for receive event or configure an interrupt by connecting external INTERRUPT APP with receive event signals. This API can be used inside the ISR to read the received data.

Definition at line **[1365](#page-89-0)** of file **[SPI\\_MASTER.h](#page-81-0)**.

References **[SPI\\_MASTER::channel](#page-85-0)**.

## **[SPI\\_MASTER\\_STATUS\\_t](#page-151-0) SPI\_MASTER\_Init ( [SPI\\_MASTER\\_t](#page-95-0) \*const**

Initialize the SPI channel as per the configuration made in GUI.

#### **Parameters**

**handle** Pointer to static and dynamic content of APP

configuration.

## **Returns**

[SPI\\_MASTER](#page-1-0)\_STATUS\_t: Status of **SPI\_MASTER** driver initialization. SPI\_MASTER\_STATUS\_SUCCESS - on successful [initializatio](#page-95-0)n. SPI\_MASTER\_STATUS\_FAILURE - if initialization fails.

## **Description:**

Initializes IO pins used for the **[SPI\\_MASTER](#page-1-0)** communication and configures USIC registers based on the settings provided in the GUI. Calculates divider values PDIV and STEP for a precise baudrate. It also enables configured interrupt flags and service request values.

```
#include <DAVE.h> //Declarations from DAVE Code Generation
(includes SFR declaration)
int main(void)
{
DAVE_STATUS_t status;
status = DAVE_Init(); // SPI_MASTER_Init() is called from DAVE_Init()
if(status == DAVE_STATUS_SUCCESS)
{
while(1U)
{
}
}
else
{
XMC_DEBUG("main: Application initialization failed");
while(1U)
{
}
}
return 1U;
```
Definition at line **[201](#page-100-0)** of file **[SPI\\_MASTER.c](#page-97-0)**.

References **[SPI\\_MASTER::config](#page-85-1)**, and **[SPI\\_MASTER\\_CONFIG::fptr\\_spi\\_master\\_config](#page-84-0)**.

## <span id="page-182-0"></span>**\_\_STATIC\_INLINE bool SPI\_MASTER\_IsRxBusy ( const [SPI\\_MASTE](#page-95-0)R\_t**

return the rxbusy flag state

#### **Parameters**

**handle** Pointer to static and dynamic content of APP configuration.

#### **Returns**

bool : status of rxbusy flag

#### **Description:**

This is used to check whether any receive process is going or not. If no process is going then only the new request is accepted. **[SPI\\_MASTER\\_AbortReceive\(\)](#page-43-0)** can be used to stop the current process and start the new request.

```
#include <DAVE.h>
//Description:
//Receives 10 bytes of data from slave.
int main(void)
{
DAVE_STATUS_t status;
uint8_t ReadData[10];
status = DAVE_Init(); // SPI_MASTER_Init() is called from DAVE_Init()
if(status == DAVE_STATUS_SUCCESS)
```

```
}
```

```
{
(SPI_MASTER_Receive(&SPI_MASTER_0, ReadData, 10U))
\{SPI_MASTER_IsRxBusy(&SPI_MASTER_0))
{
}
}
}
else
{
XMC_DEBUG("main: Application initialization failed");
while(1U)
{
}
}
return 1U;
}
Definition at line 1231 of file SPI_MASTER.h.
References SPI_MASTER::runtime, and
SPI_MASTER_RUNTIME::rx_busy.
```
**LSTATIC\_INLINE** bool [SPI\\_M](#page-95-0)ASTER\_IsRxFIFOEmpty ( const SPI\_M

Checks if receive FIFO is empty.

## **Parameters**

**handle** Pointer to static and dynamic content of APP configuration.

## **Returns**

bool true if receive FIFO is empty, false if receive FIFO has some data.

## **Description**

When the receive FIFO is empty, received data will be put in receive FIFO. When the last received word in the FIFO is read, FIFO empty flag is set. Any attempt to read from an empty receive FIFO will set the receive FIFO error flag.

Definition at line **[1650](#page-93-0)** of file **[SPI\\_MASTER.h](#page-81-0)**.

References **[SPI\\_MASTER::channel](#page-85-0)**.

## <span id="page-184-0"></span>**\_\_STATIC\_INLINE bool SPI\_MASTER\_IsTxBusy ( const [SPI\\_MASTE](#page-95-0)R\_t**

return the txbusy flag state

#### **Parameters**

**handle** Pointer to static and dynamic content of APP configuration.

## **Returns**

bool : status of txbusy flag

## **Description:**

This is used to check whether any transmit process is going or not. If no process is going then only the new request is accepted. **[SPI\\_MASTER\\_AbortTransmit\(\)](#page-44-0)** can be used to stop the current process and start the new request.

```
#include <DAVE.h>
//Description:
//Transmits "Infineon" to the slave device.
int main(void)
{
DAVE_STATUS_t status;
```

```
uint8 t Send Data[] = "Infineon";
status = DAVE_Init(); // SPI_MASTER_Init() is called from DAVE_Init()
if(status == DAVE_STATUS_SUCCESS)
{
(SPI_MASTER_Transmit(&SPI_MASTER_0, Send_Data,
SPI_MASTER_STATUS_SUCCESS)
{
SPI_MASTER_IsTxBusy(&SPI_MASTER_0))
{
}
}
}
else
{
XMC_DEBUG("main: Application initialization failed");
while(1U)
{
}
}
return 1U;
}
Definition at line 1179 of file SPI_MASTER.h.
References SPI_MASTER::runtime, and
SPI_MASTER_RUNTIME::tx_busy.
```
#### $\_$ STATIC\_INLINE bool [SPI\\_MAS](#page-95-0)TER\_IsTxFIFOFull ( const SPI\_MAS

Checks if the transmit FIFO is full.

#### **Parameters**

**handle** Pointer to static and dynamic content of APP configuration.

#### **Returns**

bool Status of transmit FIFO filling level. true - if transmit FIFO is full. false - if transmit FIFO is not full.

#### **Description**

Checks if transmit FIFO is full.

Checks the status using the register TRBSR. Can be used while filling data to the transmit FIFO.

Definition at line **[1559](#page-92-0)** of file **[SPI\\_MASTER.h](#page-81-0)**.

References **[SPI\\_MASTER::channel](#page-85-0)**.

## **[SPI\\_MASTER\\_STATUS\\_t](#page-151-0) SPI\_MASTER\_Receive ( const [SPI\\_MASTE](#page-95-0)R\_t**

**uint8\_t \***

**uint32\_t**

**)**

Receives the specified number of data words and execute the callback defined in GUI, if enabled.

#### **Parameters**

- **handle** Pointer to static and dynamic content of APP configuration.
- **dataptr** Pointer to data in which value is written
- **count** number of data words (word length configured) to be read

#### **Returns**

SPI\_MASTER\_STATUS\_t SPI\_MASTER\_STATUS\_SUCCESS : if read is successful SPI\_MASTER\_STATUS\_BUSY : if SPI channel is busy with other operation

## **Description:**

Data will be received from the SPI slave synchronously. After the requested number of data bytes are received, optionally, the user configured callback function will be executed. Data reception is accomplished using the receive mode selected in the UI. **Interrupt:**

Based on the UI configuration, either standard receive buffer(RBUF) or receive FIFO(OUT) is used for data reception. An interrupt is configured for reading received data from the bus. This function only registers a request to receive a number of data bytes from a USIC channel. If FIFO is configured for reception, the FIFO limit is dynamically configured to optimally utilize the CPU load. Before starting data reception, the receive buffers are flushed. So only those data, received after calling the API, will be placed in the user buffer. When all the requested number of data bytes are received, the configured callback function will be executed. If a callback function is not configured, the user has to poll for the value of the variable, *handle- >runtime->rx\_busy* to be false. The value is updated to *false* when all the requested number of data bytes are received. **DMA:**

DMA mode is available only in XMC4x family of microcontrollers. In this mode, a DMA channel is configured for receiving data from standard receive buffer(RBUF) to the user buffer. By calling this API, the DMA channel destination address is configured to the user buffer and the channel is enabled. Receive FIFO will not be used when the receive mode is DMA. Before starting data reception, the receive buffers are flushed. So only those data, received after calling the API, will be placed in the user buffer. When all the requested number of data bytes are received, the configured callback function will be executed. If a callback function is not configured, the user has to poll for the value of the variable, *handle->runtime->rx\_busy* to be false. The value is updated to *false* when all the requested number of data bytes are received.

## **Direct**

In Direct receive mode, neither interrupt nor DMA is used. The

API polls the receive flag to read the received data and waits for all the requested number of bytes to be received. Based on FIFO configuration, either RBUF or OUT register is used for reading received data. Before starting data reception, the receive buffers are flushed. So only those data, received after calling the API, will be placed in the user buffer. *Note: In Direct mode, the API blocks the CPU until the count of bytes requested is received.*

```
#include <DAVE.h>
//Description:
//Receives 10 bytes of data from slave.
int main(void)
{
DAVE_STATUS_t status;
uint8 t ReadData[10];
status = DAVE_Init(); // SPI_MASTER_Init() is called from DAVE_Init()
if(status == DAVE_STATUS_SUCCESS)
{
(SPI_MASTER_Receive(&SPI_MASTER_0, ReadData, 10U))
{
while(SPI_MASTER_0.runtime->rx_busy)
{
}
}
}
else
{
XMC_DEBUG("main: Application initialization failed");
while(1U)
{
}
}
return 1U;
}
```
Definition at line **[322](#page-104-0)** of file **[SPI\\_MASTER.c](#page-97-0)**.

References **[SPI\\_MASTER::config](#page-85-1)**, **[SPI\\_MASTER\\_CONFIG::receive\\_mode](#page-84-1)**, **[SPI\\_MASTER\\_STATUS\\_FAILURE](#page-82-0)**, **[SPI\\_MASTER\\_TRANSFER\\_MODE\\_DIRECT](#page-83-0)**, **[SPI\\_MASTER\\_TRANSFER\\_MODE\\_DMA](#page-83-1)**, and **[SPI\\_MASTER\\_TRANSFER\\_MODE\\_INTERRUPT](#page-83-2)**.

# **[S](#page-95-0)TATIC\_INLINE\_void\_SPI\_MASTER\_RXFIFO\_ClearEvent ( const S const u**

**)**

Clears the receive FIFO event flags in the status register.

#### **Parameters**

**handle** Pointer to static and dynamic content of APP configuration.

**event** Receive FIFO events to be cleared. **Range:** XMC\_USIC\_CH\_RXFIFO\_EVENT\_STANDARD, XMC\_USIC\_CH\_RXFIFO\_EVENT\_ERROR, XMC\_USIC\_CH\_RXFIFO\_EVENT\_ALTERNATE.

#### **Description**

USIC channel peripheral does not clear the event flags after they are read. This API clears the events provided in the *mask* value. XMC\_USIC\_CH\_RXFIFO\_EVENT enumeration can be used as input.

Definition at line **[1632](#page-93-1)** of file **[SPI\\_MASTER.h](#page-81-0)**.

References **[SPI\\_MASTER::channel](#page-85-0)**.

# **\_\_STATIC\_INLINE void SPI\_MASTER\_RXFIFO\_DisableEvent ( const** cons

Disables the selected interrupt events related to receive FIFO.

#### **Parameters**

**handle** Pointer to static and dynamic content of APP configuration.

**event** Events to be disabled.

#### **Range:**

XMC\_USIC\_CH\_RXFIFO\_EVENT\_CONF\_STANDARD, XMC\_USIC\_CH\_RXFIFO\_EVENT\_CONF\_ERROR, XMC\_USIC\_CH\_RXFIFO\_EVENT\_CONF\_ALTERNATE.

**)**

**)**

## **Description**

By disabling the interrupt events, generation of interrupt is stopped. User can poll the event flags from the status register using the API **[SPI\\_MASTER\\_RXFIFO\\_GetEvent\(\)](#page-191-0)**.

Definition at line **[1595](#page-92-1)** of file **[SPI\\_MASTER.h](#page-81-0)**.

References **[SPI\\_MASTER::channel](#page-85-0)**.

# **\_\_STATIC\_INLINE void SPI\_MASTER\_RXFIFO\_EnableEvent ( const const uint32\_t**

Enables the interrupt events related to transmit FIFO.

## **Parameters**

**handle** Pointer to static and dynamic content of APP configuration.

**event** Events to be enabled. Multiple events can be bitwise OR combined.

#### **[R](#page-95-0)ange:**

XMC\_USIC\_CH\_RXFIFO\_EVENT\_CONF\_STANDARD, XMC\_USIC\_CH\_RXFIFO\_EVENT\_CONF\_ERROR, XMC\_USIC\_CH\_RXFIFO\_EVENT\_CONF\_ALTERNATE.

#### **Description**

Multiple events can be enabled by providing multiple events in a single call. For providing multiple events, combine the events using bitwise OR operation.

Definition at line **[1577](#page-92-2)** of file **[SPI\\_MASTER.h](#page-81-0)**.

References **[SPI\\_MASTER::channel](#page-85-0)**.

## <span id="page-191-0"></span>**\_\_STATIC\_INLINE uint32\_t SPI\_MASTER\_RXFIFO\_GetEvent ( const**

Get the receive FIFO events status.

#### **Parameters**

**handle** Pointer to static and dynamic content of APP configuration.

## **Returns**

uint32\_t Status of receive FIFO events.

## **[Description](#page-95-0)**

Gives the status of receive FIFO standard receive buffer event, alternative receive buffer event and receive buffer error event. The status bits are located at their bit positions in the TRBSR register in the returned value. User can make use of the XMC\_USIC\_CH\_RXFIFO\_EVENT enumeration for checking the status of return value.

Definition at line **[1613](#page-92-3)** of file **[SPI\\_MASTER.h](#page-81-0)**.

References **[SPI\\_MASTER::channel](#page-85-0)**.

# **[SPI\\_MASTER\\_STATUS\\_t](#page-151-0) SPI\_MASTER\_SetBaudRate ( [SPI\\_MASTER](#page-95-0)\_t const uint32\_t**

**)**

Set the required baud rate during runtime.

## **Parameters**

**handle** handle Pointer to static and dynamic content of APP configuration.

**baud** rate required baud rate

## **Returns**

SPI\_MASTER\_STATUS\_t SPI\_MASTER\_STATUS\_SUCCESS : if [updation](#page-95-0) of baud rate is successful SPI\_MASTER\_STATUS\_FAILURE : if updation is failed SPI\_MASTER\_STATUS\_BUSY : if SPI channel is busy with other operation

## **Description:**

While setting the baud rate to avoid noise of the port pins, all the pins are changed to input. After setting the required baud again ports are initialised with the configured settings.

```
#include <DAVE.h>
//Description:
//The following code changes the SPI master baud rate to 9600 and
starts sending the data stored in
//the buffer.
int main(void)
{
DAVE_STATUS_t status;
SPI_MASTER_STATUS_t spi_status;
uint8_t Send_Data[] = "Infineon DAVE application.";
```

```
uint32_t baud_rate;
status = DAVE_Init(); // SPI_MASTER_Init() is called from DAVE_Init()
if(status == DAVE_STATUS_SUCCESS)
{
baud rate = 9600U;
SPI_MASTER_SetBaudRate(&SPI_MASTER_0,
baud rate);
SPI_MASTER_STATUS_SUCCESS)
{
SPI_MASTER_Transmit(&SPI_MASTER_0, Send_Data,
sizeof(Send Data));
}
}
else
{
XMC_DEBUG("main: Application initialization failed");
while(1U)
{
}
}
return 1U;
}
Definition at line 250 of file SPI_MASTER.c.
References SPI_MASTER::channel, SPI_MASTER::config,
SPI_MASTER_CONFIG::leading_trailing_delay,
SPI_MASTER::runtime, SPI_MASTER_RUNTIME::rx_busy,
SPI_MASTER_CONFIG::shift_clk_passive_level,
SPI_MASTER_STATUS_BUSY,
SPI_MASTER_STATUS_SUCCESS, and
SPI_MASTER_RUNTIME::tx_busy.
```
**[SPI\\_MASTER\\_STATUS\\_t](#page-151-0) SPI\_MASTER\_SetMode ( [SPI\\_MASTER\\_t](#page-95-0) \*const**

**)**

Set the communication mode along with required port configuration.

## **Parameters**

**handle** handle Pointer to static and dynamic content of APP configuration.

**mode** SPI working mode

## **Returns**

SPI\_MASTER\_STATUS\_t SPI\_MASTER\_STATUS\_SUCCESS : if updation of settings are successful

SPI\_MASTER\_STATUS\_FAILURE : if mode is not supported by the selected pins

SPI\_MASTER\_STATUS\_BUSY : if SPI channel is busy with transmit or receive operation

## **Description:**

To change the mode of communication, it is advised to generate the code in Quad/Dual mode initially. Then changing the mode will be taken care by the APP.

- If code is generated for Quad mode, it is possible to change to other modes like Dual, Half Duplex and Full Duplex
- If code is generated for Dual mode, it is possible to change to other modes like Half Duplex and Full Duplex only
- If code is generated for full-duplex mode, it is possible to change to Half Duplex only

Example Usage:

#include <DAVE.h> //Precondition: //Configure the SPI\_MASTER APP operation mode as 'Quad SPI'.

```
//Description:
//The following code changes the SPI master device mode to Full
duplex mode and starts sending the data stored in
//the buffer.
int main(void)
{
DAVE_STATUS_t status;
SPI_MASTER_STATUS_t spi_status;
uint8 t Send Data[] = "Infineon DAVE application.";
status = DAVE Init(); // SPI_MASTER_Init() is called from DAVE Init()
if(status == DAVE_STATUS_SUCCESS)
{
SPI_MASTER_SetMode(&SPI_MASTER_0,
XMC_SPI_CH_MODE_STANDARD);
SPI_MASTER_STATUS_SUCCESS)
{
SPI_MASTER_Transmit(&SPI_MASTER_0, Send_Data,
sizeof(Send_Data));
}
}
else
{
XMC_DEBUG("main: Application initialization failed");
while(1U)
{
}
}
return 1U;
}
```
Definition at line **[216](#page-101-0)** of file **[SPI\\_MASTER.c](#page-97-0)**.

```
References SPI_MASTER::runtime,
SPI_MASTER_RUNTIME::rx_busy,
SPI_MASTER_RUNTIME::spi_master_mode,
SPI_MASTER_STATUS_BUSY,
```
## **[SPI\\_MASTER\\_STATUS\\_SUCCESS](#page-82-2)**, and **[SPI\\_MASTER\\_RUNTIME::tx\\_busy](#page-85-4)**.

# **\_\_STATIC\_INLINE void SPI\_MASTER\_SetRXFIFOTriggerLimit ( const**  $con:$

**)**

**)**

Configures trigger limit for the receive FIFO.

## **Parameters**

- **handle** Pointer to static and dynamic content of APP configuration.
- **size** Value of receive FIFO filling level, transition above which the interrupt should be generated. : 0 to receive FIFO size.
	- e.g, If receive FIFO size is 16, and limit is configured as 8, FIFO receive buffer interrupt will be generated when the FIFO filling level rises from 8 to 9.

## **Description**

Receive FIFO trigger limit is configured by setting its value in the RBCTR register. Receive FIFO is configured to generate interrupt when the FIFO filling level rises above the trigger limit.

Definition at line **[1464](#page-90-0)** of file **[SPI\\_MASTER.h](#page-81-0)**.

References **[SPI\\_MASTER::channel](#page-85-0)**, **[SPI\\_MASTER::config](#page-85-1)**, and **[SPI\\_MASTER\\_CONFIG::rx\\_fifo\\_size](#page-84-3)**.

## **\_\_STATIC\_INLINE void SPI\_MASTER\_SetTXFIFOTriggerLimit ( const** cons

Configures trigger limit for the transmit FIFO.

## **Parameters**

**handle** Pointer to static and dynamic content of APP configuration.

**[limit](#page-95-0)** Value of transmit FIFO filling level, transition below which the interrupt should be generated. : 0 to transmit FIFO size. e.g, If transmit FIFO size is 16, and limit is configured as 8, FIFO standard transmit buffer interrupt will be generated when the FIFO filling level drops from 8 to 7.

#### **Description**

Transmit FIFO trigger limit is configured by setting its value in the TBCTR register. Transmit FIFO is configured to generate interrupt when the FIFO filling level drops below the trigger limit.

Definition at line **[1443](#page-90-1)** of file **[SPI\\_MASTER.h](#page-81-0)**.

References **[SPI\\_MASTER::channel](#page-85-0)**, **[SPI\\_MASTER::config](#page-85-1)**, and **[SPI\\_MASTER\\_CONFIG::tx\\_fifo\\_size](#page-84-4)**.

## **[SPI\\_MASTER\\_STATUS\\_t](#page-151-0) SPI\_MASTER\_Transfer ( const [SPI\\_MASTE](#page-95-0)R\_t**

**uint8\_t \* uint8\_t \* uint32\_t )**

Transmits and Receives the specified number of data words and execute the receive callback if it is enabled in GUI.

#### **[Parameters](#page-95-0)**

**handle** Pointer to static and dynamic content of APP configuration.

**tx dataptr** Pointer to data buffer which has to be send

**rx\_dataptr** Pointer to data buffer where the received data has

to be stored.

**count** number of data words (word length configured) to be read and write

#### **Returns**

SPI\_MASTER\_STATUS\_t SPI\_MASTER\_STATUS\_SUCCESS : if transfer of data is successful SPI\_MASTER\_STATUS\_FAILURE : if transfer of data is failed (or) in other than standard full duplex mode SPI\_MASTER\_STATUS\_BUFFER\_INVALID : if passed buffers are NULL pointers (or) length of data transfer is zero.

## **Description:**

Transmits and receives data simultaneously using the SPI channel as a master device. API is applicable only in *Full duplex</> operation mode. Data transfer happens based on the individual modes configured for transmission and reception. Two data pins MOSI and MISO will be used for receiving and transmitting data respectively. A callback function can be configured to execute after completing the transfer when 'Interrupt' or 'DMA' mode is used. The callback function should be configured for End of receive/transfer callback* in the 'Interrupt Settings' tab. The callback function will be executed when the last word of data is received.

## *Example Usage:*

#include <DAVE.h> //Precondition: Operation mode should be 'Full Duplex" //Description: //Transmits and Receives 10 bytes of data from slave in parallel. int main(void) { DAVE\_STATUS\_t status; uint8 t ReadData[10]; uint8 t SendData[10] =  ${0x1, 0x2, 0x3, 0x4, 0x5, 0x6, 0x7, 0x8, 0x9, 0x7}$ 

```
0xA};
status = DAVE_Init(); // SPI_MASTER_Init() is called from DAVE_Init()
if(status == DAVE_STATUS_SUCCESS)
{
SPI_MASTER_Transfer(&SPI_MASTER_0, SendData, ReadData,
10);
}
else
{
XMC_DEBUG("main: Application initialization failed");
while(1U)
{
}
}
return 1U;
}
Definition at line 747 of file SPI_MASTER.c.
References SPI_MASTER::config,
SPI_MASTER_CONFIG::receive_mode, SPI_MASTER::runtime,
SPI_MASTER_RUNTIME::rx_busy,
SPI_MASTER_RUNTIME::rx_data,
SPI_MASTER_RUNTIME::rx_data_dummy,
SPI_MASTER_RUNTIME::spi_master_mode,
SPI_MASTER_STATUS_BUFFER_INVALID,
SPI_MASTER_STATUS_BUSY, SPI_MASTER_STATUS_FAILURE,
SPI_MASTER_TRANSFER_MODE_DIRECT,
SPI_MASTER_TRANSFER_MODE_DMA,
SPI_MASTER_TRANSFER_MODE_INTERRUPT,
SPI_MASTER_RUNTIME::tx_busy,
SPI_MASTER_RUNTIME::tx_data,
SPI_MASTER_RUNTIME::tx_data_count, and
SPI_MASTER_RUNTIME::tx_data_dummy.
```
#### **[SPI\\_MASTER\\_STATUS\\_t](#page-151-0) SPI\_MASTER\_Transmit ( const [SPI\\_MAST](#page-95-0)ER\_t**

**uint8\_t \* uint32\_t**

**)**

Transmits the specified number of data words and execute the callback defined in GUI, if enabled.

#### **Parameters**

**handle** Pointer to static and dynamic content of APP configuration.

**dataptr** Pointer to data

**count** number of data words (word length configured) to be transmitted

#### **Returns**

SPI\_MASTER\_STATUS\_t SPI\_MASTER\_STATUS\_SUCCESS : if transmit is successful

SPI\_MASTER\_STATUS\_BUSY : if SPI channel is busy with other operation

#### **Description:**

Transmits data using the SPI channel as a master device. Transmission is accomplished using the transmit mode as configured in the UI.

## **Interrupt:**

The data transmission is accomplished using transmit interrupt. User can configure a callback function in the APP UI. When the data is fully transmitted, the callback function will be executed. If transmit FIFO is enabled, the trigger limit is set to 1. So the transmit interrupt will be generated when all the data in FIFO is moved out of FIFO. The APP handle's runtime structure is used to store the data pointer, count, data index and status of transmission. This function only registers a data transmission request if there is no active transmission in progress. Actual data transmission happens in the transmit interrupt service routine. A

trigger is generated for the transmit interrupt to start loading the data to the transmit buffer. If transmit FIFO is configured, the data is filled into the FIFO. Transmit interrupt will be generated subsequently when the transmit FIFO is empty. At this point of time, if there is some more data to be transmitted, it is loaded to the FIFO again. When FIFO is not enabled, data is transmitted one byte at a time. On transmission of each byte an interrupt is generated and the next byte is transmitted in the interrupt service routine. Callback function is executed when all the data bytes are transmitted. If a callback function is not configured, user has to poll for the value of *tx\_busy* flag of the APP handle structure( *handle->runtime->tx\_busy* ) to check for the completion of data transmission or use

## **[SPI\\_MASTER\\_IsTxBusy\(\)](#page-184-0)** API.

#### **DMA:**

DMA mode is available only in XMC4x family of microcontrollers. A DMA channel is configured to provide data to the SPI channel transmit buffer. This removes the load off the CPU. This API will only configure and enable the DMA channel by specifying the data buffer and count of bytes to transmit. Rest is taken care without the CPU's intervention. User can configure a callback function in the APP UI. When the transmission is complete, the callback function will be executed. FIFO will not be used in DMA mode. Receive start interrupt is configured for triggering the DMA channel. So each byte is transmitted in the background through the DMA channel. If the callback function is not configured, *handle->runtime->tx\_busy* flag can be checked to verify if the transmission is complete. **Direct:** Data will be transmitted using polling method. Status flags are used to check if data can be transmitted. *Note: In Direct mode, the API blocks the CPU until the count of bytes requested is transmitted.*

Example Usage:

#include <DAVE.h> //Description:

```
//Transmits "Infineon" to the slave device.
int main(void)
{
DAVE_STATUS_t status;
uint8 t Send Datal = "Infineon";
status = DAVE_Init(); // SPI_MASTER_Init() is called from DAVE_Init()
if(status == DAVE_STATUS_SUCCESS)
{
(SPI_MASTER_Transmit(&SPI_MASTER_0, Send_Data,
SPI_MASTER_STATUS_SUCCESS)
{
while(SPI_MASTER_0.runtime->tx_busy)
{
}
}
}
else
{
XMC_DEBUG("main: Application initialization failed");
while(1U)
{
}
}
return 1U;
}
Definition at line 292 of file SPI_MASTER.c.
References SPI_MASTER::config,
SPI_MASTER_STATUS_FAILURE,
SPI_MASTER_TRANSFER_MODE_DIRECT,
SPI_MASTER_TRANSFER_MODE_DMA,
SPI_MASTER_TRANSFER_MODE_INTERRUPT, and
SPI_MASTER_CONFIG::transmit_mode.
```
# **\_STATIC\_INLINE** void [SPI\\_MA](#page-95-0)STER\_TransmitWord ( const SPI\_M/ **const uint16\_t**

**)**

**)**

Transmits a word of data.

#### **Parameters**

**handle** Pointer to static and dynamic content of APP configuration.

**data** Data to be transmitted

#### **Description:**

Transmits a word of data through the SPI channel as a master device. If transmit FIFO is configured, the data is placed in the IN[0] register of the USIC channel. If transmit FIFO is not configured, API waits for the TBUF to be free and then places the data in the TBUF register. User can poll for receive event or configure interrupt by connecting an external INTERRUPT APP. This API can be used inside the ISR to read the received data.

Definition at line **[1384](#page-89-1)** of file **[SPI\\_MASTER.h](#page-81-0)**.

References **[SPI\\_MASTER::channel](#page-85-0)**, **[SPI\\_MASTER::runtime](#page-85-2)**, and **[SPI\\_MASTER\\_RUNTIME::spi\\_master\\_mode](#page-85-6)**.

## **[S](#page-95-0)TATIC\_INLINE** void SPI\_MASTER\_TXFIFO\_ClearEvent ( const S const **u**

Clears the transmit FIFO event flags in the status register.

#### **Parameters**

**handle** Pointer to static and dynamic content of APP configuration.

**event** Transmit FIFO events to be cleared.

#### **Range:**

XMC\_USIC\_CH\_TXFIFO\_EVENT\_STANDARD, XMC\_USIC\_CH\_TXFIFO\_EVENT\_ERROR.

#### **Returns**

None

## **Description**

USIC channel peripheral does not clear the event flags after they are read. This API clears the events provided in the *mask* value. XMC\_USIC\_CH\_TXFIFO\_EVENT enumeration can be used as input. Multiple events can be cleared by providing a mask value obtained by bitwise OR operation of multiple event enumerations.

Definition at line **[1540](#page-91-0)** of file **[SPI\\_MASTER.h](#page-81-0)**.

References **[SPI\\_MASTER::channel](#page-85-0)**.

# **\_\_STATIC\_INLINE void SPI\_MASTER\_TXFIFO\_DisableEvent ( const const uint32\_t**

Disables the interrupt events related to transmit FIFO.

## **Parameters**

**handle** Pointer to static and dynamic content of APP configuration.

**event** Events to be disabled.

#### **Range:**

XMC\_USIC\_CH\_TXFIFO\_EVENT\_CONF\_STANDARD, XMC\_USIC\_CH\_TXFIFO\_EVENT\_CONF\_ERROR.

**)**

## **Description**

By disabling the interrupt events, generation of interrupt is stopped. User can poll the event flags from the status register using the API **[SPI\\_MASTER\\_TXFIFO\\_GetEvent\(\)](#page-205-0)**. Event bitmasks can be constructed using the enumeration XMC\_USIC\_CH\_TXFIFO\_EVENT\_CONF. For providing multiple events, combine the events using bitwise OR operation.

Definition at line **[1500](#page-91-1)** of file **[SPI\\_MASTER.h](#page-81-0)**.

References **[SPI\\_MASTER::channel](#page-85-0)**.

# **\_\_STATIC\_INLINE void SPI\_MASTER\_TXFIFO\_EnableEvent ( const const uint32\_t**

**)**

Enables the interrupt events related to transmit FIFO.

#### **Parameters**

- **handle** Pointer to static and dynamic content of APP configuration.
- **[event](#page-95-0)** Events to be enabled. Multiple events can be bitwise OR combined. XMC\_USIC\_CH\_TXFIFO\_EVENT\_CONF\_STANDARD, XMC\_USIC\_CH\_TXFIFO\_EVENT\_CONF\_ERROR.

#### **Description**

Event bitmasks can be constructed using the enumeration XMC\_USIC\_CH\_TXFIFO\_EVENT\_CONF.For providing multiple events, combine the events using bitwise OR operation. Events are configured in the TBCTR register.

Definition at line **[1481](#page-91-2)** of file **[SPI\\_MASTER.h](#page-81-0)**.

References **[SPI\\_MASTER::channel](#page-85-0)**.

<span id="page-205-0"></span>**\_\_STATIC\_INLINE uint32\_t SPI\_MASTER\_TXFIFO\_GetEvent ( const**

Gets the transmit FIFO event status.

#### **Parameters**

**handle** Pointer to static and dynamic content of APP configuration.

## **Returns**

Status of standard transmit and transmit buffer error events. **Range:** XMC\_USIC\_CH\_TXFIFO\_EVENT\_STANDARD, [XMC\\_USI](#page-95-0)C\_CH\_TXFIFO\_EVENT\_ERROR.

## **Description**

Gives the status of transmit FIFO standard transmit buffer event and transmit buffer error event. The status bits are located at their bit positions in the TRBSR register in the returned value. User can make use of the XMC\_USIC\_CH\_TXFIFO\_EVENT enumeration for checking the status of return value. The status can be found by using the bitwise AND operation on the returned value with the enumerated value.

Definition at line **[1519](#page-91-3)** of file **[SPI\\_MASTER.h](#page-81-0)**.

References **[SPI\\_MASTER::channel](#page-85-0)**.